**Home**

# **Apps**

Here is a list of all modules:

- **License Terms and Copyright [Information](#page-1-0)**
- **[Abbreviations](#page-3-0) and Definitions**
- **[Overview](#page-5-0)**
- **[Architecture](#page-10-0) Description**
- **APP [Configuration](#page-15-0) Parameters**
- **[Enumerations](#page-19-0)**
- **Data [structures](#page-24-0)**
- **[Methods](#page-26-0)**
- **[Usage](#page-46-0)**
- **[Release](#page-51-0) History**

<span id="page-1-0"></span>**Home**

# **License Terms and Copyright Information**

## **License Terms and Copyright Information**

Copyright (c) 2015, Infineon Technologies AG All rights reserved.

Redistribution and use in source and binary forms, with or without modification, are permitted provided that the following conditions are met:

Redistributions of source code must retain the above copyright notice, this list of conditions and the following disclaimer. Redistributions in binary form must reproduce the above copyright notice, this list of conditions and the following disclaimer in the documentation and/or other materials provided with the distribution. Neither the name of the copyright holders nor the names of its contributors may be used to endorse or promote products derived from this software without specific prior written permission.

THIS SOFTWARE IS PROVIDED BY THE COPYRIGHT HOLDERS AND CONTRIBUTORS "AS IS" AND ANY EXPRESS OR IMPLIED WARRANTIES, INCLUDING, BUT NOT LIMITED TO, THE IMPLIED WARRANTIES OF MERCHANTABILITY AND FITNESS FOR A PARTICULAR PURPOSE ARE DISCLAIMED. IN NO EVENT SHALL THE COPYRIGHT HOLDER OR CONTRIBUTORS BE LIABLE FOR ANY DIRECT, INDIRECT, INCIDENTAL, SPECIAL, EXEMPLARY, OR CONSEQUENTIAL DAMAGES (INCLUDING, BUT NOT LIMITED TO, PROCUREMENT OF SUBSTITUTE GOODS OR SERVICES; LOSS OF USE, DATA, OR PROFITS; OR BUSINESS INTERRUPTION) HOWEVER CAUSED AND ON ANY THEORY OF LIABILITY, WHETHER IN CONTRACT, STRICT LIABILITY, OR TORT

(INCLUDING NEGLIGENCE OR OTHERWISE) ARISING IN ANY WAY OUT OF THE USE OF THIS SOFTWARE, EVEN IF ADVISED OF THE POSSIBILITY OF SUCH DAMAGE.

To improve the quality of the software, users are encouraged to share modifications, enhancements or bug fixes with Infineon Technologies AG [\(dave@infineon.com\)](mailto:dave@infineon.com).

#### <span id="page-3-0"></span>**Home**

# **Abbreviations and Definitions**

### **Abbreviations and Definitions**

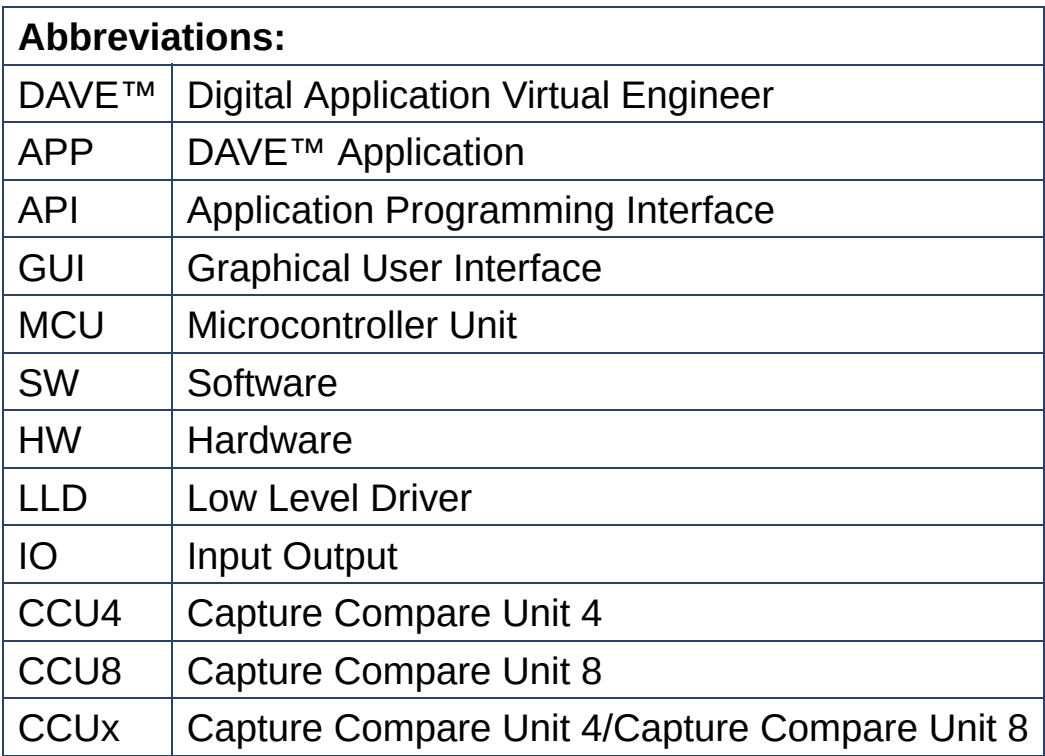

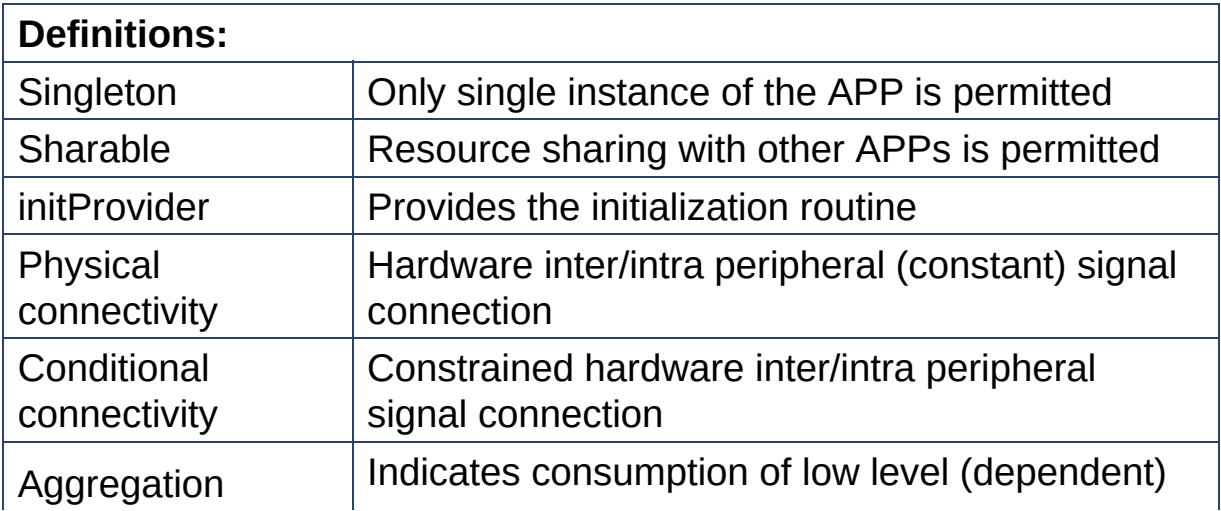

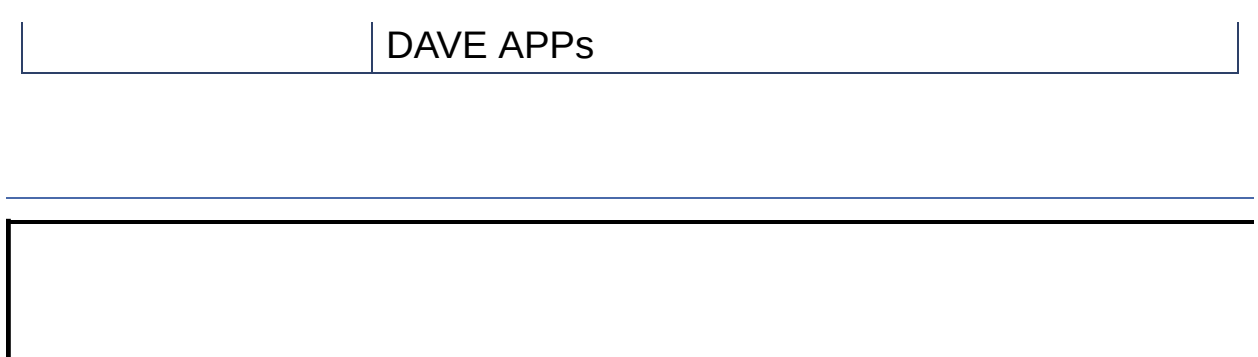

<span id="page-5-0"></span>**Home**

# **Overview**

### **Overview**

*The PWM APP provides the following functionalities using CCU4 or CCU8 peripheral:*

- 1. It allows to enter the desired PWM frequency and the duty cycle.
- 2. The APP tries to get the best PWM resolution (timer tick). It calculates Timer Tick, Period Value (PV) and Compare Value (CV). Note: The desired values may not be exactly possible. The timer is always used in 16bit mode with prescalar.
- 3. PWM can be started after initialization or at a later time as required by calling the API **[PWM\\_Start\(\)](#page-86-0)**
- 4. PWM can operate in single shot mode or continuous mode.
- 5. Allows generation of period match or compare match events for interrupt generation (to be connected to an INTERRUPT APP).
- 6. Connects the PWM output to a GPIO (open drain, push/pull) or to other peripherals via interconnect (timer status flag/ period match event / compare match event)

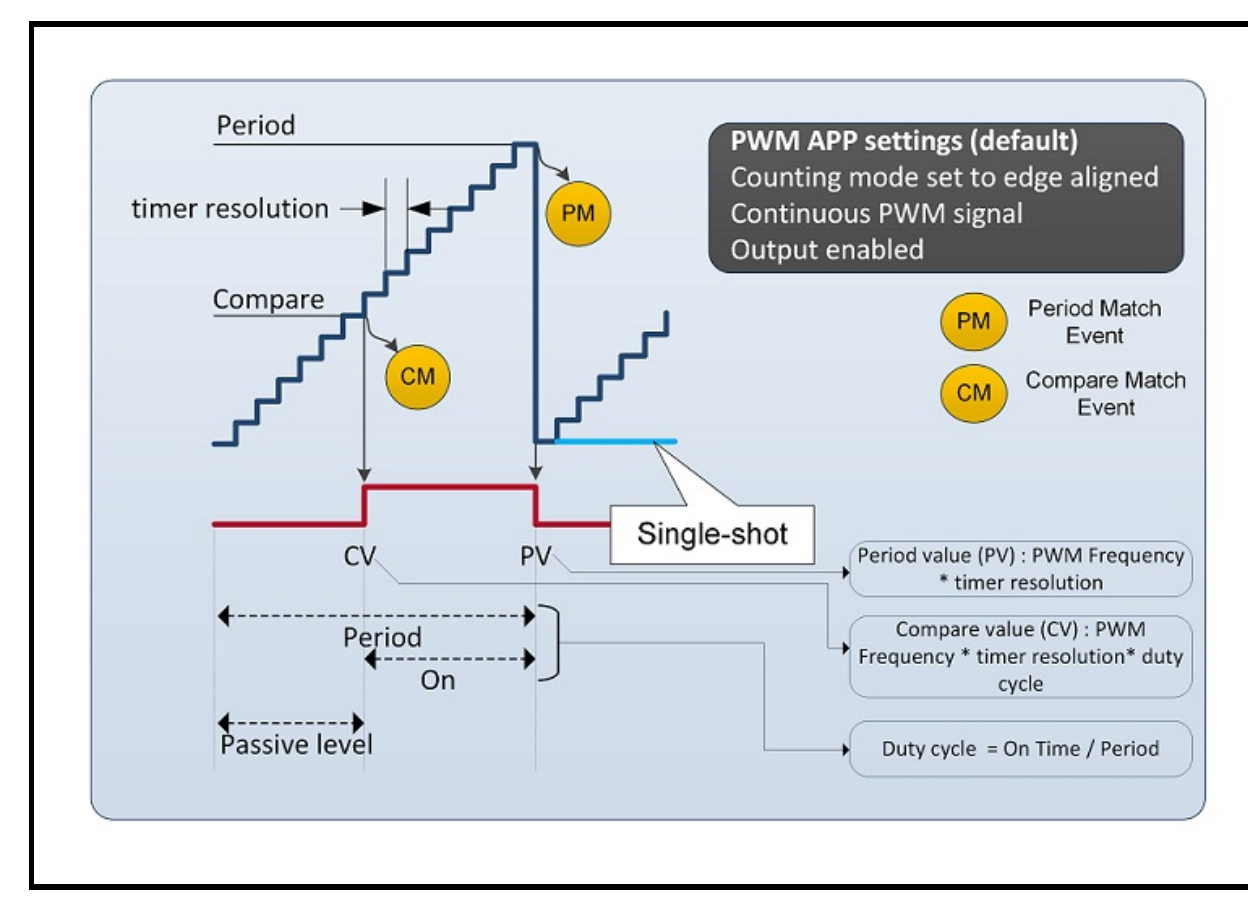

**Figure 1 :** Overview of PWM APP

**Figure 1**, shows the functional overview of the PWM APP. The CCU peripheral starts a internal counter which counts the clock pulses provided by the prescalar. When the count reaches the compare match value, the PWM output state will change from passive state (either a high state or low state) to active state(either a low state or high state). The timer will still continue to count even after the compare match event has occurred. When the count value reaches the Period match value, the PWM output state is returned to the passive state. Thus completing one cycle of the PWM. If Single-Shot mode is not selected, then this cycle would repeat continuously. If Single-Shot mode is selected, then the PWM will remain in the passive state and the timer will stop running.

Period match(PM) value is calculated based on the frequency and Compare match is calculated based on duty cycle. The PWM output state changes at period and compare match.

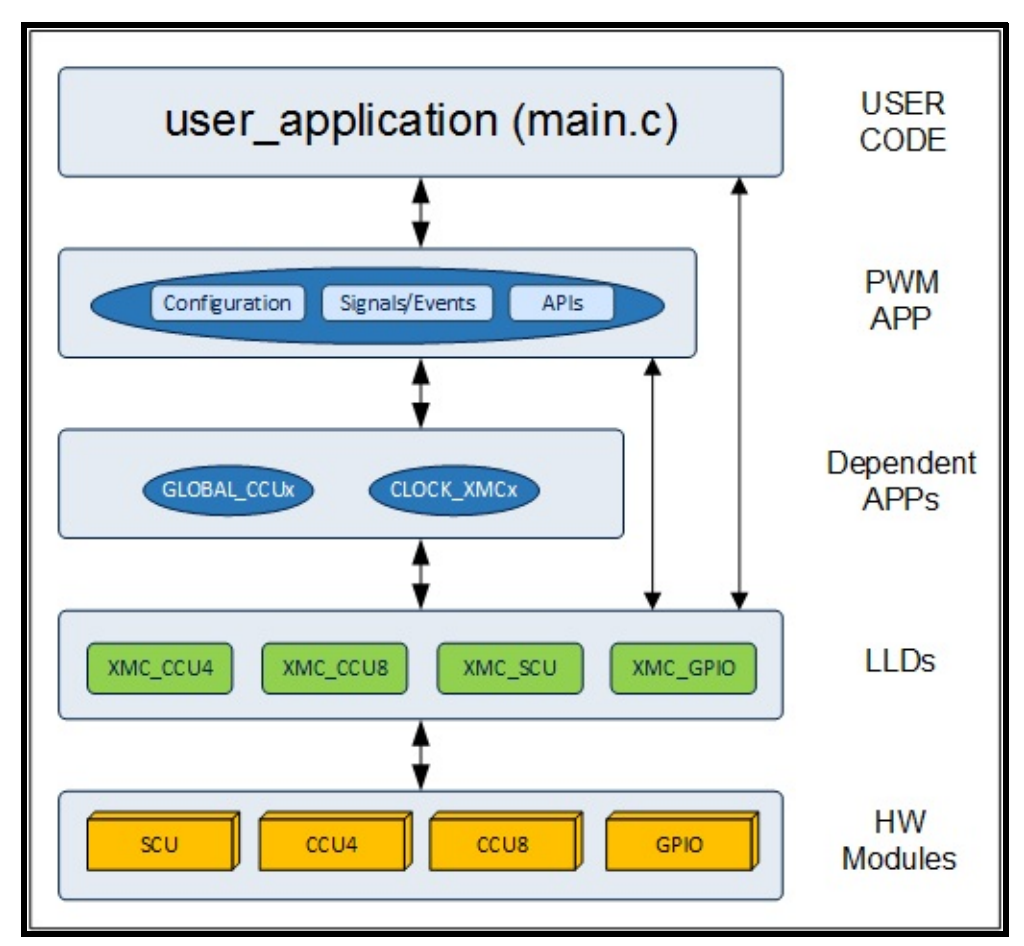

**Figure 2 :** Hardware and Software connectivity of PWM APP

**Figure 2** shows how the APP is structured in DAVE™. XMC controllers provide the CCU4 or CCU8 module to generate the PWM waveforms. The LLD layer provides abstraction for these hardware modules. The PWM APP uses CCU4 or CCU8, SCU and GPIO LLDs and other dependent APPS like GLOBAL CCUx  $(x = 4, 8)$  and CLOCK XMCx  $(x$ =4, 1) for the functionality.

## **Limitations**

- This APP does not support coherent update of multiple channels (i.e. multiple instances of the APP). For this purpose, please use the functions available in CCU4/8 LLD.
- Currently, in the PWM APP, API: PWM SetFreq allows the user to set frequency for the appropriate prescaler value to be used. However, PSIV value is updated immediately and not during period

match. Due to this, if the frequency requires the prescaler to be changed, there is a cycle (1 pulse) where the on/off time is different.

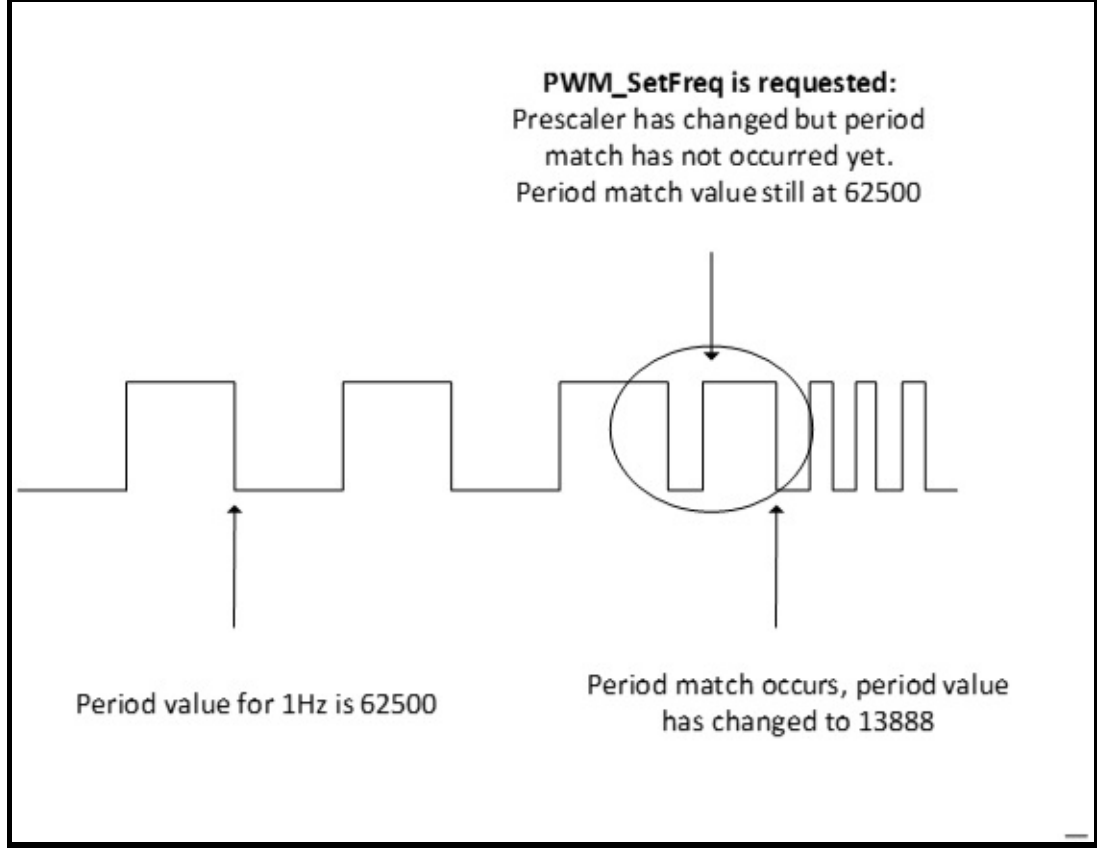

**Figure 3 :** Limitation of the PWM APP

## **Supported Devices**

*The APP supports below devices:*

- 1. XMC4800 / XMC4700 Series
- 2. XMC4500 Series
- 3. XMC4400 Series
- 4. XMC4200 / XMC4100 Series
- 5. XMC1400 Series
- 6. XMC1300 Series
- 7. XMC1200 Series
- 8. XMC1100 Series

#### **Reference**

- 1. XMC4800 / XMC4700 Reference Manual
- 2. XMC4500 Reference Manual
- 3. XMC4400 Reference Manual
- 4. XMC4200 / XMC4100 Reference Manual
- 5. XMC1400 Reference Manual
- 6. XMC1300 Reference Manual
- 7. XMC1200 Reference Manual
- 8. XMC1100 Reference Manual

<span id="page-10-0"></span>**Home**

# **Architecture Description**

## **Architecture Description**

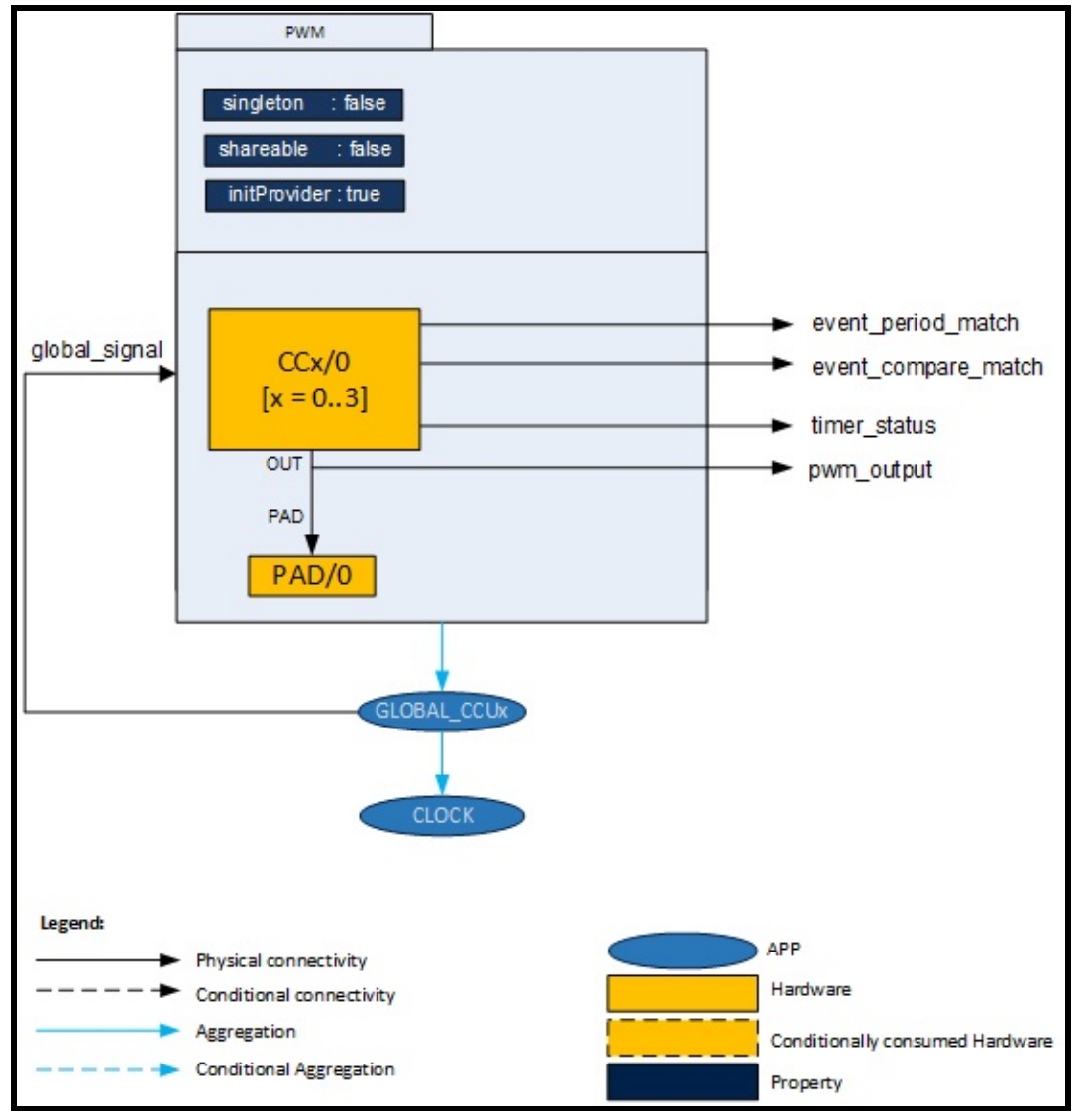

**Figure 1 :** Architecture of PWM APP

**Figure 1** shows the internal software architecture of the PWM APP. The

figure shows the consumed hardware resources, dependent APPs and various signals which are exported out. A PWM APP instance exists in a DAVE™ project with fixed attributes as shown in **Figure 1** and uses the CCU peripheral for generating a PWM signal. This in addition requires the consumption of the GLOBAL CCUx  $(x = 4, 8)$  and CLOCK APPS for its configuration and functioning. The PWM APP also provides output signals for inter-peripheral connections.

An instantiated APP (after code generation) generates a specific data structure with the GUI configuration. The name of this data structure can be modified by changing the APP instance label (e.g. change label from default PWM\_0 to MY\_PWM).

#### **Signals:**

The following table presents the signals provided by the APP for connection. It also gives the flexibility to configure and extend the connectivity to other APPs.

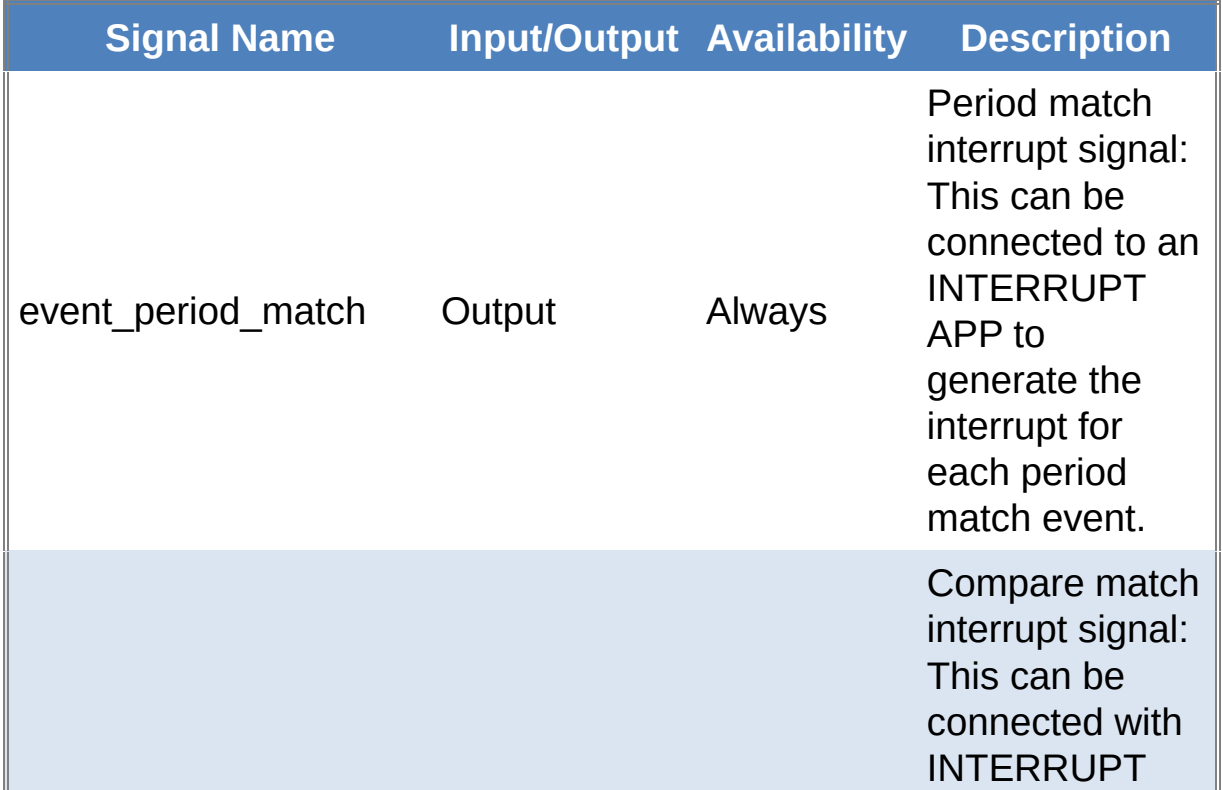

**Table 1:** APP I0 signals

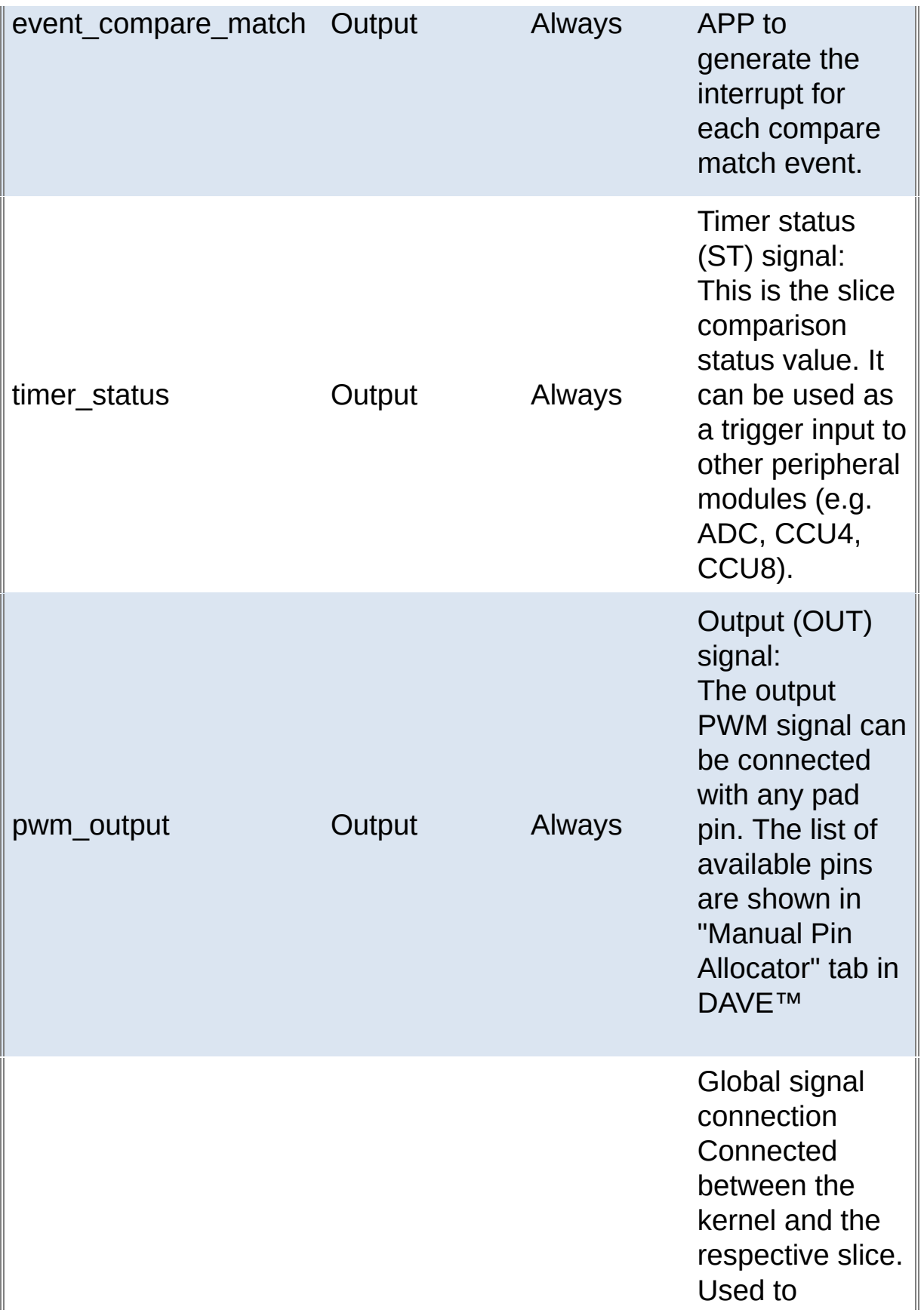

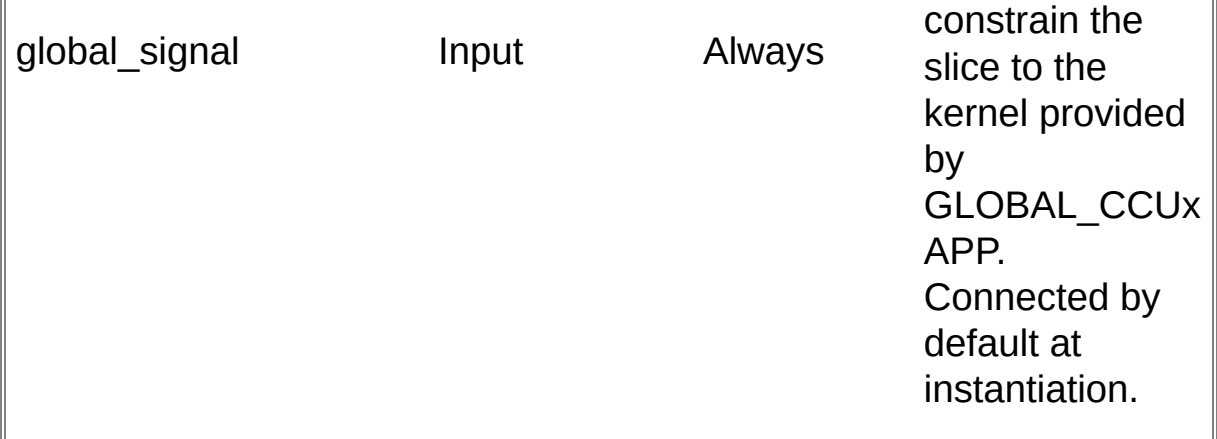

## **Frequency and duty cycle**

### **CCU in Edge aligned Symmetric Mode of operation.**

In this mode of operation we can use the compare registers to generate 1 output. The minimum duty that can be generated is 0% and maximum is 100%. Here the output is initially LOW until compare match happens. The output remains HIGH until the next one match happens.

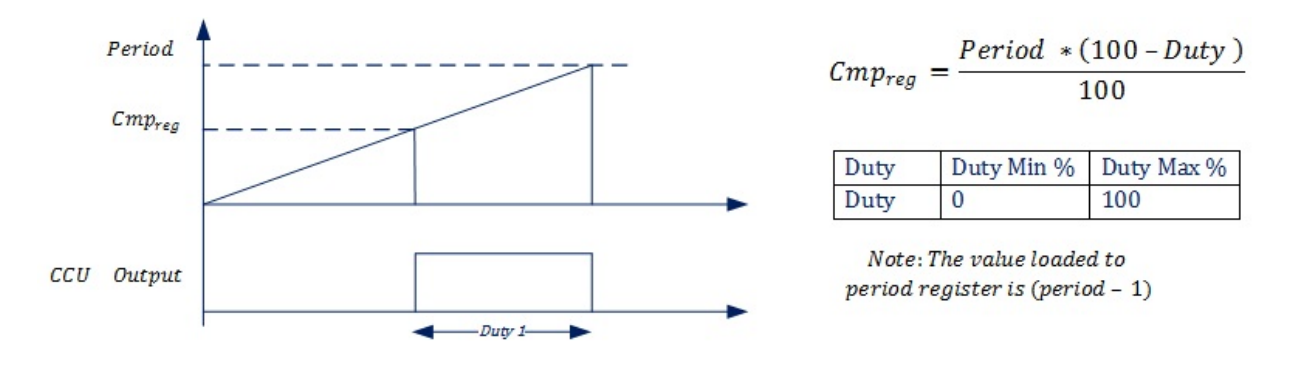

**Figure 2:** Edge Aligned Symmetric Mode

Example:

#### Let

 $Clock = 120MHz.$ 

 $Prescalar = 0;$ 

Required frequency of operation  $(F) = 100KHz$ .

$$
Duty\ required\ (D)\ =\ 30\%.
$$

 $Period = \frac{Clock}{(1 \ll \mathit{Prescale})F}$ 

$$
Cmp_{reg} = \frac{Period (100 - D)}{100}
$$

 $Period = \frac{120,000,000}{(1 \ll 0)100,000}$ 

 $Period = 1200$ 

Note: The value loaded to period register is (period - 1) i.e. 1199.

$$
Cmp_{reg} = \frac{1200(100-30)}{100}
$$

 $Cmp_{reg} = 840$ 

#### <span id="page-15-0"></span>**Home**

# **APP Configuration Parameters**

## **App Configuration Parameters**

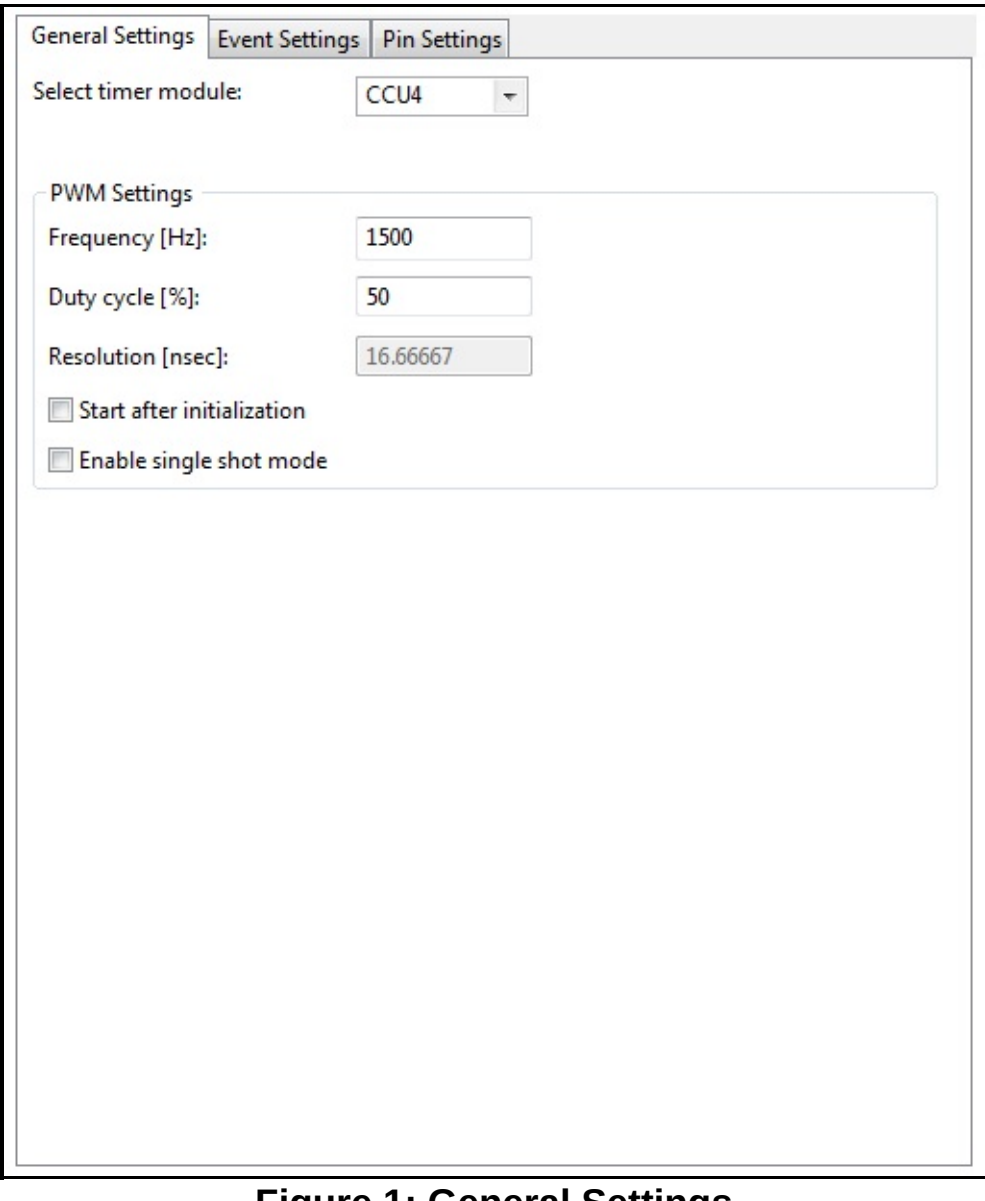

#### **Figure 1: General Settings**

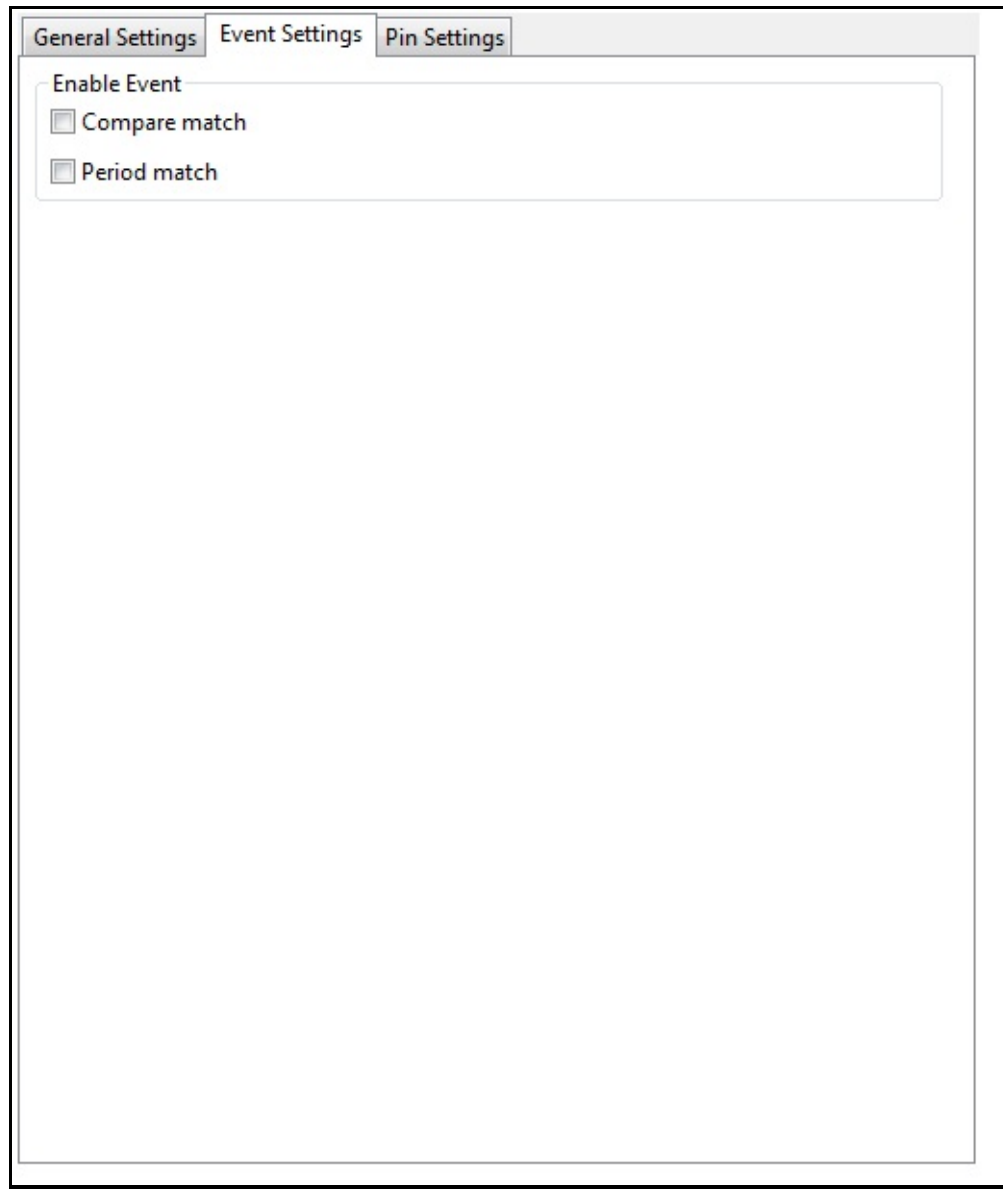

# **Figure 2: Event Settings**

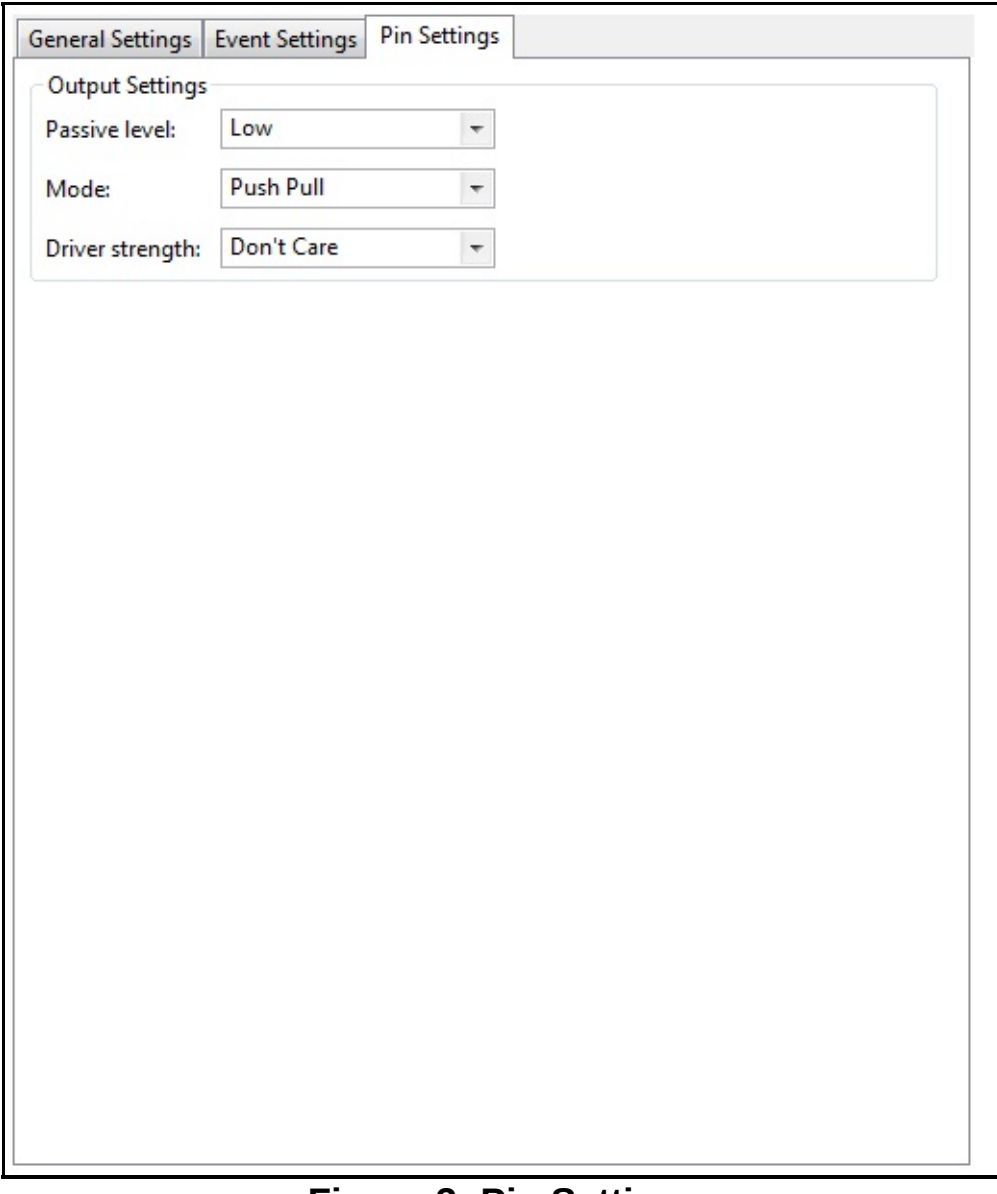

## **Figure 3: Pin Settings**

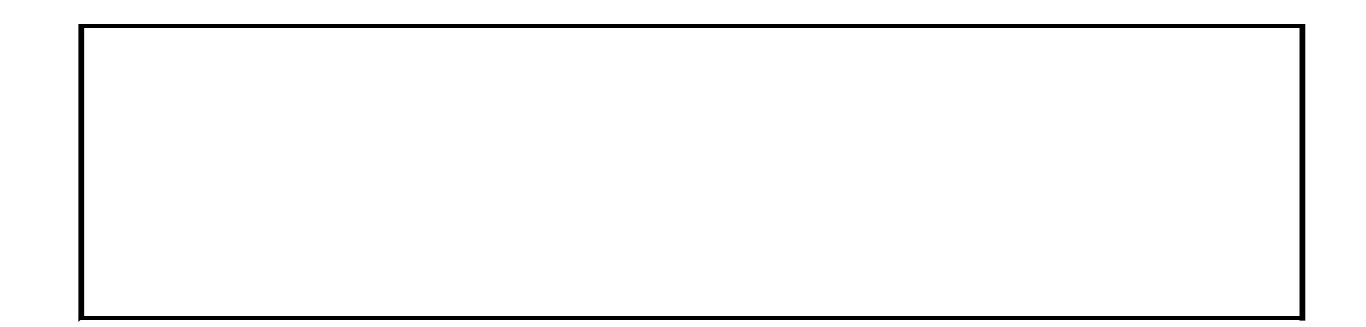

<span id="page-19-0"></span>**Home**

# **Enumerations**

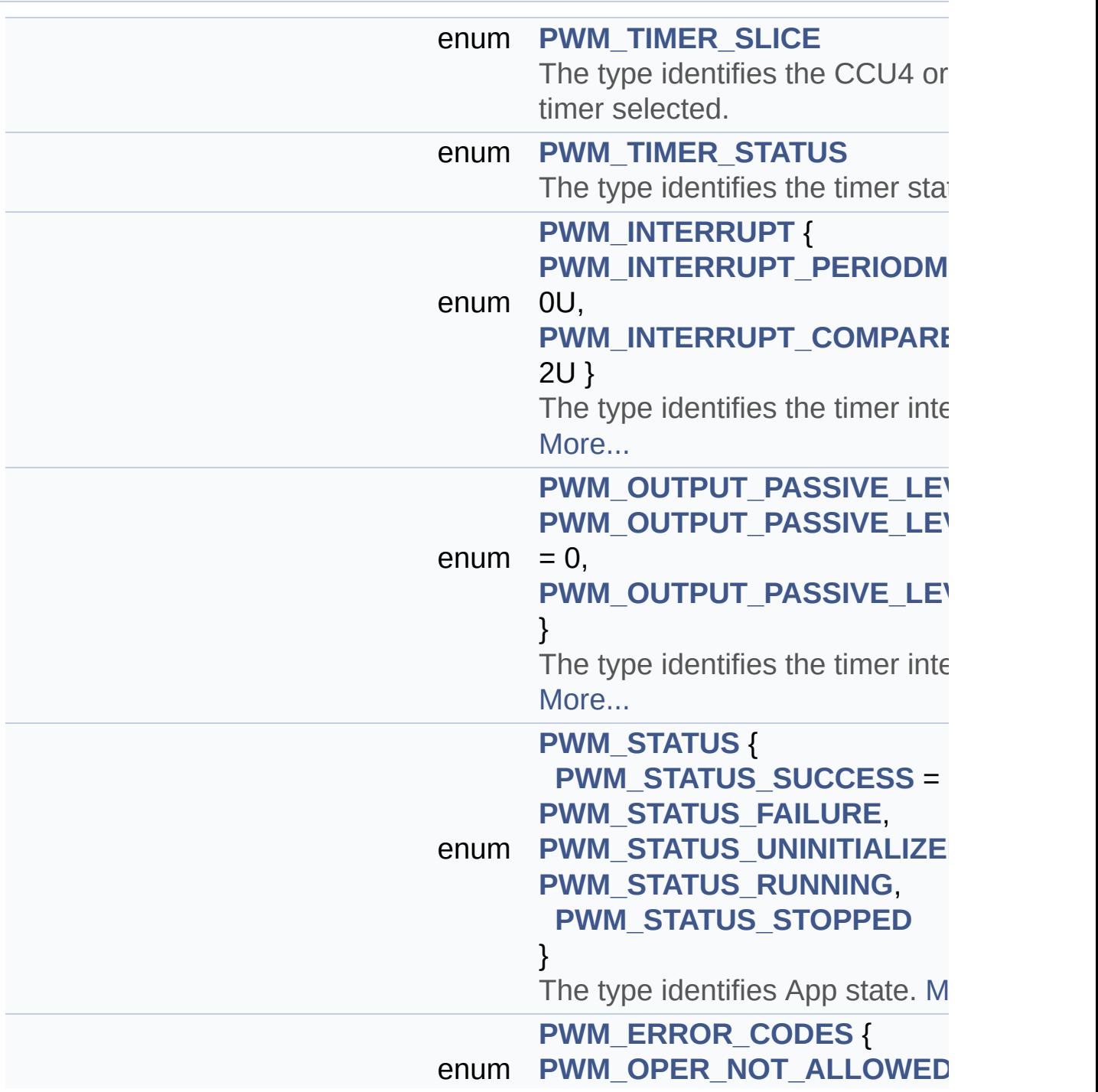

<span id="page-20-5"></span><span id="page-20-4"></span><span id="page-20-3"></span><span id="page-20-2"></span><span id="page-20-1"></span><span id="page-20-0"></span>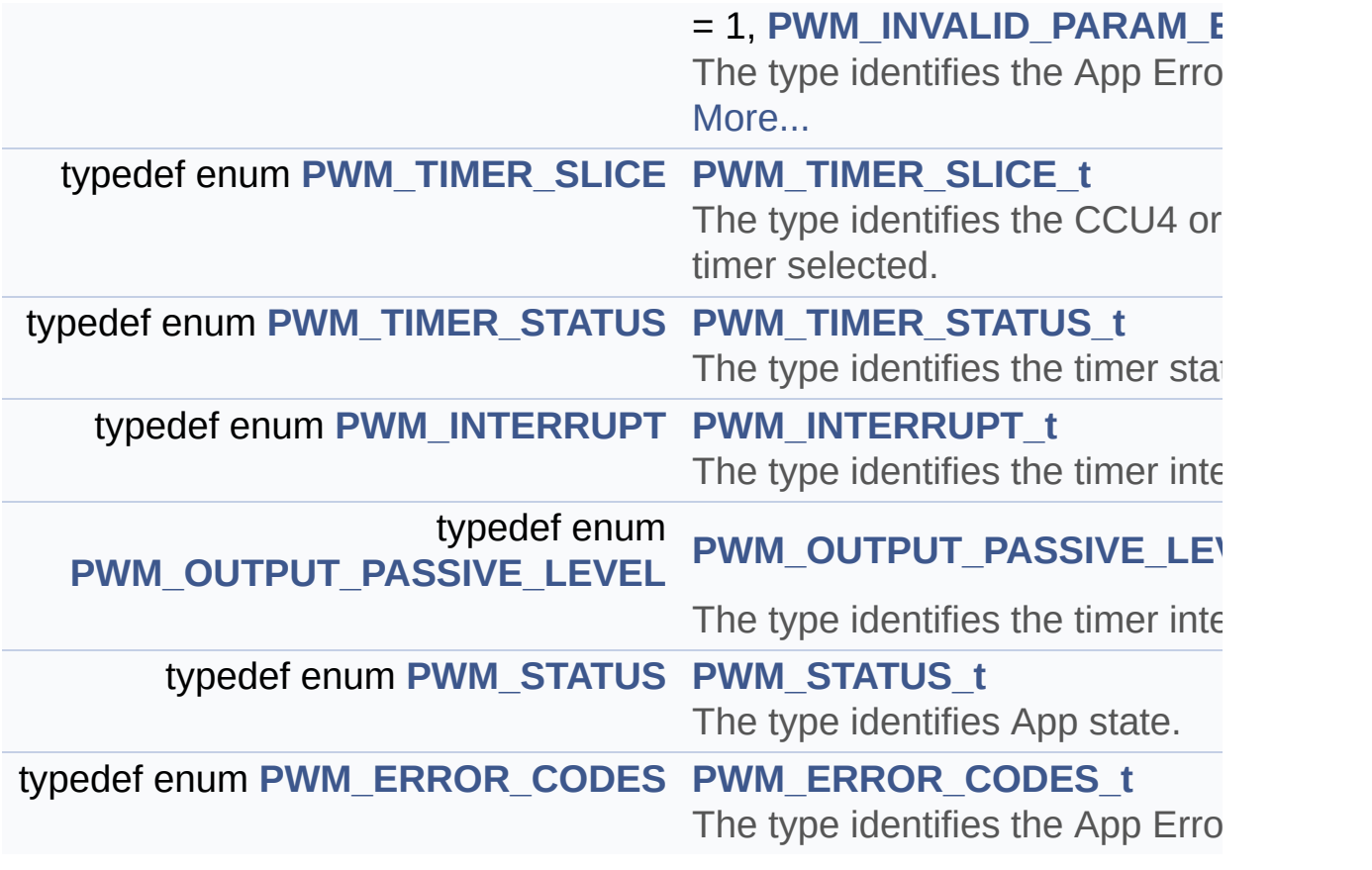

# **Enumeration Type Documentation**

<span id="page-21-3"></span>**enum [PWM\\_ERROR\\_CODES](#page-21-3)**

The type identifies the App Error Codes.

#### **Enumerator:**

<span id="page-21-4"></span>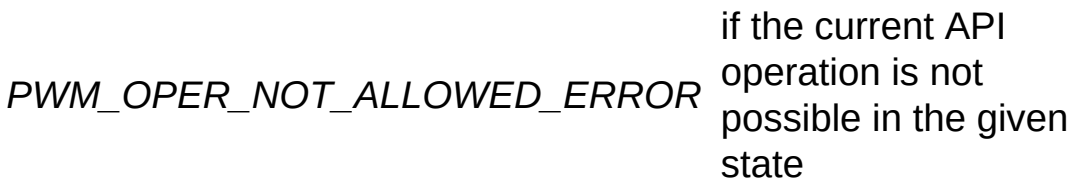

<span id="page-21-5"></span>*PWM\_INVALID\_PARAM\_ERROR*

the parameters passed to an API are invalid

Definition at line **[157](#page-102-0)** of file **[PWM.h](#page-102-1)**.

#### <span id="page-21-0"></span>**enum [PWM\\_INTERRUPT](#page-21-0)**

The type identifies the timer interrupts.

#### **Enumerator:**

<span id="page-21-1"></span>*PWM\_INTERRUPT\_PERIODMATCH*

Period match interrupt while counting up

<span id="page-21-2"></span>*PWM\_INTERRUPT\_COMPAREMATCH* interrupt while Compare match counting up

Definition at line **[126](#page-102-0)** of file **[PWM.h](#page-102-1)**.

#### <span id="page-22-0"></span>**enum [PWM\\_OUTPUT\\_PASSIVE\\_LEVEL](#page-22-0)**

The type identifies the timer interrupts.

**Enumerator:**

<span id="page-22-1"></span>*PWM\_OUTPUT\_PASSIVE\_LEVEL\_LOW* Passive level = Low

<span id="page-22-2"></span>*PWM\_OUTPUT\_PASSIVE\_LEVEL\_HIGH* Passive level = High

Definition at line **[135](#page-102-0)** of file **[PWM.h](#page-102-1)**.

#### <span id="page-22-3"></span>**enum [PWM\\_STATUS](#page-22-3)**

The type identifies App state.

#### **Enumerator:**

<span id="page-22-7"></span><span id="page-22-6"></span><span id="page-22-5"></span><span id="page-22-4"></span>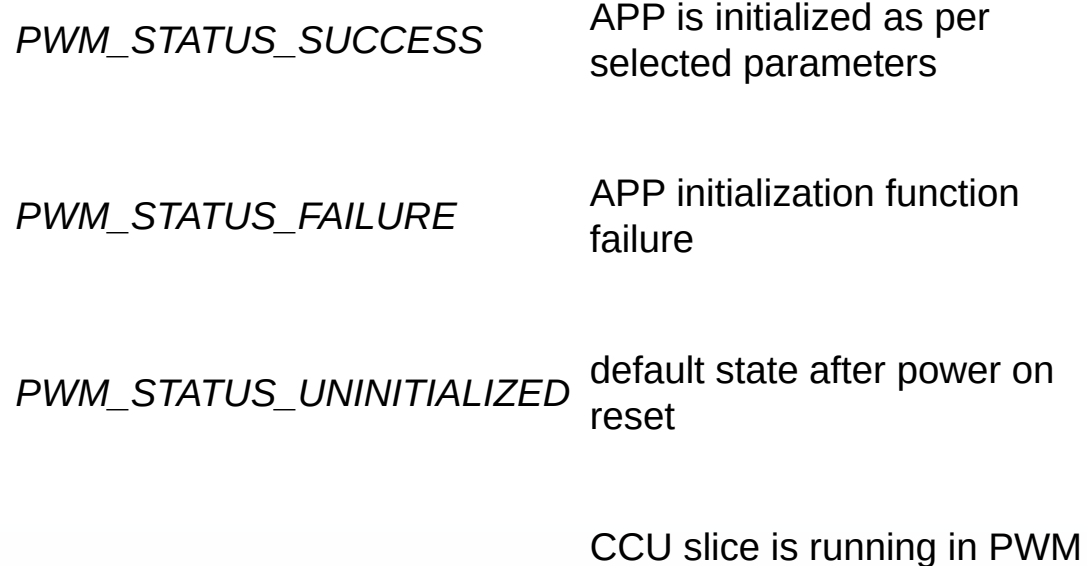

*PWM\_STATUS\_RUNNING* mode

<span id="page-23-0"></span>*PWM\_STATUS\_STOPPED* CCU slice timer is stopped

Definition at line **[145](#page-102-0)** of file **[PWM.h](#page-102-1)**.

<span id="page-24-0"></span>**H o m e**

**Data structures** 

[D](#page-25-0)ata Structures

# <span id="page-25-0"></span>**Data Structures**

<span id="page-25-1"></span>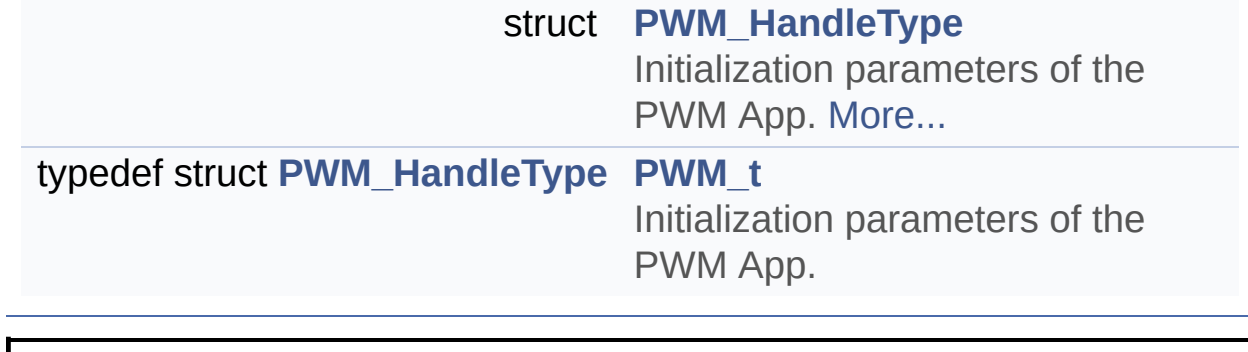

<span id="page-26-0"></span>**Home**

# **Methods**

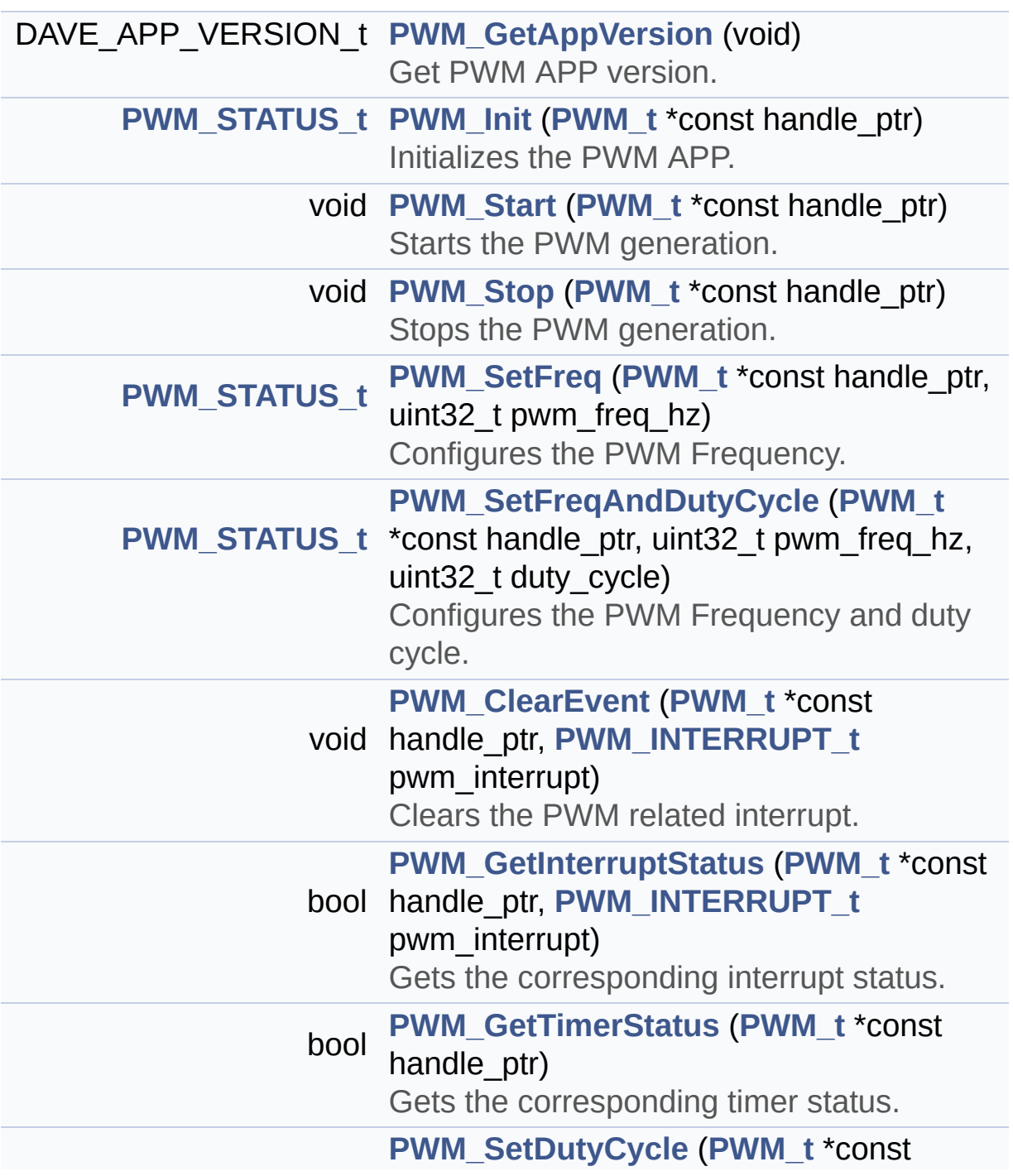

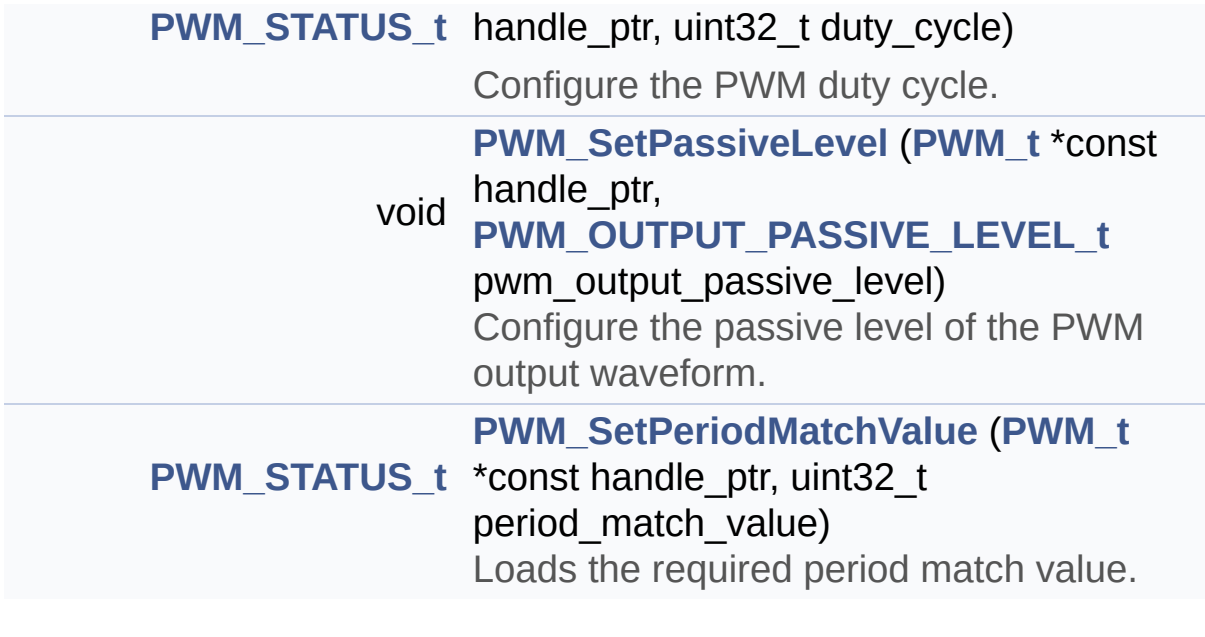

## **Methods**

## **Function Documentation**

```
void PWM_ClearEvent ( PWM_t *const handle_ptr,
                    PWM_INTERRUPT_t pwm_interrupt
                  )
```
Clears the PWM related interrupt.

#### **Parameters:**

**handle ptr** Constant pointer to the handle structure **[PWM\\_t](#page-25-1)**

**pwm** interrupt Interrupt to acknowledge.

#### **Returns:**

void

#### **Description:**

Clears the CCUx related interrupt. When an interrupt occurs it must be acknowledged by clearing the respective flag in the hardware. Clears the interrupt type **[PWM\\_INTERRUPT\\_t](#page-20-2)**.

```
// Drag 2 INTERRUPT APPs into the project. In
the PWM APPs UI editor enable compare match event
and period
```
// match event. Goto the Signal connectivity w indow and connect the event\_compare\_match and eve nt\_period\_match to

// the 2 different INTERRUPT APPs. Give the ha ndler for the compare match interrupt as PWM\_comp are\_match\_interrupt

// and the handler for the period match interr upt as PWM\_period\_match\_interrupt

```
#include <DAVE.h>
```
uint32\_t period\_count;

```
void PWM_period_match_interrupt(void)
   \{static uint32_t frequency = 1000; //start fr
equency 1Khz
     PWM_ClearEvent(&PWM_0, PWM_INTERRUPT_PERIODM
ATCH);
     period_count++;
     if(period\_count == 35000) // wait to get 40K
 pwm cycles then increment the frequency by 2kHz
     {
       frequency += 2000;PWM_SetFreq(&PWM_0,frequency);
       period\_count = 0;if(frequency > 30000000)
         frequency = 1000;
     }
   }
   void PWM compare match interrupt(void)
   \{PWM_ClearEvent(&PWM_0, PWM_INTERRUPT_COMPARE
MATCH);
   }
   int main(void)
   {
     DAVE_Init();
     PWM_Start(&PWM_0);
     while(1);return 0;
   }
```
Definition at line **[943](#page-110-0)** of file **[PWM.c](#page-110-1)**.

References **[PWM\\_HandleType::ccu4\\_slice\\_ptr](#page-102-0)**, **[PWM\\_HandleType::ccu8\\_slice\\_ptr](#page-102-0)**, and **[PWM\\_HandleType::timer\\_type](#page-102-0)**.

### <span id="page-30-0"></span>**DAVE\_APP\_VERSION\_t [PWM\\_GetAppVersion](#page-30-0) ( void )**

Get PWM APP version.

#### **Returns:**

DAVE\_APP\_VERSION\_t APP version information (major, minor and patch number)

#### **Description:**

The function can be used to check application software compatibility with a specific version of the APP.

Example Usage:

```
#include <DAVE.h>
int main(void) {
  DAVE_STATUS_t init_status;
  DAVE_APP_VERSION_t version;
  // Initialize PWM APP:
  // PWM_Init() is called from within DAVE_Init(
).
  init_status = DAVE_Init();
  version = PWM_GetAppVersion();
  if (version.major != 10) {
    // Probably, not the right version.
  }
  // More code here
  while(1) {
```

```
}
  return (0);
}
```
Definition at line **[734](#page-110-0)** of file **[PWM.c](#page-110-1)**.

# <span id="page-31-0"></span>**bool [PWM\\_GetInterruptStatus](#page-31-0) ( [PWM\\_t](#page-25-1) \*const handle\_ptr, [PWM\\_INTERRUPT\\_t](#page-20-2)\_pwm\_interrup )**

Gets the corresponding interrupt status.

#### **Parameters:**

**handle ptr** Constant pointer to the handle structure **[PWM\\_t](#page-25-1)**

**pwm** interrupt Interrupt to get status.

#### **Returns:**

bool returns true if the **pwm\_interrupt** has occured else returns false.

#### **Description:**

Returns the status of the corresponding interrupt. Reads the appropriate flag and would return true if the event was asserted.

// Drag 1 INTERRUPT APP into the project. In t he PWM APPs UI editor enable compare match event and period

// match event. Goto the Signal connectivity w indow and connect the event compare match and eve nt\_period\_match to

// the same INTERRUPT APP and give the handler as PWM\_compare\_period\_match\_interrupt.

#include <DAVE.h>

uint32\_t period\_count;

```
void PWM_compare_period_match_interrupt(void)
   \{if(PWM_GetInterruptStatus(&PWM_0, PWM_INTERR
UPT PERIODMATCH))
     {
         PWM_Stop(&PWM_0); // A single shot PWM g
enerated
     }
     PWM_ClearEvent(&PWM_0, PWM_INTERRUPT_COMPARE
MATCH);
   }
   int main(void)
   \{DAVE_Init();
     PWM_Start(&PWM_0);
     while(1);return 0;
   }
```
Definition at line **[917](#page-110-0)** of file **[PWM.c](#page-110-1)**.

```
References PWM_HandleType::ccu4_slice_ptr,
PWM_HandleType::ccu8_slice_ptr, and
PWM_HandleType::timer_type.
```
<span id="page-32-0"></span>**bool [PWM\\_GetTimerStatus](#page-32-0) ( [PWM\\_t](#page-25-1) \*const handle\_ptr )**

Gets the corresponding timer status.

### **Parameters:**

**handle\_ptr** Constant pointer to the handle structure **[PWM\\_t](#page-25-1)**

**Returns:**

bool

returns true if timer is running , false if the timer is idle.

### **Description:**

Returns the state of the timer. Would return a false if the timer is not running. A call to this API results in invalid outputs if invoked before **[PWM\\_Init\(\)](#page-76-0)**.

```
#include <DAVE.h>
```

```
int main(void)
{
```

```
DAVE_Init();
```

```
if(PWM_GetTimerStatus(&PWM_0))
```

```
\{PWM_Stop(&PWM_0);
```

```
}
while(1);
```
return 0;

}

Definition at line **[891](#page-110-0)** of file **[PWM.c](#page-110-1)**.

```
References PWM_HandleType::ccu4_slice_ptr,
PWM_HandleType::ccu8_slice_ptr, and
PWM_HandleType::timer_type.
```
<span id="page-33-0"></span>**[PWM\\_STATUS\\_t](#page-20-4) [PWM\\_Init](#page-33-0) ( [PWM\\_t](#page-25-1) \*const handle\_ptr )**

Initializes the PWM APP.

#### **Parameters:**

**handle\_ptr** Constant pointer to the handle structure **[PWM\\_t](#page-25-1)**

#### **Returns:**

PWM\_STATUS\_t status of the initialization.

### **Description:**

Initializes the PWM APP. This initializes the CCUx slice to compare mode of operation. Configures required events, GPIO pin as output. It will configure CCU4 or CCU8 slice registers with the selected PWM parameters. If PWM generation is set to start after initialization then after the CCUx related initialization is completed the PWM output will start.

```
#include <DAVE.h>
```

```
int main(void)
  {
   DAVE_Init(); //PWM_Init() is called by DAVE_In
it().
    while(1);return 0;
  }
```
Definition at line **[747](#page-110-0)** of file **[PWM.c](#page-110-1)**.

References **[PWM\\_STATUS\\_FAILURE](#page-102-0)**, and **[PWM\\_HandleType::timer\\_type](#page-102-0)**.

```
PWM_STATUS_t PWM_SetDutyCycle ( PWM_t *const handle_ptr,
                                uint32_t duty_cycle
                               )
```
Configure the PWM duty cycle.

### **Parameters: handle\_ptr** Constant pointer to the handle structure **[PWM\\_t](#page-25-1) duty** cycle Duty cycle in percentage. The values are scaled by a factor of 100.

Range: [0(d) to 10000(d)] Where 1(d) represents 0.01% duty cycle 10000(d) represents 100% duty cycle

#### **Returns:**

Returns PWM\_STATUS\_FAILURE if the duty\_cycle exceeds the valid range.

### **Description:**

Configure the PWM duty cycle by changing the compare match values. The API would configure the duty cycle for the given frequency. The **duty\_cycle** is a scaled parameter where a single value change would result in a 0.01% change.

#### **Note:**

This is a fixed point implementation. It is expected that there are resolution losses due to scaling in the API. At higher frequencies it may not be possible to achieve the required duty cycle due to the hardware limitation.

```
#include <DAVE.h>
int main(void)
{
   uint32_t Counter;
   DAVE_Init();
   for(Counter = 0; Counter \le 0 \times FFFF; Counter++);
   // Change duty cycle value to 60.00%
   if(PWM_SetDutyCycle(&PWM_0,6000))
   {
     while(1);}
```
```
// Wait to observe the waveform
   for(Counter = 0; Counter <=0 \times FFFF; Counter++);
   // Change duty cycle value to 54.26%
   if(PWM_SetDutyCycle(&PWM_0,5426))
   {
     while(1);}
   // Wait to observe the waveform
   for(Counter = 0; Counter \le 0 \times FFFF; Counter++);
   // Change duty cycle value to an invalid duty
100.26%
   if(PWM_SetDutyCycle(&PWM_0,10026))
   \{while(1);
   }
   while(1);return 0;
```
Definition at line **[816](#page-110-0)** of file **[PWM.c](#page-110-1)**.

References **[PWM\\_STATUS\\_FAILURE](#page-102-0)**, and **[PWM\\_HandleType::timer\\_type](#page-102-0)**.

<span id="page-36-0"></span>**[PWM\\_STATUS\\_t](#page-20-0) [PWM\\_SetFreq](#page-36-0) ( [PWM\\_t](#page-25-0) \*const handle\_ptr, uint32\_t pwm\_freq\_hz )**

Configures the PWM Frequency.

### **Parameters:**

}

**handle\_ptr** Constant pointer to the handle structure **[PWM\\_t](#page-25-0) PwmFreqHz** Frequency value in Hz.

### **Returns:**

PWM\_STATUS\_t Would return PWM\_STATUS\_FAILURE if the **PwmFreqHz** exceeded the maximum frequency achievable.

### **Description:**

Configures the frequency of the PWM signal. The PWM duty cycle remains unchanged. Calculates the least possible resolution(Prescaler) of the CCUx Timer. Using this Prescaler it would calculate the value for the period register and the compare register. Adjusts the compare match value according to the frequency and the existing duty cycle.

```
#include <DAVE.h>
  int main(void)
  \{PWM_STATUS_t pwm_setfreq_status;
     uint32_t Counter;
     DAVE_Init();
     // Change duty cycle value to 20%.
         PWM_SetDutyCycle(&PWM_0, 2000);
    // Change PWM frequency to 100kHz
    pwm_setfreq_status = PWM_SetFreq(&PWM_0,10000
0);
    if(PWM_STATUS_FAILURE == pwm_setfreq_status)
    {
        // frequency couldn't be set
        while(1);}
    // Wait to observe the waveform
    for(Counter = 0; Counter \le 0;sqrter \le 0
```

```
// Change duty cycle value to 60%.
 PWM_SetDutyCycle(&PWM_0, 6000);
 while(1);return 0;
}
```
Definition at line **[841](#page-110-0)** of file **[PWM.c](#page-110-1)**.

```
References PWM_STATUS_FAILURE, and
PWM_HandleType::timer_type.
```
<span id="page-38-0"></span>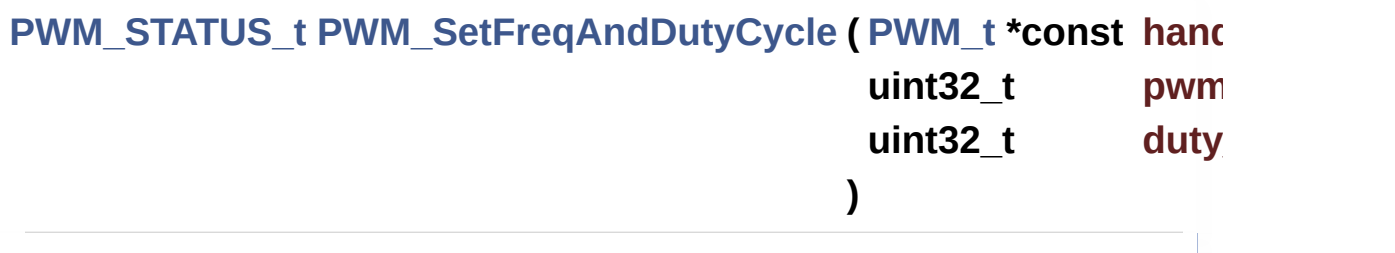

Configures the PWM Frequency and duty cycle.

### **Parameters:**

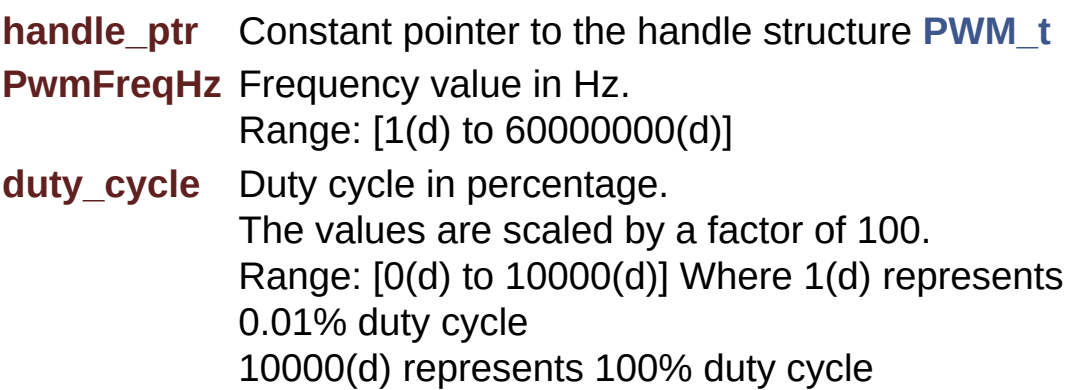

### **Returns:**

Return PWM\_STATUS\_FAILURE if the PwmFreqHz exceeded the maximum frequency achievable.

### **Description:**

Configures the frequency and duty cycle together. Calculates the least possible resolution(Prescaler) of the CCUx Timer. Using this Prescaler it would calculate the value for the period register. Using the **duty\_cycle** the compare register values would be calculated.

#### **Note:**

This is a fixed point implementation for duty cycle. It is expected that there are resolution losses due to scaling of the duty cycle in the API. At higher frequencies it may not be possible to achieve the required duty cycle due to the hardware limitation. If the input frequency to the API is very high (> 30MHz) due to integer divisions, the desired frequency might not be set.

```
#include <DAVE.h>
  int main(void)
  {
     PWM_STATUS_t pwm_setfreq_status;
     uint32_t Counter;
     DAVE_Init();
        // Change duty cycle value to 90.90%.
    PWM_SetDutyCycle(&PWM_0, 9090);
        // Wait to observe the waveform
    for(Counter = 0; Counter \le 0xFFF; Counter+);
    // Change PWM frequency to 100kHz and duty to
 20%
    pwm_setfreq_status = PWM_SetFreqAndDutyCycle(
&PWM_0,100000,2000);
    if(PWM STATUS FAILURE == pwm setting of status){
        // frequency couldn't be set
```

```
while(1);
}
while(1);
return 0;
```
}

Definition at line **[866](#page-110-0)** of file **[PWM.c](#page-110-1)**.

References **[PWM\\_STATUS\\_FAILURE](#page-102-0)**, and **[PWM\\_HandleType::timer\\_type](#page-102-0)**.

```
PWM_SetPassiveLevelPWM_t *const h
                  PWM_OUTPUT_PASSIVE_LEVEL_t_p
                 )
```
Configure the passive level of the PWM output waveform.

### **Parameters:**

**handle ptr** Constant pointer to the handle structure **[PWM\\_t](#page-25-0)**

**pwm\_output\_passive\_level** Passive level LOW or HIGH.

### **Returns:**

void

### **Description:**

Configure the passive level for the PWM signal. If ::PWM\_OutputPassiveLevelType::PWM\_OUTPUT\_PASSIVE\_LEV is selected the output of the PWM will be high before the compare match occurs after that it would be set to low. If ::PWM\_OutputPassiveLevelType::PWM\_OUTPUT\_PASSIVE\_LEV is selected the output of the PWM will be low before the compare match occurs after that it would be set to high.

#include <DAVE.h>

```
int main(void)
   \{uint32_t Counter;
    DAVE_Init();
    for(Counter = 0; Counter \le 0 \times FFFF; Counter++);
    PWM_SetPassiveLevel(&PWM_0, PWM_OUTPUT_PASSIV
E_LEVEL_HIGH);
    for(Counter = 0; Counter \le 0 \times FFFF; Counter++);
    PWM_SetPassiveLevel(&PWM_0, PWM_OUTPUT_PASSIV
E_LEVEL_LOW);
    for(Counter = 0; Counter \le 0 \times FFFF; Counter++);
    while(1);
    return 0;
   }
```
Definition at line **[964](#page-110-0)** of file **[PWM.c](#page-110-1)**.

References **[PWM\\_HandleType::ccu4\\_kernel\\_ptr](#page-102-0)**, **[PWM\\_HandleType::ccu4\\_slice\\_ptr](#page-102-0)**, **[PWM\\_HandleType::ccu8\\_kernel\\_ptr](#page-102-0)**, **[PWM\\_HandleType::ccu8\\_slice\\_ptr](#page-102-0)**, **[PWM\\_HandleType::shadow\\_mask](#page-102-0)**, and **[PWM\\_HandleType::timer\\_type](#page-102-0)**.

## <span id="page-41-0"></span>**[PWM\\_STATUS\\_t](#page-20-0) [PWM\\_SetPeriodMatchValue](#page-41-0) ( [PWM\\_t](#page-25-0) \*const handle\_ptr uint32 t period )**

Loads the required period match value.

#### **Parameters:**

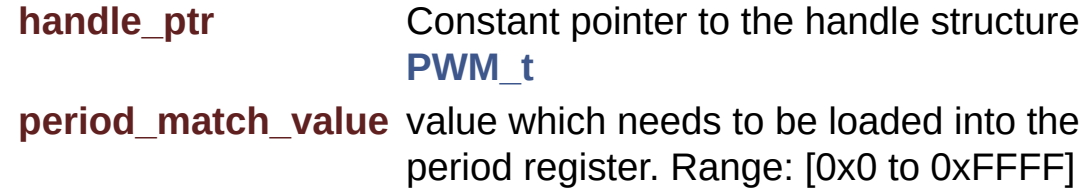

#### **Returns:**

void

### **Description:**

Configures or loads the required period value into the period register. This API would also calculate the compare register value (w.r.t **period\_match\_value** ) to maintain the duty cycle.

```
#include <DAVE.h>
   int main(void)
   \{uint32_t Counter;
    DAVE_Init();
    PWM_SetFreq(&PWM_1,1U);// Set the required fr
equency as 1Hz
    for(Counter = 0; Counter \le 0 \times FFFF; Counter++);
    PWM_SetPeriodMatchValue(&PWM_0,PWM_0.period_v
alue/2); // 2Hz
    for(Counter = 0; Counter \le 0 \times FFFF; Counter++);
    PWM SetPeriodMatchValue(&PWM 0,PWM 0.period v
alue*2); //1Hz
    for(Counter = 0; Counter \le 0 \times FFFF; Counter++);
    while(1);
    return 0;
```
### }

Definition at line **[995](#page-110-0)** of file **[PWM.c](#page-110-1)**.

References **[PWM\\_HandleType::ccu4\\_kernel\\_ptr](#page-102-0)**, **[PWM\\_HandleType::ccu4\\_slice\\_ptr](#page-102-0)**, **[PWM\\_HandleType::ccu8\\_kernel\\_ptr](#page-102-0)**, **[PWM\\_HandleType::ccu8\\_slice\\_ptr](#page-102-0)**, **[PWM\\_HandleType::compare\\_value](#page-102-0)**, **[PWM\\_HandleType::duty\\_cycle](#page-102-0)**, **[PWM\\_HandleType::period\\_value](#page-102-0)**, **[PWM\\_STATUS\\_FAILURE](#page-102-0)**, **[PWM\\_STATUS\\_SUCCESS](#page-102-0)**, **[PWM\\_HandleType::shadow\\_mask](#page-102-0)**, **[PWM\\_HandleType::state](#page-102-0)**, and **[PWM\\_HandleType::timer\\_type](#page-102-0)**.

<span id="page-43-0"></span>**void [PWM\\_Start](#page-43-0) ( [PWM\\_t](#page-25-0) \*const handle\_ptr )**

Starts the PWM generation.

### **Parameters:**

**handle\_ptr** Constant pointer to the handle structure **[PWM\\_t](#page-25-0)**

### **Returns:**

void

### **Description:**

Start the selected PWM generation. It is needed to be called if "Start after initialization" is unchecked in the UI. Enables the clock for the CCUx slice and also starts the timer operation. Invoke this API only after initialization and when the timer is not running. If invoked outside these conditions, the API will have no effect.

```
#include <DAVE.h>
```

```
int main(void)
{
```

```
DAVE_Init();
   //This needs to be called if "Start after init
ialization" is unchecked
   if(!PWM_GetTimerStatus(&PWM_0))
   {
     PWM_Start(&PWM_0);
   }
  while(1);return 0;
  }
```
Definition at line **[773](#page-110-0)** of file **[PWM.c](#page-110-1)**.

References **[PWM\\_HandleType::timer\\_type](#page-102-0)**.

<span id="page-44-0"></span>**void [PWM\\_Stop](#page-44-0) ( [PWM\\_t](#page-25-0) \*const handle\_ptr )**

Stops the PWM generation.

### **Parameters:**

**handle\_ptr** Constant pointer to the handle structure **[PWM\\_t](#page-25-0)**

### **Returns:**

void

### **Description:**

Stop the selected PWM generation. Disables the clock for the CCUx slice and also stops the timer operation. Invoke this API only after initialization and when the timer is running. If invoked outside these conditions, the API will have no effect.

```
#include <DAVE.h>
int main(void)
\{DAVE_Init();
```

```
if(PWM_GetTimerStatus(&PWM_0))
 {
   PWM_Stop(&PWM_0);
 }
while(1);
return 0;
}
```
Definition at line **[794](#page-110-0)** of file **[PWM.c](#page-110-1)**.

```
References PWM_HandleType::timer_type.
```
**Home**

## **Usage**

### **Usage**

The PWM APP is typically used just for a simple Pulse Width Modulation output generation.

*This example demonstrates the brightness control of a LED (Light Emitting Diode) using PWM duty cycle.*

### **Instantiate the required APPs**

Drag an instance of PWM APP and INTERRUPT APP. Update the fields in the GUI of these APPs with the following configuration.

### **Configure the APPs**

PWM APP:

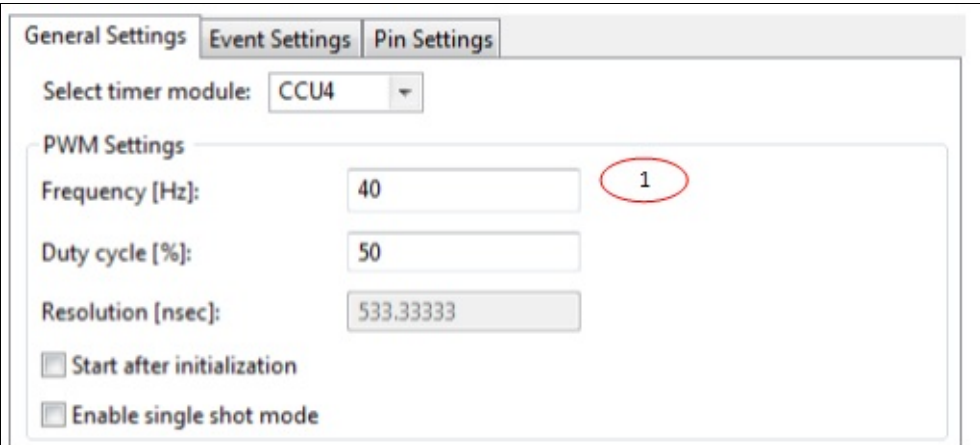

1. Set frequency as 40Hz.

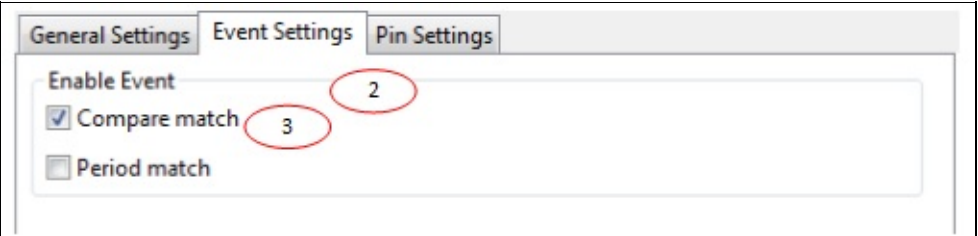

- 2. Goto the Events Tab.
- 3. Enable compare match event.

### INTERRUPT APP:

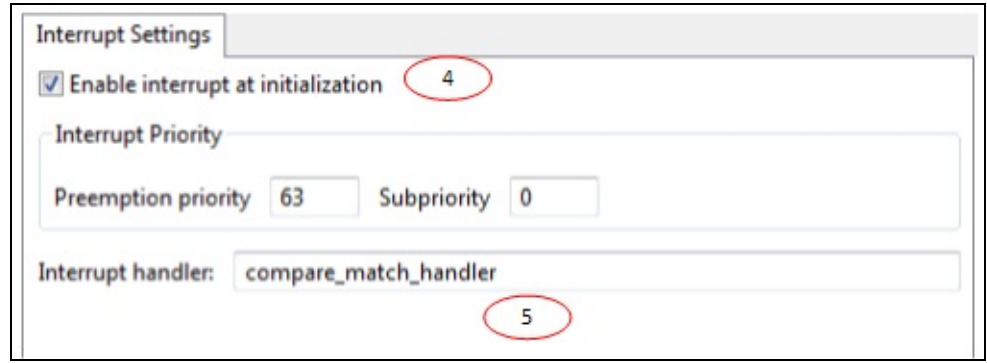

- 4. Check the Enable interrupt at initialization.
- 5. Provide the interrupt handler as "compare\_match\_handler".

### **Signal Connection**

Establish a HW signal connection between the PWM and the INTERRUPT APP to ensure PWM events generates interrupts.

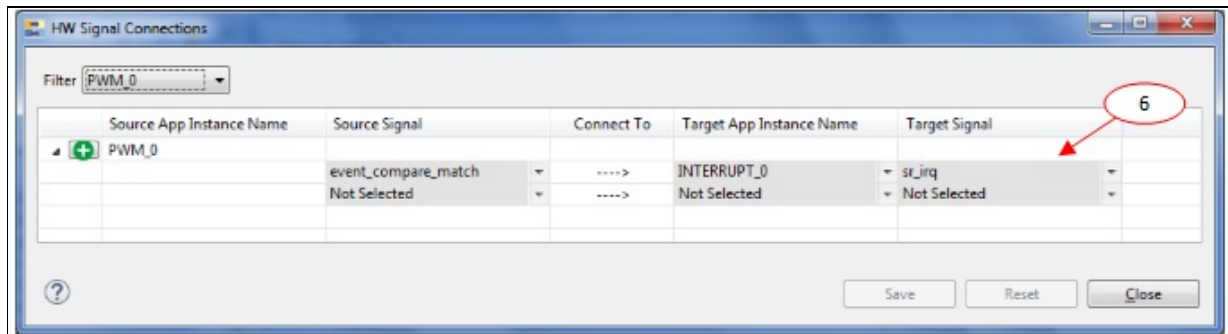

6. Connect PWM\_0/event\_compare\_match -> INTERRUPT\_0/sr\_irq to ensure assigning ISR node to the compare match event.

### **Manual pin allocation**

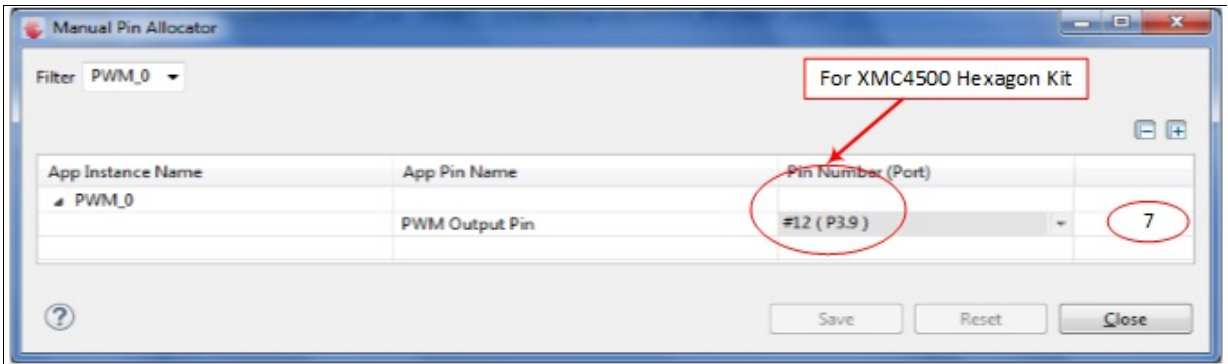

7. Select the LED Pin present in the boot kit **Note:**The pin number is specific to the development board chosen to run this example. The pin shown in the image above may not be available on every XMC kit. Ensure that a proper pin is selected according to the board.

### **Generate code**

Files are generated here: '<project\_name>/Dave/Generated/' ('project name' is the name chosen by the user during project creation). APP instance definitions and APIs are generated only after code generation.

**Note:** Code must be explicitly generated for every change in the GUI configuration.

**Important:** Any manual modification to APP specific files will be overwritten by a subsequent code generation operation.

### **Sample Application (main.c)**

```
#include <DAVE.h>
// Add the following function in main.c
void compare_match_handler(void)
{
 static uint32_t duty = (uint32_t)100;
```

```
static bool decrement_duty = (bool)false;
  if(decrement_duty != false)
  \{//Decrement the duty cycle until it reaches 1%
    duty -2 (uint32_t)100;
    // Once the duty has reached 1% flag status is
 changed to Increment
    if (duty \le (uint32_t)100)
     \{decrement_duty = false;
     }
  }
  else
  \left\{ \right.// Increment the duty cycle until it reaches 1
00%
    duty += (uint32_t)100;
    // Once the duty has reached 100% flag status
is changed to decrement
    if (duty >= (uint32_t)10000)
    \{decrement_duty = true;
    }
  }
  // Sets the duty cycle of the PWM
  PWM_SetDutyCycle(&PWM_0,duty);
  // Clear the compare match interrupt.
  PWM_ClearEvent(&PWM_0,PWM_INTERRUPT_COMPAREMATCH
 );
 }
 int main(void)
 {
   DAVE_STATUS_t status;
```

```
status = DAVE_Init(); /* Initialization of
DAVE Apps */
   if(status == DAVE_STATUS_FAILURE)
   \{/* Placeholder for error handler code. The wh
ile loop below can be replaced with an user error
handler */
     XMC_DEBUG(("DAVE Apps initialization failed w
ith status %d\n"
, status));
    while(1U)
     {
     }
   }
  PWM_Start(&PWM_0);
  while(1U);
   return 1;
}
```
### **Build and Run the Project Observation**

The LED brightness will gradually decrease and then increase. The brightness variation cycle will occur repeatedly.

**Home**

## **Release History**

**Release History**

<span id="page-52-0"></span>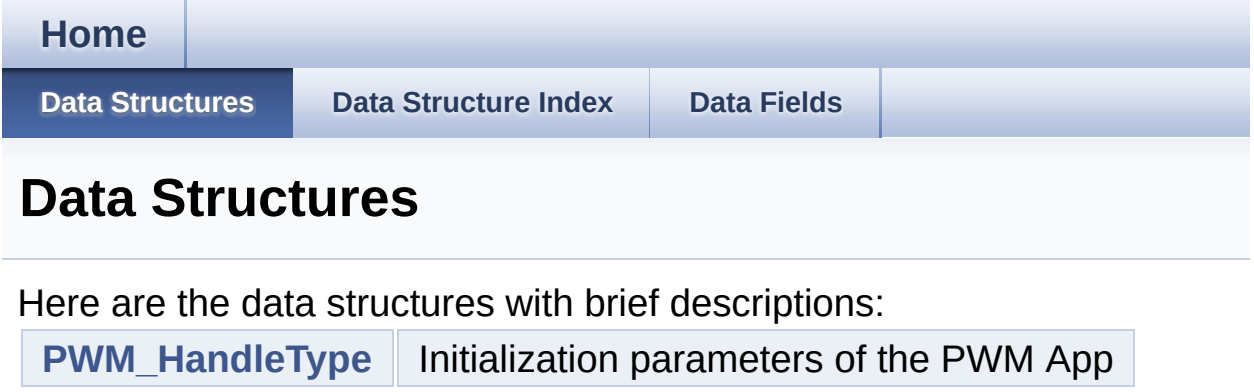

<span id="page-53-0"></span>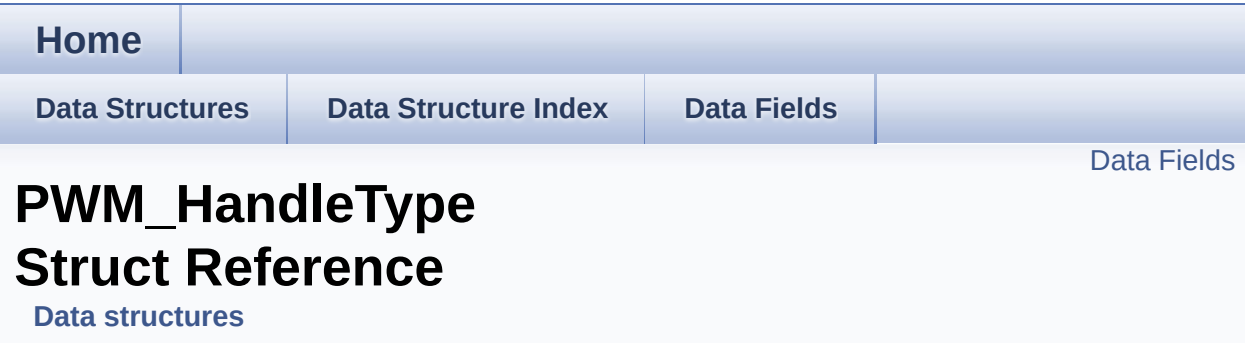

### **Detailed Description**

Initialization parameters of the PWM App.

Definition at line **[184](#page-102-0)** of file **[PWM.h](#page-102-1)**.

#include <**[PWM.h](#page-102-1)**>

## <span id="page-55-0"></span>**Data Fields**

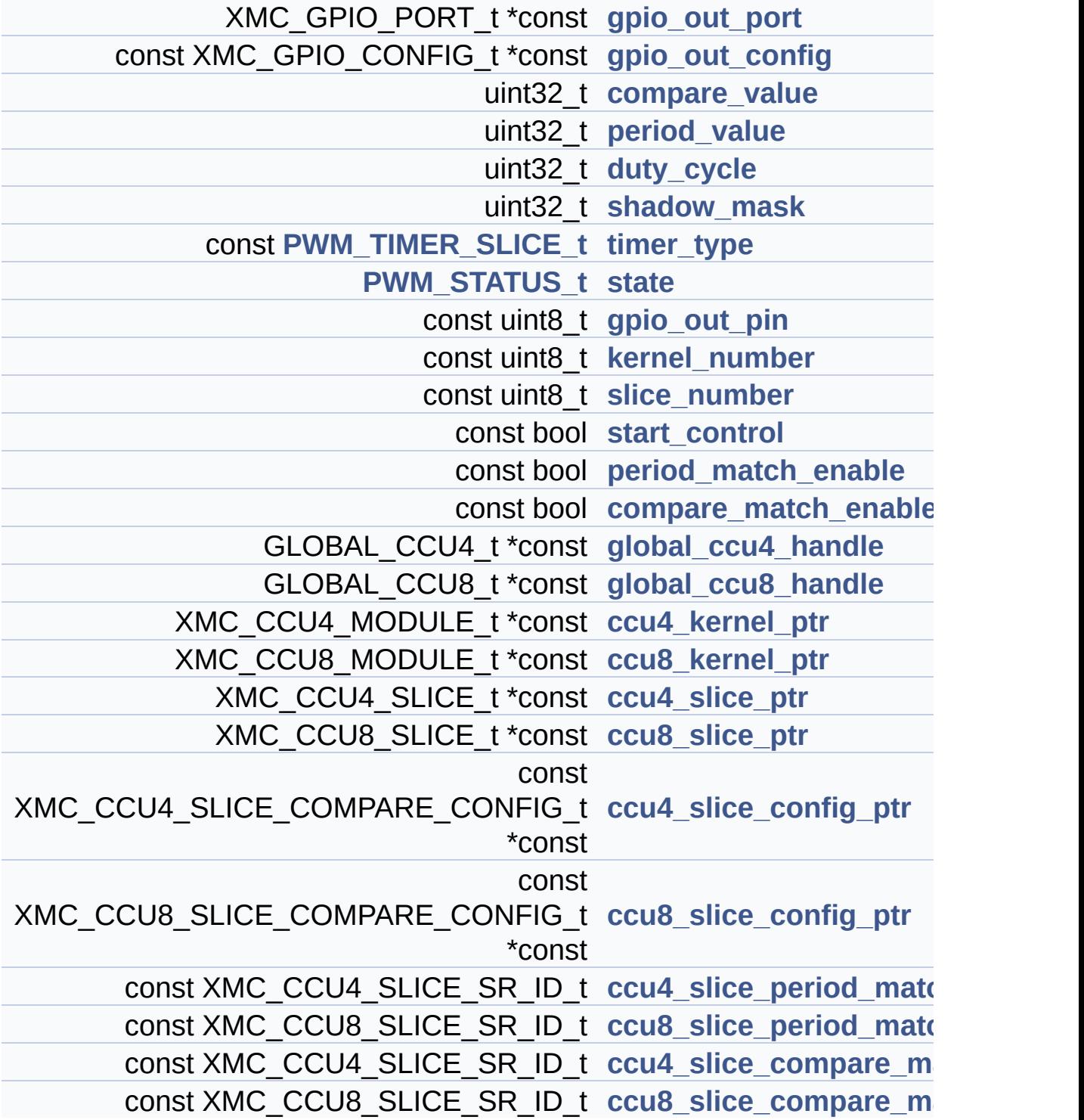

### **Field Documentation**

### <span id="page-56-0"></span>**XMC\_CCU4\_MODULE\_t\* const [PWM\\_HandleType::ccu4\\_kernel\\_ptr](#page-56-0)**

Pointer to CCU4 kernel

Definition at line **[199](#page-102-0)** of file **[PWM.h](#page-102-1)**.

Referenced by **[PWM\\_SetPassiveLevel\(\)](#page-110-0)**, and **[PWM\\_SetPeriodMatchValue\(\)](#page-110-0)**.

### <span id="page-56-4"></span>**const XMC\_CCU4\_SLICE\_SR\_ID\_t PWM\_HandleType::ccu4\_slice\_ompare\_compare\_match\_node**

SR node line for period match

Definition at line **[255](#page-102-0)** of file **[PWM.h](#page-102-1)**.

### <span id="page-56-2"></span>**const XMC\_CCU4\_SLICE\_COMPARE\_CONFIG\_t\* const [PWM\\_Hand](#page-56-2)**

Pointer to CCU4 configuration handle

Definition at line **[219](#page-102-0)** of file **[PWM.h](#page-102-1)**.

<span id="page-56-3"></span>**const XMC\_CCU4\_SLICE\_SR\_ID\_t [PWM\\_HandleType::ccu4\\_slice\\_p](#page-56-3)rimately** 

SR node line for period match

Definition at line **[245](#page-102-0)** of file **[PWM.h](#page-102-1)**.

<span id="page-56-1"></span>**XMC\_CCU4\_SLICE\_t\* const [PWM\\_HandleType::ccu4\\_slice\\_ptr](#page-56-1)**

Pointer to CCU4 slice

Definition at line **[209](#page-102-0)** of file **[PWM.h](#page-102-1)**.

Referenced by **[PWM\\_ClearEvent\(\)](#page-110-0)**, **[PWM\\_GetInterruptStatus\(\)](#page-110-0)**, **[PWM\\_GetTimerStatus\(\)](#page-110-0)**, **[PWM\\_SetPassiveLevel\(\)](#page-110-0)**, and **[PWM\\_SetPeriodMatchValue\(\)](#page-110-0)**.

### <span id="page-57-0"></span>**XMC\_CCU8\_MODULE\_t\* const [PWM\\_HandleType::ccu8\\_kernel\\_ptr](#page-57-0)**

Pointer to CCU8 kernel

Definition at line **[202](#page-102-0)** of file **[PWM.h](#page-102-1)**.

Referenced by **[PWM\\_SetPassiveLevel\(\)](#page-110-0)**, and **[PWM\\_SetPeriodMatchValue\(\)](#page-110-0)**.

### <span id="page-57-4"></span>**const XMC\_CCU8\_SLICE\_SR\_ID\_t PWM\_HandleType::ccu8\_slice\_ompare\_match\_node**

SR node line for period match

Definition at line **[258](#page-102-0)** of file **[PWM.h](#page-102-1)**.

### <span id="page-57-2"></span>**const XMC\_CCU8\_SLICE\_COMPARE\_CONFIG\_t\* const [PWM\\_Hand](#page-57-2)**

Pointer to CCU8 configuration handle

Definition at line **[222](#page-102-0)** of file **[PWM.h](#page-102-1)**.

### <span id="page-57-3"></span>**const XMC\_CCU8\_SLICE\_SR\_ID\_t [PWM\\_HandleType::ccu8\\_slice\\_p](#page-57-3)**

SR node line for period match

<span id="page-57-1"></span>Definition at line **[248](#page-102-0)** of file **[PWM.h](#page-102-1)**.

### **XMC\_CCU8\_SLICE\_t\* const [PWM\\_HandleType::ccu8\\_slice\\_ptr](#page-57-1)**

Pointer to CCU8 slice

Definition at line **[212](#page-102-0)** of file **[PWM.h](#page-102-1)**.

Referenced by **[PWM\\_ClearEvent\(\)](#page-110-0)**, **[PWM\\_GetInterruptStatus\(\)](#page-110-0)**, **[PWM\\_GetTimerStatus\(\)](#page-110-0)**, **[PWM\\_SetPassiveLevel\(\)](#page-110-0)**, and **[PWM\\_SetPeriodMatchValue\(\)](#page-110-0)**.

<span id="page-58-2"></span>**const bool [PWM\\_HandleType::compare\\_match\\_enable](#page-58-2)**

Enable/Disable Compare match interrupt

Definition at line **[272](#page-102-0)** of file **[PWM.h](#page-102-1)**.

<span id="page-58-0"></span>**uint32\_t [PWM\\_HandleType::compare\\_value](#page-58-0)**

Value that is pushed into the compare register

Definition at line **[230](#page-102-0)** of file **[PWM.h](#page-102-1)**.

Referenced by **[PWM\\_SetPeriodMatchValue\(\)](#page-110-0)**.

<span id="page-58-1"></span>**uint32\_t [PWM\\_HandleType::duty\\_cycle](#page-58-1)**

Value of duty cycle that is scaled with a factor 100

Definition at line **[234](#page-102-0)** of file **[PWM.h](#page-102-1)**.

Referenced by **[PWM\\_SetPeriodMatchValue\(\)](#page-110-0)**.

<span id="page-58-3"></span>**GLOBAL\_CCU4\_t\* const [PWM\\_HandleType::global\\_ccu4\\_handle](#page-58-3)**

### GLOBAL\_CCU4 App handle

Definition at line **[189](#page-102-0)** of file **[PWM.h](#page-102-1)**.

### <span id="page-59-4"></span>**GLOBAL\_CCU8\_t\* const [PWM\\_HandleType::global\\_ccu8\\_handle](#page-59-4)**

GLOBAL\_CCU8 App handle

Definition at line **[192](#page-102-0)** of file **[PWM.h](#page-102-1)**.

### <span id="page-59-1"></span>**const XMC\_GPIO\_CONFIG\_t\* const [PWM\\_HandleType::gpio\\_out\\_c](#page-59-1)**

Holds the pin configuration for the PWM output

Definition at line **[228](#page-102-0)** of file **[PWM.h](#page-102-1)**.

### <span id="page-59-2"></span>**const uint8\_t [PWM\\_HandleType::gpio\\_out\\_pin](#page-59-2)**

Holds the pin number for the PWM output

Definition at line **[262](#page-102-0)** of file **[PWM.h](#page-102-1)**.

### <span id="page-59-0"></span>**XMC\_GPIO\_PORT\_t\* const [PWM\\_HandleType::gpio\\_out\\_port](#page-59-0)**

Holds the port number for the PWM output

Definition at line **[226](#page-102-0)** of file **[PWM.h](#page-102-1)**.

<span id="page-59-3"></span>**const uint8\_t [PWM\\_HandleType::kernel\\_number](#page-59-3)**

Indicates the CCUx kernel number

Definition at line **[264](#page-102-0)** of file **[PWM.h](#page-102-1)**.

<span id="page-60-4"></span>**const bool [PWM\\_HandleType::period\\_match\\_enable](#page-60-4)**

Enable/Disable Period match interrupt

Definition at line **[270](#page-102-0)** of file **[PWM.h](#page-102-1)**.

<span id="page-60-0"></span>**uint32\_t [PWM\\_HandleType::period\\_value](#page-60-0)**

Value that is pushed into the period register

Definition at line **[232](#page-102-0)** of file **[PWM.h](#page-102-1)**.

Referenced by **[PWM\\_SetPeriodMatchValue\(\)](#page-110-0)**.

<span id="page-60-1"></span>**uint32\_t [PWM\\_HandleType::shadow\\_mask](#page-60-1)**

Holds the required shadow mask.

Definition at line **[236](#page-102-0)** of file **[PWM.h](#page-102-1)**.

Referenced by **[PWM\\_SetPassiveLevel\(\)](#page-110-0)**, and **[PWM\\_SetPeriodMatchValue\(\)](#page-110-0)**.

<span id="page-60-2"></span>**const uint8\_t [PWM\\_HandleType::slice\\_number](#page-60-2)**

Indicates the CCUx slice number

Definition at line **[266](#page-102-0)** of file **[PWM.h](#page-102-1)**.

<span id="page-60-3"></span>**const bool [PWM\\_HandleType::start\\_control](#page-60-3)**

Enable/disable start of PWM after initialization

Definition at line **[268](#page-102-0)** of file **[PWM.h](#page-102-1)**.

### <span id="page-61-1"></span>**[PWM\\_STATUS\\_t](#page-20-0) [PWM\\_HandleType::state](#page-61-1)**

The current state of the PWM App instance

Definition at line **[240](#page-102-0)** of file **[PWM.h](#page-102-1)**.

Referenced by **[PWM\\_SetPeriodMatchValue\(\)](#page-110-0)**.

### <span id="page-61-0"></span>**const [PWM\\_TIMER\\_SLICE\\_t](#page-20-2) [PWM\\_HandleType::timer\\_type](#page-61-0)**

Type of CCU selected for the PWM generation

Definition at line **[238](#page-102-0)** of file **[PWM.h](#page-102-1)**.

```
Referenced by PWM_ClearEvent(), PWM_GetInterruptStatus(),
PWM_GetTimerStatus(), PWM_Init(), PWM_SetDutyCycle(),
PWM_SetFreq(), PWM_SetFreqAndDutyCycle(),
PWM_SetPassiveLevel(), PWM_SetPeriodMatchValue(),
PWM_Start(), and PWM_Stop().
```
The documentation for this struct was generated from the following file:

**[PWM.h](#page-102-1)**

<span id="page-62-1"></span><span id="page-62-0"></span>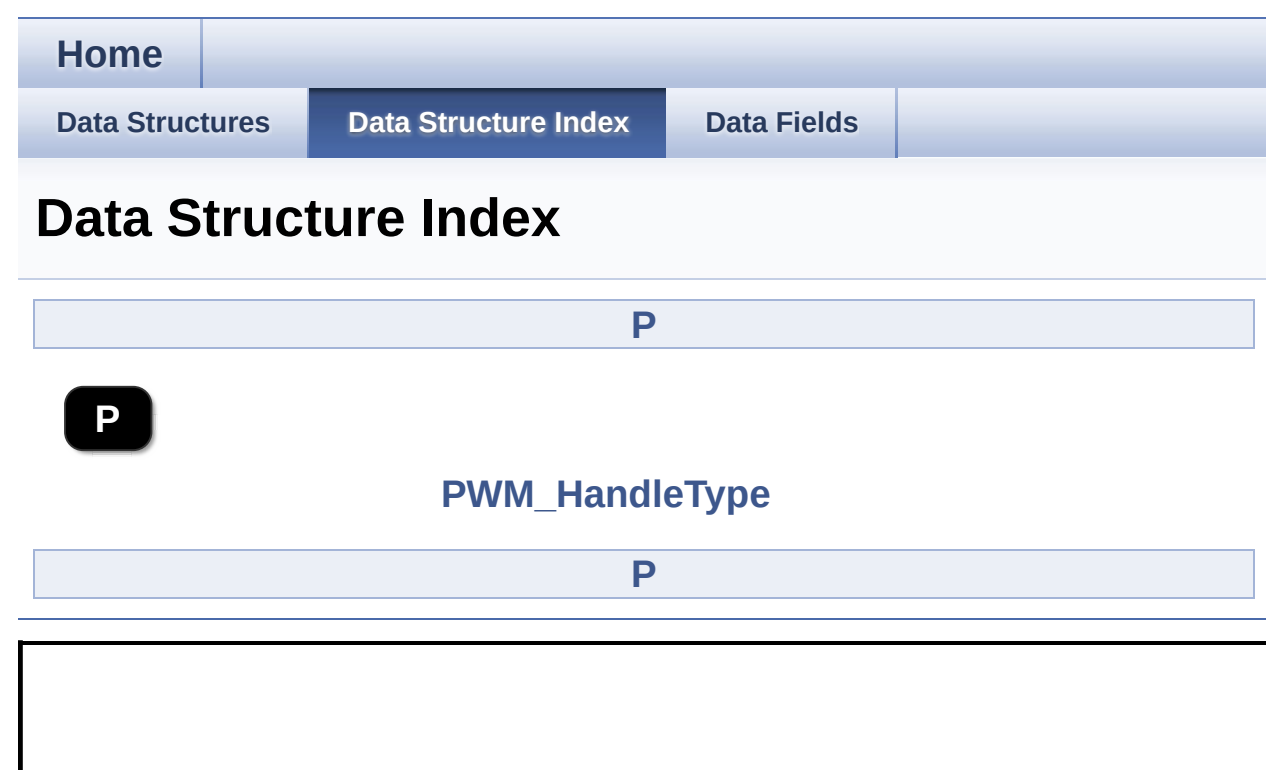

<span id="page-63-0"></span>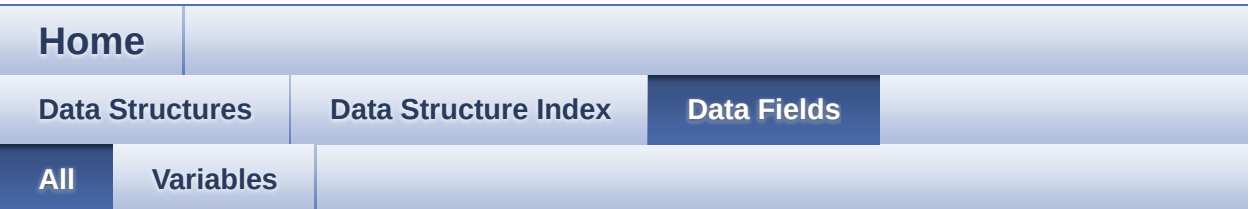

Here is a list of all documented struct and union fields with links to the struct/union documentation for each field:

### ccu4\_kernel\_ptr : **[PWM\\_HandleType](#page-56-0)**

- ccu4\_slice\_compare\_match\_node : **[PWM\\_HandleType](#page-56-4)**
- ccu4\_slice\_config\_ptr : **[PWM\\_HandleType](#page-56-2)**
- ccu4\_slice\_period\_match\_node : **[PWM\\_HandleType](#page-56-3)**
- ccu4\_slice\_ptr : **[PWM\\_HandleType](#page-56-1)**
- ccu8\_kernel\_ptr : **[PWM\\_HandleType](#page-57-0)**
- ccu8\_slice\_compare\_match\_node : **[PWM\\_HandleType](#page-57-4)**
- ccu8\_slice\_config\_ptr : **[PWM\\_HandleType](#page-57-2)**
- ccu8\_slice\_period\_match\_node : **[PWM\\_HandleType](#page-57-3)**
- ccu8\_slice\_ptr : **[PWM\\_HandleType](#page-57-1)**
- compare\_match\_enable : **[PWM\\_HandleType](#page-58-2)**
- compare\_value : **[PWM\\_HandleType](#page-58-0)**
- duty\_cycle : **[PWM\\_HandleType](#page-58-1)**
- global\_ccu4\_handle : **[PWM\\_HandleType](#page-58-3)**
- global\_ccu8\_handle : **[PWM\\_HandleType](#page-59-4)**
- gpio\_out\_config : **[PWM\\_HandleType](#page-59-1)**
- gpio\_out\_pin : **[PWM\\_HandleType](#page-59-2)**
- gpio\_out\_port : **[PWM\\_HandleType](#page-59-0)**
- kernel\_number : **[PWM\\_HandleType](#page-59-3)**
- period\_match\_enable : **[PWM\\_HandleType](#page-60-4)**
- period\_value : **[PWM\\_HandleType](#page-60-0)**
- shadow\_mask : **[PWM\\_HandleType](#page-60-1)**
- slice\_number : **[PWM\\_HandleType](#page-60-2)**
- start\_control : **[PWM\\_HandleType](#page-60-3)**
- state : **[PWM\\_HandleType](#page-61-1)**
- timer type : **PWM HandleType**

<span id="page-65-0"></span>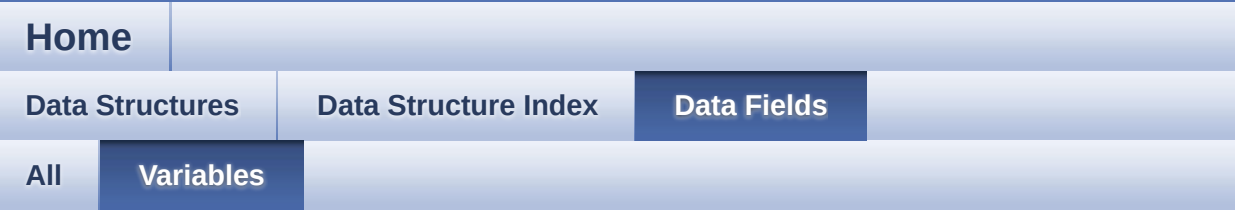

- ccu4\_kernel\_ptr : **[PWM\\_HandleType](#page-56-0)**
- ccu4\_slice\_compare\_match\_node : **[PWM\\_HandleType](#page-56-4)**
- ccu4\_slice\_config\_ptr : **[PWM\\_HandleType](#page-56-2)**
- ccu4\_slice\_period\_match\_node : **[PWM\\_HandleType](#page-56-3)**
- ccu4\_slice\_ptr : **[PWM\\_HandleType](#page-56-1)**
- ccu8\_kernel\_ptr : **[PWM\\_HandleType](#page-57-0)**
- ccu8\_slice\_compare\_match\_node : **[PWM\\_HandleType](#page-57-4)**
- ccu8\_slice\_config\_ptr : **[PWM\\_HandleType](#page-57-2)**
- ccu8\_slice\_period\_match\_node : **[PWM\\_HandleType](#page-57-3)**
- ccu8\_slice\_ptr : **[PWM\\_HandleType](#page-57-1)**
- compare\_match\_enable : **[PWM\\_HandleType](#page-58-2)**
- compare\_value : **[PWM\\_HandleType](#page-58-0)**
- duty\_cycle : **[PWM\\_HandleType](#page-58-1)**
- global\_ccu4\_handle : **[PWM\\_HandleType](#page-58-3)**
- global\_ccu8\_handle : **[PWM\\_HandleType](#page-59-4)**
- gpio out config : **PWM HandleType**
- gpio\_out\_pin : **[PWM\\_HandleType](#page-59-2)**
- gpio\_out\_port : **[PWM\\_HandleType](#page-59-0)**
- **kernel number : PWM HandleType**
- period\_match\_enable : **[PWM\\_HandleType](#page-60-4)**
- period\_value : **[PWM\\_HandleType](#page-60-0)**
- shadow\_mask : **[PWM\\_HandleType](#page-60-1)**
- slice\_number : **[PWM\\_HandleType](#page-60-2)**
- start\_control : **[PWM\\_HandleType](#page-60-3)**
- state : **[PWM\\_HandleType](#page-61-1)**
- timer type : **PWM HandleType**

<span id="page-67-0"></span>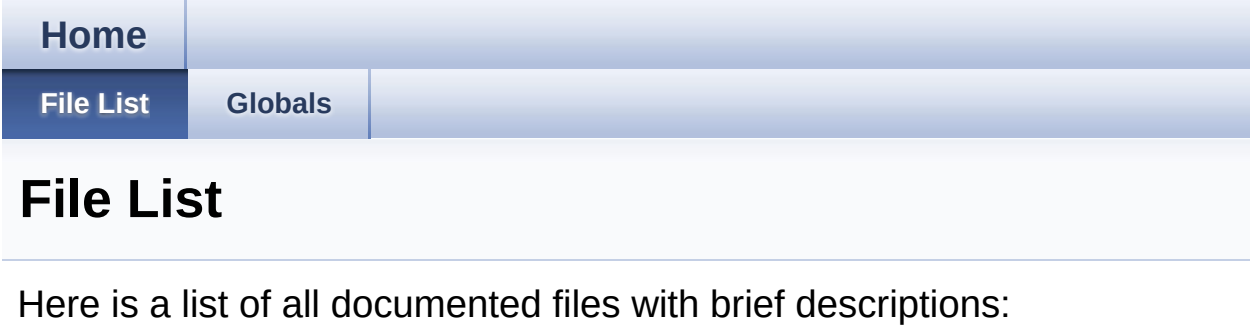

**[PWM.c](#page-68-0)** [\[code\]](#page-110-1) **[PWM.h](#page-89-0)** [\[code\]](#page-102-1)

<span id="page-68-0"></span>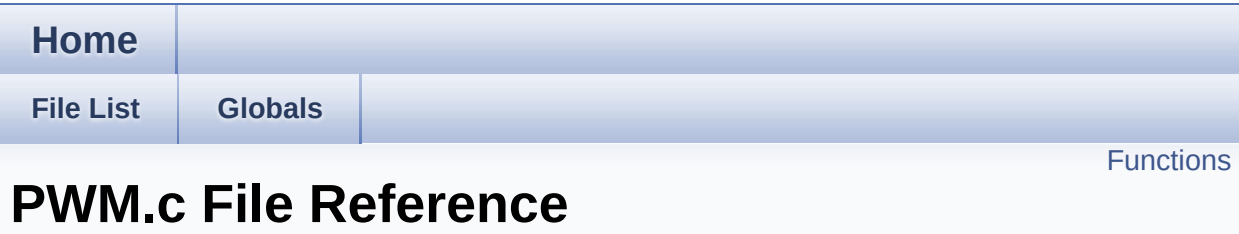

### **Detailed Description**

**Date:**

2016-07-28

NOTE: This file is generated by DAVE. Any manual modification done to this file will be lost when the code is regenerated.

Definition in file **[PWM.c](#page-110-1)**.

### <span id="page-70-0"></span>**Functions**

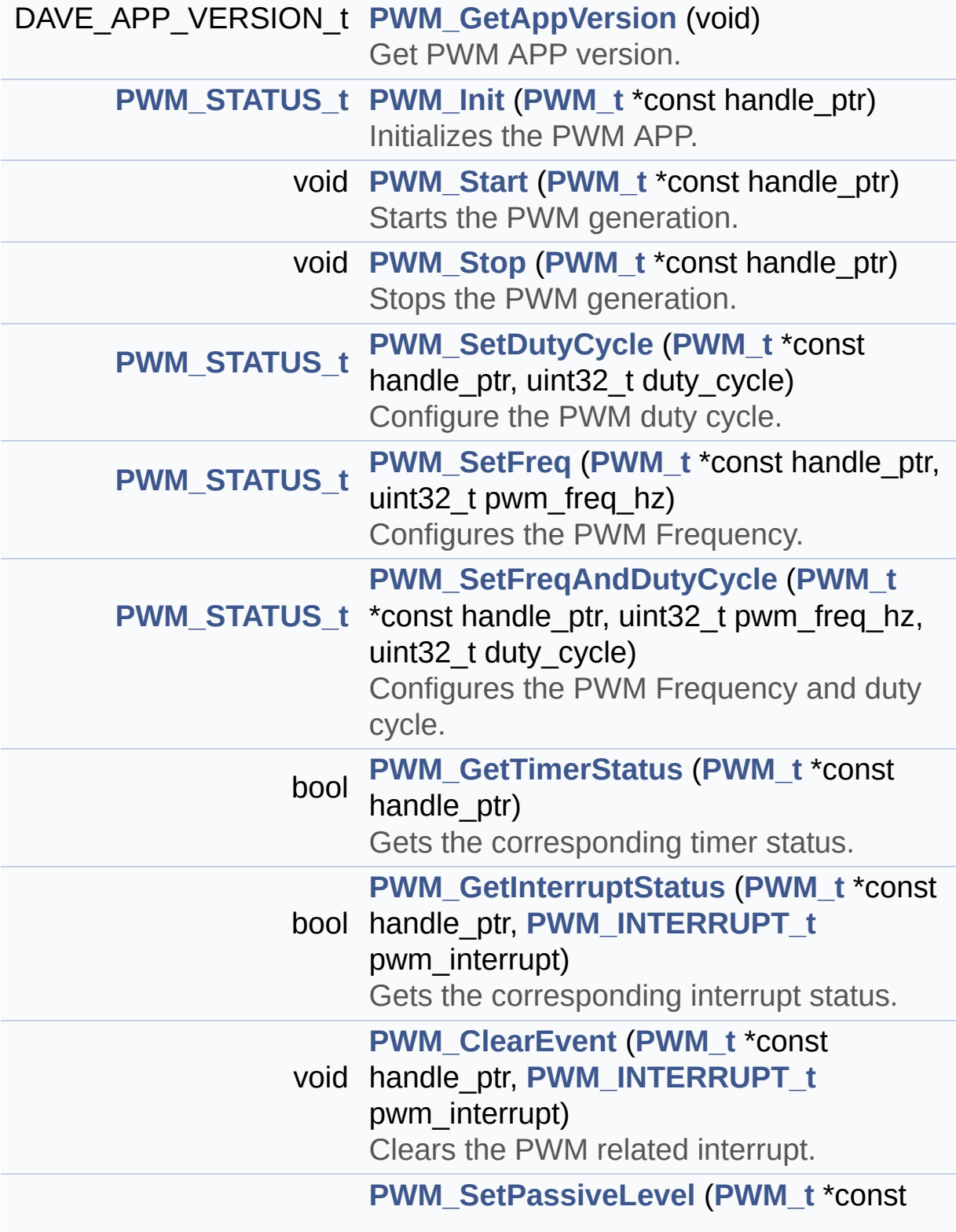

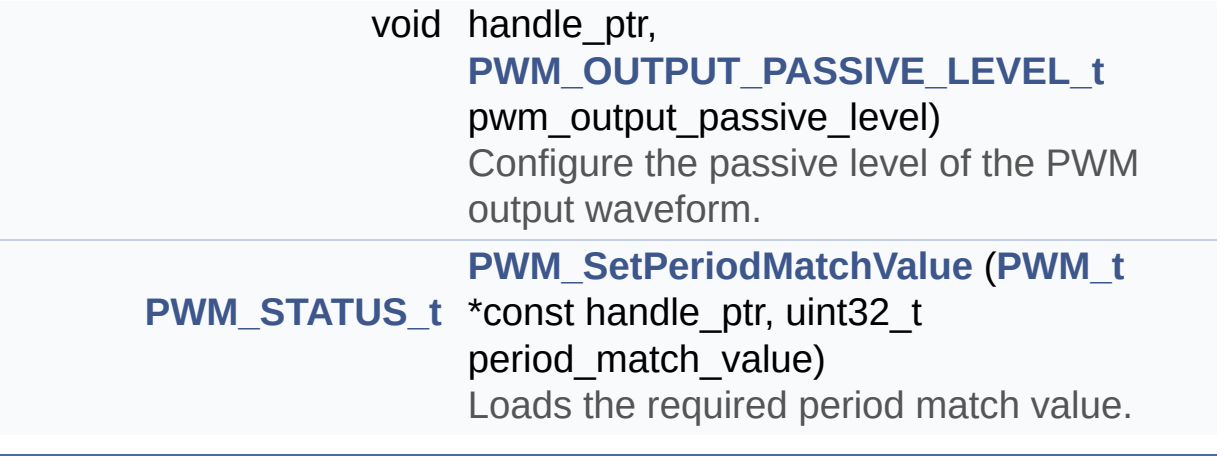
# **Function Documentation**

```
void PWM_ClearEvent ( PWM_t *const handle_ptr,
                    PWM_INTERRUPT_t pwm_interrupt
                  )
```
Clears the PWM related interrupt.

#### **Parameters:**

**handle ptr** Constant pointer to the handle structure **[PWM\\_t](#page-25-0)**

**pwm** interrupt Interrupt to acknowledge.

#### **Returns:**

void

#### **Description:**

Clears the CCUx related interrupt. When an interrupt occurs it must be acknowledged by clearing the respective flag in the hardware. Clears the interrupt type **[PWM\\_INTERRUPT\\_t](#page-20-0)**.

```
// Drag 2 INTERRUPT APPs into the project. In
the PWM APPs UI editor enable compare match event
and period
```
// match event. Goto the Signal connectivity w indow and connect the event\_compare\_match and eve nt\_period\_match to

// the 2 different INTERRUPT APPs. Give the ha ndler for the compare match interrupt as PWM\_comp are\_match\_interrupt

// and the handler for the period match interr upt as PWM\_period\_match\_interrupt

```
#include <DAVE.h>
```
uint32\_t period\_count;

```
void PWM_period_match_interrupt(void)
   \{static uint32_t frequency = 1000; //start fr
equency 1Khz
     PWM_ClearEvent(&PWM_0, PWM_INTERRUPT_PERIODM
ATCH);
     period_count++;
     if(period\_count == 35000) // wait to get 40K
 pwm cycles then increment the frequency by 2kHz
     {
       frequency += 2000;PWM_SetFreq(&PWM_0,frequency);
       period\_count = 0;if(frequency > 30000000)
         frequency = 1000;
     }
   }
   void PWM compare match interrupt(void)
   \{PWM_ClearEvent(&PWM_0, PWM_INTERRUPT_COMPARE
MATCH);
   }
   int main(void)
   {
     DAVE_Init();
     PWM_Start(&PWM_0);
     while(1);return 0;
   }
```
Definition at line **[943](#page-110-0)** of file **[PWM.c](#page-110-1)**.

```
References PWM_HandleType::ccu4_slice_ptr,
PWM_HandleType::ccu8_slice_ptr, and
PWM_HandleType::timer_type.
```

```
bool PWM_GetInterruptStatus ( PWM_t *const handle_ptr,
                          PWM_INTERRUPT_t_pwm_interrup
                         )
```
Gets the corresponding interrupt status.

## **Parameters:**

**handle ptr** Constant pointer to the handle structure **[PWM\\_t](#page-25-0)**

**pwm** interrupt Interrupt to get status.

#### **Returns:**

bool returns true if the **pwm\_interrupt** has occured else returns false.

## **Description:**

Returns the status of the corresponding interrupt. Reads the appropriate flag and would return true if the event was asserted.

```
// Drag 1 INTERRUPT APP into the project. In t
he PWM APPs UI editor enable compare match event
and period
   // match event. Goto the Signal connectivity w
indow and connect the event_compare_match and eve
nt_period_match to
   // the same INTERRUPT APP and give the handler
 as PWM compare period match interrupt.
   #include <DAVE.h>
   uint32_t period_count;
   void PWM_compare_period_match_interrupt(void)
   {
```

```
if(PWM_GetInterruptStatus(&PWM_0, PWM_INTERR
UPT PERIODMATCH))
     \{PWM_Stop(&PWM_0); // A single shot PWM g
enerated
     }
     PWM_ClearEvent(&PWM_0, PWM_INTERRUPT_COMPARE
MATCH);
   }
   int main(void)
   \{DAVE_Init();
     PWM_Start(&PWM_0);
     while(1);return 0;
   }
```
Definition at line **[917](#page-110-0)** of file **[PWM.c](#page-110-1)**.

```
References PWM_HandleType::ccu4_slice_ptr,
PWM_HandleType::ccu8_slice_ptr, and
PWM_HandleType::timer_type.
```
<span id="page-75-0"></span>**bool [PWM\\_GetTimerStatus](#page-32-0) ( [PWM\\_t](#page-25-0) \*const handle\_ptr )**

Gets the corresponding timer status.

#### **Parameters:**

**handle\_ptr** Constant pointer to the handle structure **[PWM\\_t](#page-25-0)**

#### **Returns:**

bool returns true if timer is running , false if the timer is idle.

# **Description:**

Returns the state of the timer. Would return a false if the timer is not running. A call to this API results in invalid outputs if invoked before **[PWM\\_Init\(\)](#page-76-0)**.

```
#include <DAVE.h>
int main(void)
{
 DAVE_Init();
 if(PWM_GetTimerStatus(&PWM_0))
 \{PWM_Stop(&PWM_0);
 }
while(1);return 0;
}
```
Definition at line **[891](#page-110-0)** of file **[PWM.c](#page-110-1)**.

```
References PWM_HandleType::ccu4_slice_ptr,
PWM_HandleType::ccu8_slice_ptr, and
PWM_HandleType::timer_type.
```
<span id="page-76-0"></span>**[PWM\\_STATUS\\_t](#page-20-1) [PWM\\_Init](#page-33-0) ( [PWM\\_t](#page-25-0) \*const handle\_ptr )**

Initializes the PWM APP.

## **Parameters:**

**handle\_ptr** Constant pointer to the handle structure **[PWM\\_t](#page-25-0)**

#### **Returns:**

PWM\_STATUS\_t status of the initialization.

## **Description:**

Initializes the PWM APP. This initializes the CCUx slice to compare mode of operation. Configures required events, GPIO pin as output. It will configure CCU4 or CCU8 slice registers with the selected PWM parameters. If PWM generation is set to start after initialization then after the CCUx related initialization is completed the PWM output will start.

```
#include <DAVE.h>
  int main(void)
  \{DAVE_Init(); //PWM_Init() is called by DAVE_In
it().
    while(1);return 0;
  }
```
Definition at line **[747](#page-110-0)** of file **[PWM.c](#page-110-1)**.

```
References PWM_STATUS_FAILURE, and
PWM_HandleType::timer_type.
```
<span id="page-77-0"></span>**[PWM\\_STATUS\\_t](#page-20-1) [PWM\\_SetDutyCycle](#page-34-0) ( [PWM\\_t](#page-25-0) \*const handle\_ptr, uint32\_t duty\_cycle )**

Configure the PWM duty cycle.

#### **Parameters:**

**handle\_ptr** Constant pointer to the handle structure **[PWM\\_t](#page-25-0) duty\_cycle** Duty cycle in percentage. The values are scaled by a factor of 100. Range: [0(d) to 10000(d)] Where 1(d) represents 0.01% duty cycle 10000(d) represents 100% duty cycle

#### **Returns:**

Returns PWM\_STATUS\_FAILURE if the duty\_cycle exceeds the valid range.

#### **Description:**

Configure the PWM duty cycle by changing the compare match values. The API would configure the duty cycle for the given frequency. The **duty\_cycle** is a scaled parameter where a single value change would result in a 0.01% change.

#### **Note:**

This is a fixed point implementation. It is expected that there are resolution losses due to scaling in the API. At higher frequencies it may not be possible to achieve the required duty cycle due to the hardware limitation.

```
#include <DAVE.h>
```

```
int main(void)
{
   uint32_t Counter;
   DAVE_Init();
   for(Counter = 0; Counter \le 0 \times FFFF; Counter++);
   // Change duty cycle value to 60.00%
   if(PWM_SetDutyCycle(&PWM_0,6000))
   \{while(1);
   }
   // Wait to observe the waveform
   for(Counter = 0; Counter \le 0 \times FFFF; Counter++);
   // Change duty cycle value to 54.26%
```

```
if(PWM_SetDutyCycle(&PWM_0,5426))
    {
     while(1);}
   // Wait to observe the waveform
   for(Counter = 0; Counter \le 0;// Change duty cycle value to an invalid duty
 100.26%
   if(PWM_SetDutyCycle(&PWM_0,10026))
    {
     while(1);
    }
   while(1);return 0;
}
```
Definition at line **[816](#page-110-0)** of file **[PWM.c](#page-110-1)**.

```
References PWM_STATUS_FAILURE, and
PWM_HandleType::timer_type.
```

```
PWM_STATUS_t PWM_SetFreq ( PWM_t *const handle_ptr,
                           uint32_t pwm_freq_hz
                          )
```
Configures the PWM Frequency.

## **Parameters:**

**handle\_ptr** Constant pointer to the handle structure **[PWM\\_t](#page-25-0) PwmFreqHz** Frequency value in Hz. Range: [1(d) to 60000000(d)]

#### **Returns:**

PWM\_STATUS\_t Would return PWM\_STATUS\_FAILURE if the

**PwmFreqHz** exceeded the maximum frequency achievable.

### **Description:**

Configures the frequency of the PWM signal. The PWM duty cycle remains unchanged. Calculates the least possible resolution(Prescaler) of the CCUx Timer. Using this Prescaler it would calculate the value for the period register and the compare register. Adjusts the compare match value according to the frequency and the existing duty cycle.

```
#include <DAVE.h>
  int main(void)
  {
     PWM STATUS t pwm setfreq status;
     uint32_t Counter;
     DAVE_Init();
     // Change duty cycle value to 20%.
         PWM SetDutyCycle(&PWM 0, 2000);
    // Change PWM frequency to 100kHz
    pwm setfreq status = PWM SetFreq(&PWM 0,100000);
    if(PWM_STATUS_FAILURE == pwm_setfreq_status)
    {
        // frequency couldn't be set
        while(1);}
    // Wait to observe the waveform
    for(Counter = 0; Counter \le 0 \times FFFF; Counter++);
        // Change duty cycle value to 60%.
    PWM SetDutyCycle(&PWM 0, 6000);
```
 $while(1);$ return 0; }

Definition at line **[841](#page-110-0)** of file **[PWM.c](#page-110-1)**.

References **[PWM\\_STATUS\\_FAILURE](#page-102-0)**, and **[PWM\\_HandleType::timer\\_type](#page-102-0)**.

<span id="page-81-0"></span>**[PWM\\_STATUS\\_t](#page-20-1)** [PWM\\_SetFreqAndDutyCycle](#page-38-0) ( [PWM\\_t](#page-25-0) \*const hand

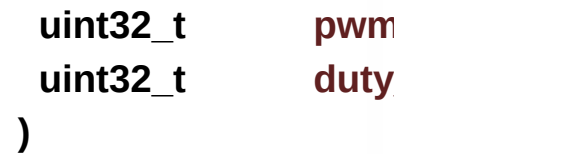

Configures the PWM Frequency and duty cycle.

#### **Parameters:**

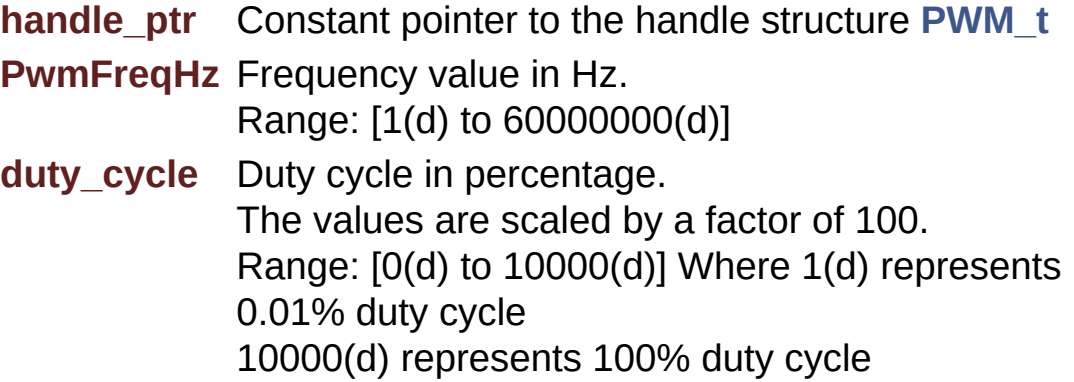

#### **Returns:**

Return PWM\_STATUS\_FAILURE if the PwmFreqHz exceeded the maximum frequency achievable.

#### **Description:**

Configures the frequency and duty cycle together. Calculates the least possible resolution(Prescaler) of the CCUx Timer. Using this Prescaler it would calculate the value for the period register. Using the **duty\_cycle** the compare register values would be calculated.

#### **Note:**

This is a fixed point implementation for duty cycle. It is expected that there are resolution losses due to scaling of the duty cycle in the API. At higher frequencies it may not be possible to achieve the required duty cycle due to the hardware limitation. If the input frequency to the API is very high (> 30MHz) due to integer divisions, the desired frequency might not be set.

```
#include <DAVE.h>
  int main(void)
  {
     PWM_STATUS_t pwm_setfreq_status;
     uint32_t Counter;
     DAVE_Init();
        // Change duty cycle value to 90.90%.
    PWM SetDutyCycle(&PWM 0, 9090);
        // Wait to observe the waveform
    for(Counter = 0; Counter <=0 \times FFFF; Counter++);
    // Change PWM frequency to 100kHz and duty to
 20%
    pwm_setfreq_status = PWM_SetFreqAndDutyCycle(
&PWM_0,100000,2000);
    if(PWM_STATUS_FAILURE == pwm_setfreq_status)
    {
        // frequency couldn't be set
        while(1);}
    while(1);
```

```
return 0;
```
}

Definition at line **[866](#page-110-0)** of file **[PWM.c](#page-110-1)**.

```
References PWM_STATUS_FAILURE, and
PWM_HandleType::timer_type.
```
# <span id="page-83-0"></span>**void [PWM\\_SetPassiveLevel](#page-40-0) ( [PWM\\_t](#page-25-0) \*const handle\_ptr [PWM\\_OUTPUT\\_PASSIVE\\_LEVEL\\_t](#page-20-2)\_p )**

Configure the passive level of the PWM output waveform.

#### **Parameters:**

**handle\_ptr** Constant pointer to the handle structure **[PWM\\_t](#page-25-0)**

**pwm\_output\_passive\_level\_Passive level LOW or HIGH.** 

#### **Returns:**

void

## **Description:**

Configure the passive level for the PWM signal. If  $::$ PWM OutputPassiveLevelType::PWM OUTPUT PASSIVE LEV is selected the output of the PWM will be high before the compare match occurs after that it would be set to low. If ::PWM\_OutputPassiveLevelType::PWM\_OUTPUT\_PASSIVE\_LEV is selected the output of the PWM will be low before the compare match occurs after that it would be set to high.

```
#include <DAVE.h>
int main(void)
{
```

```
uint32_t Counter;
    DAVE_Init();
    for(Counter = 0; Counter \le 0 \times FFFF; Counter++);
    PWM_SetPassiveLevel(&PWM_0, PWM_OUTPUT_PASSIV
E_LEVEL_HIGH);
    for(Counter = 0; Counter \le 0 \times FFFF; Counter++);
    PWM_SetPassiveLevel(&PWM_0, PWM_OUTPUT_PASSIV
E_LEVEL_LOW);
    for(Counter = 0; Counter \le 0;sqrter \le 0while(1);return 0;
   }
```
Definition at line **[964](#page-110-0)** of file **[PWM.c](#page-110-1)**.

```
References PWM_HandleType::ccu4_kernel_ptr,
PWM_HandleType::ccu4_slice_ptr,
PWM_HandleType::ccu8_kernel_ptr,
PWM_HandleType::ccu8_slice_ptr,
PWM_HandleType::shadow_mask, and
PWM_HandleType::timer_type.
```
# <span id="page-84-0"></span>**[PWM\\_STATUS\\_t](#page-20-1) [PWM\\_SetPeriodMatchValue](#page-41-0) ( [PWM\\_t](#page-25-0) \*const handle\_ptr uint32\_t** perio **)**

Loads the required period match value.

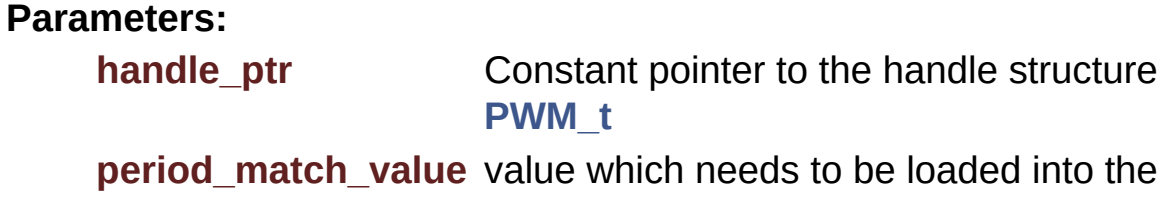

### **Returns:**

void

# **Description:**

Configures or loads the required period value into the period register. This API would also calculate the compare register value (w.r.t **period\_match\_value** ) to maintain the duty cycle.

```
#include <DAVE.h>
   int main(void)
   \{uint32_t Counter;
    DAVE_Init();
    PWM_SetFreq(&PWM_1,1U);// Set the required fr
equency as 1Hz
    for(Counter = 0; Counter \le 0 \times FFFF; Counter++);
    PWM_SetPeriodMatchValue(&PWM_0,PWM_0.period_v
alue/2); // 2Hz
    for(Counter = 0; Counter \le 0 \times FFFF; Counter++);
    PWM_SetPeriodMatchValue(&PWM_0,PWM_0.period_v
alue*2); //1Hzfor(Counter = 0; Counter \le 0 \times FFFF; Counter++);
    while(1);return 0;
   }
```
Definition at line **[995](#page-110-0)** of file **[PWM.c](#page-110-1)**.

References **[PWM\\_HandleType::ccu4\\_kernel\\_ptr](#page-102-0)**, **[PWM\\_HandleType::ccu4\\_slice\\_ptr](#page-102-0)**, **[PWM\\_HandleType::ccu8\\_kernel\\_ptr](#page-102-0)**, **[PWM\\_HandleType::ccu8\\_slice\\_ptr](#page-102-0)**, **[PWM\\_HandleType::compare\\_value](#page-102-0)**, **[PWM\\_HandleType::duty\\_cycle](#page-102-0)**, **[PWM\\_HandleType::period\\_value](#page-102-0)**, **[PWM\\_STATUS\\_FAILURE](#page-102-0)**, **[PWM\\_STATUS\\_SUCCESS](#page-102-0)**, **[PWM\\_HandleType::shadow\\_mask](#page-102-0)**, **[PWM\\_HandleType::state](#page-102-0)**, and **[PWM\\_HandleType::timer\\_type](#page-102-0)**.

<span id="page-86-0"></span>**void [PWM\\_Start](#page-43-0) ( [PWM\\_t](#page-25-0) \*const handle\_ptr )**

Starts the PWM generation.

#### **Parameters:**

**handle\_ptr** Constant pointer to the handle structure **[PWM\\_t](#page-25-0)**

#### **Returns:**

void

## **Description:**

Start the selected PWM generation. It is needed to be called if "Start after initialization" is unchecked in the UI. Enables the clock for the CCUx slice and also starts the timer operation. Invoke this API only after initialization and when the timer is not running. If invoked outside these conditions, the API will have no effect.

```
#include <DAVE.h>
  int main(void)
  \{DAVE_Init();
   //This needs to be called if "Start after init
ialization" is unchecked
   if(!PWM_GetTimerStatus(&PWM_0))
```

```
{
   PWM Start(&PWM 0);
 }
while(1);
return 0;
}
```
Definition at line **[773](#page-110-0)** of file **[PWM.c](#page-110-1)**.

References **[PWM\\_HandleType::timer\\_type](#page-102-0)**.

<span id="page-87-0"></span>**void [PWM\\_Stop](#page-44-0) ( [PWM\\_t](#page-25-0) \*const handle\_ptr )**

Stops the PWM generation.

## **Parameters:**

**handle\_ptr** Constant pointer to the handle structure **[PWM\\_t](#page-25-0)**

## **Returns:**

void

# **Description:**

Stop the selected PWM generation. Disables the clock for the CCUx slice and also stops the timer operation. Invoke this API only after initialization and when the timer is running. If invoked outside these conditions, the API will have no effect.

```
#include <DAVE.h>
int main(void)
\{DAVE_Init();
if(PWM_GetTimerStatus(&PWM_0))
{
   PWM_Stop(&PWM_0);
```
}  $which$ while(1); return 0; }

Definition at line **[794](#page-110-0)** of file **[PWM.c](#page-110-1)**.

References **[PWM\\_HandleType::timer\\_type](#page-102-0)**.

Go to the [source](#page-110-1) code of this file.

<span id="page-89-0"></span>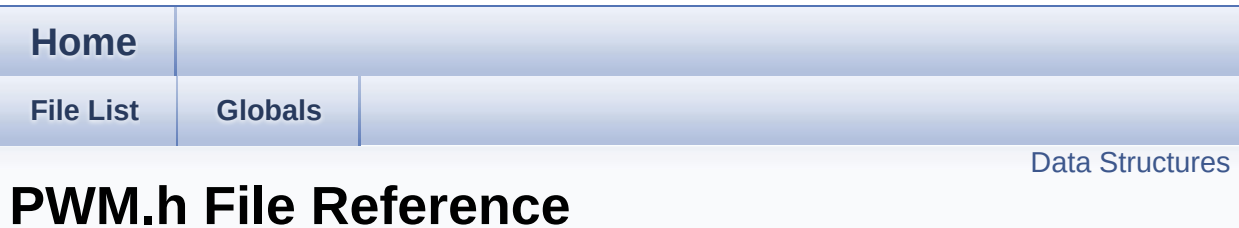

# **Detailed Description**

**Date:**

2016-07-28

NOTE: This file is generated by DAVE. Any manual modification done to this file will be lost when the code is regenerated.

Definition in file **[PWM.h](#page-102-1)**.

# <span id="page-91-0"></span>**Data Structures**

struct **[PWM\\_HandleType](#page-53-0)** Initialization parameters of the PWM App. [More...](#page-53-1)

# **Typedefs**

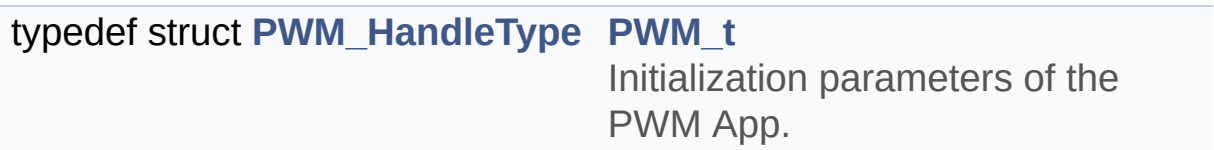

# **Functions**

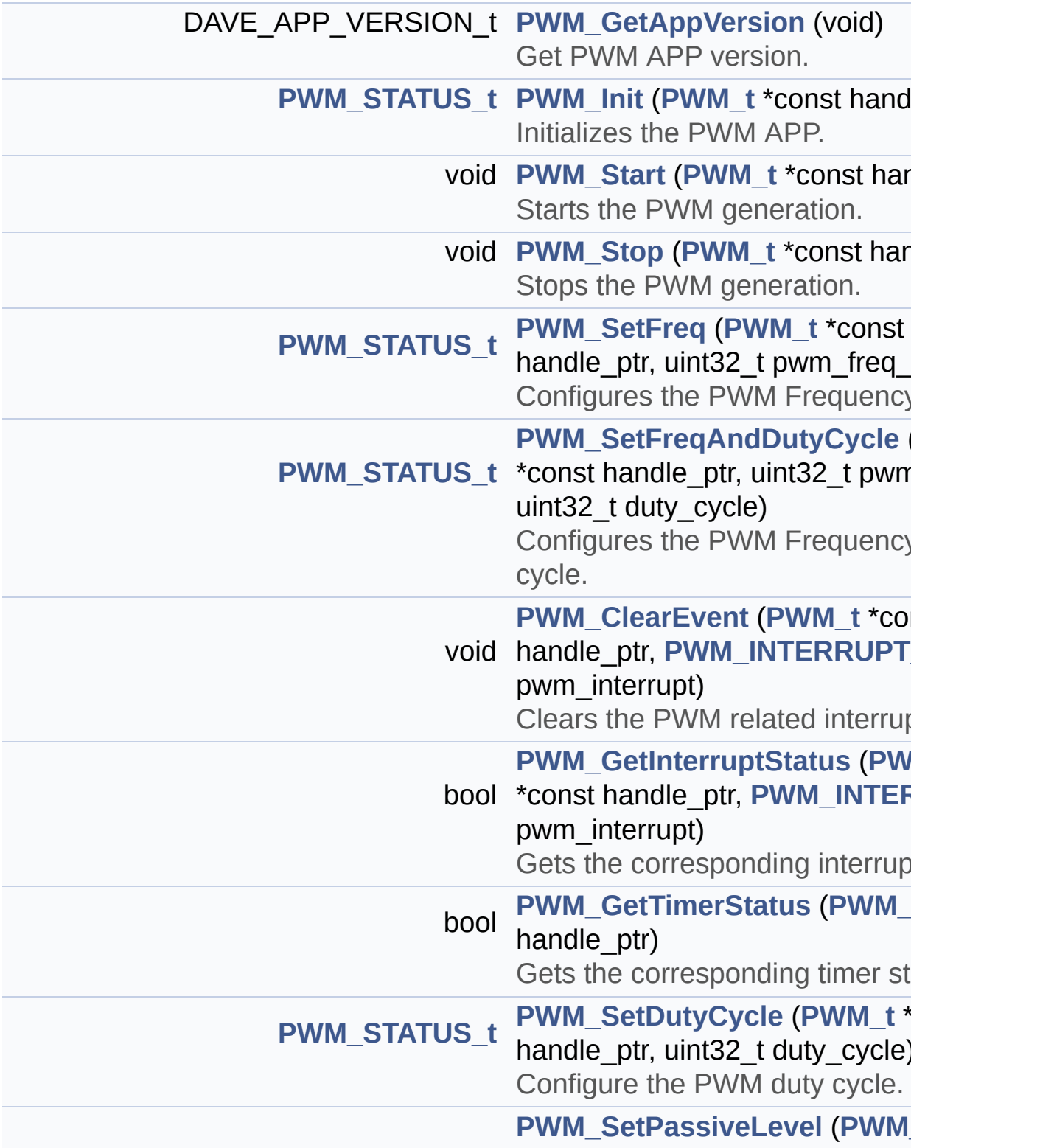

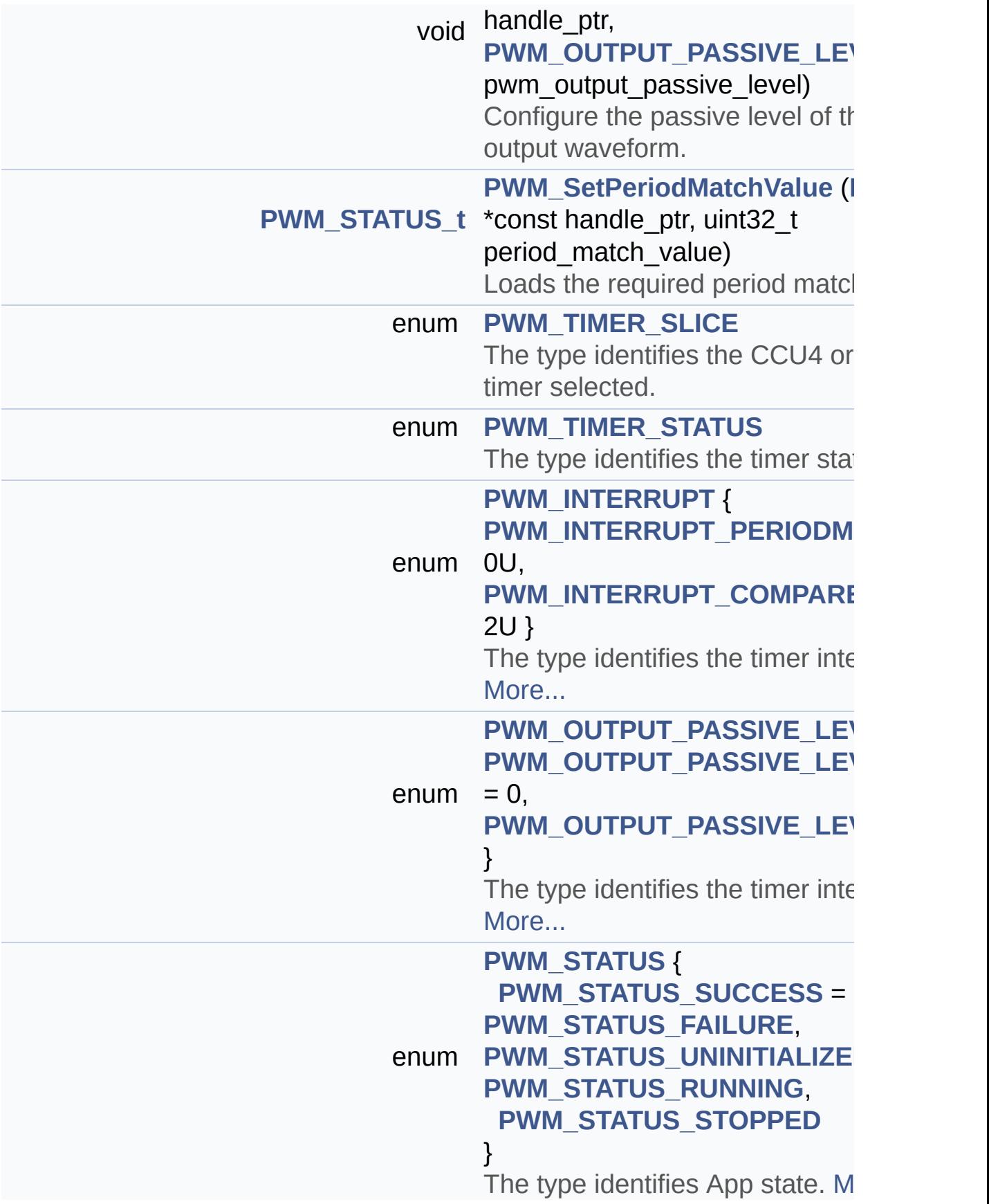

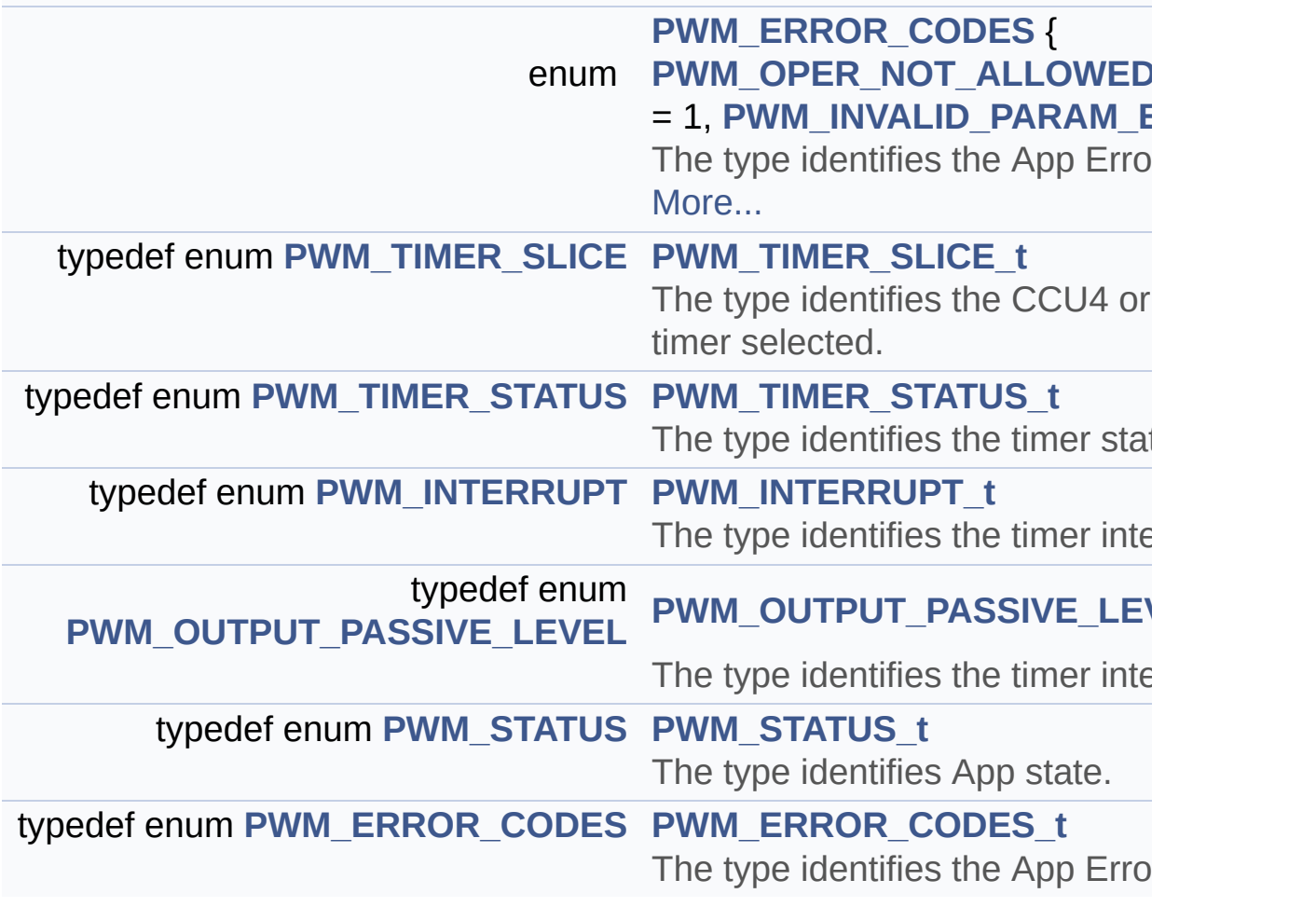

Go to the [source](#page-102-1) code of this file.

<span id="page-96-0"></span>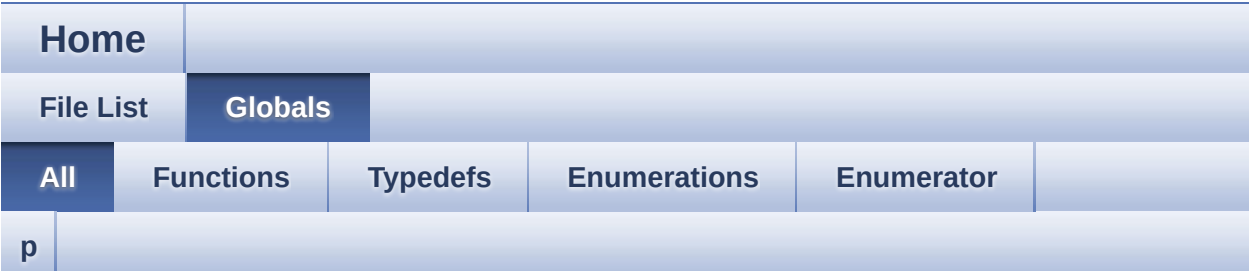

Here is a list of all documented functions, variables, defines, enums, and typedefs with links to the documentation:

# <span id="page-96-1"></span>**- p -**

- PWM\_ClearEvent() : **[PWM.c](#page-72-0)** , **[PWM.h](#page-28-0)**
- PWM\_ERROR\_CODES : **[PWM.h](#page-21-3)**
- PWM\_ERROR\_CODES\_t : **[PWM.h](#page-20-5)**
- PWM\_GetAppVersion() : **[PWM.c](#page-30-0)** , **[PWM.h](#page-30-0)**
- PWM\_GetInterruptStatus() : **[PWM.h](#page-31-0)** , **[PWM.c](#page-74-0)**
- PWM\_GetTimerStatus() : **[PWM.c](#page-75-0)** , **[PWM.h](#page-32-0)**
- PWM\_Init() : **[PWM.c](#page-76-0)** , **[PWM.h](#page-33-0)**
- PWM\_INTERRUPT : **[PWM.h](#page-21-0)**
- PWM\_INTERRUPT\_COMPAREMATCH : **[PWM.h](#page-89-0)**
- PWM\_INTERRUPT\_PERIODMATCH : **[PWM.h](#page-89-0)**
- PWM\_INTERRUPT\_t : **[PWM.h](#page-20-0)**
- PWM\_INVALID\_PARAM\_ERROR : **[PWM.h](#page-89-0)**
- PWM\_OPER\_NOT\_ALLOWED\_ERROR : **[PWM.h](#page-89-0)**
- PWM\_OUTPUT\_PASSIVE\_LEVEL : **[PWM.h](#page-22-0)**
- PWM\_OUTPUT\_PASSIVE\_LEVEL\_HIGH : **[PWM.h](#page-89-0)**
- PWM\_OUTPUT\_PASSIVE\_LEVEL\_LOW : **[PWM.h](#page-89-0)**
- PWM\_OUTPUT\_PASSIVE\_LEVEL\_t : **[PWM.h](#page-20-2)**
- PWM\_SetDutyCycle() : **[PWM.c](#page-77-0)** , **[PWM.h](#page-34-0)**
- PWM\_SetFreq() : **[PWM.c](#page-79-0)** , **[PWM.h](#page-36-0)**
- PWM\_SetFreqAndDutyCycle() : **[PWM.c](#page-81-0)** , **[PWM.h](#page-38-0)**
- PWM\_SetPassiveLevel() : **[PWM.c](#page-83-0)** , **[PWM.h](#page-40-0)**
- PWM\_SetPeriodMatchValue() : **[PWM.h](#page-41-0)** , **[PWM.c](#page-84-0)**
- PWM\_Start() : **[PWM.c](#page-86-0)** , **[PWM.h](#page-43-0)**
- PWM\_STATUS : **[PWM.h](#page-22-3)**
- PWM\_STATUS\_FAILURE : **[PWM.h](#page-89-0)**
- PWM\_STATUS\_RUNNING : **[PWM.h](#page-89-0)**
- PWM\_STATUS\_STOPPED : **[PWM.h](#page-89-0)**
- PWM\_STATUS\_SUCCESS : **[PWM.h](#page-89-0)**
- PWM\_STATUS\_t : **[PWM.h](#page-20-1)**
- PWM\_STATUS\_UNINITIALIZED : **[PWM.h](#page-89-0)**
- PWM\_Stop() : **[PWM.h](#page-44-0)** , **[PWM.c](#page-87-0)**
- PWM\_t : **[PWM.h](#page-25-0)**
- PWM\_TIMER\_SLICE : **[PWM.h](#page-19-0)**
- PWM\_TIMER\_SLICE\_t : **[PWM.h](#page-20-3)**
- PWM\_TIMER\_STATUS : **[PWM.h](#page-19-0)**
- PWM\_TIMER\_STATUS\_t : **[PWM.h](#page-20-4)**

<span id="page-98-0"></span>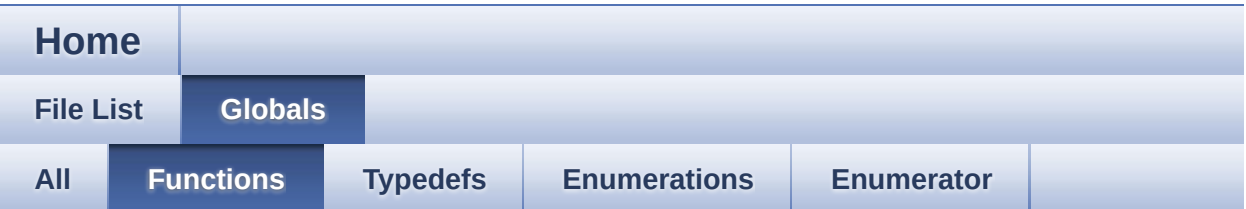

- PWM\_ClearEvent() : **[PWM.c](#page-72-0)** , **[PWM.h](#page-28-0)**
- PWM\_GetAppVersion() : **[PWM.h](#page-30-0)** , **[PWM.c](#page-30-0)**
- PWM\_GetInterruptStatus() : **[PWM.c](#page-74-0)** , **[PWM.h](#page-31-0)**
- PWM\_GetTimerStatus() : **[PWM.h](#page-32-0)** , **[PWM.c](#page-75-0)**
- PWM\_Init() : **[PWM.c](#page-76-0)** , **[PWM.h](#page-33-0)**
- PWM\_SetDutyCycle() : **[PWM.c](#page-77-0)** , **[PWM.h](#page-34-0)**
- PWM\_SetFreq() : **[PWM.c](#page-79-0)** , **[PWM.h](#page-36-0)**
- PWM\_SetFreqAndDutyCycle() : **[PWM.c](#page-81-0)** , **[PWM.h](#page-38-0)**
- PWM\_SetPassiveLevel() : **[PWM.c](#page-83-0)** , **[PWM.h](#page-40-0)**
- PWM\_SetPeriodMatchValue() : **[PWM.c](#page-84-0)** , **[PWM.h](#page-41-0)**
- PWM\_Start() : **[PWM.c](#page-86-0)** , **[PWM.h](#page-43-0)**
- PWM\_Stop() : **[PWM.h](#page-44-0)** , **[PWM.c](#page-87-0)**

<span id="page-99-0"></span>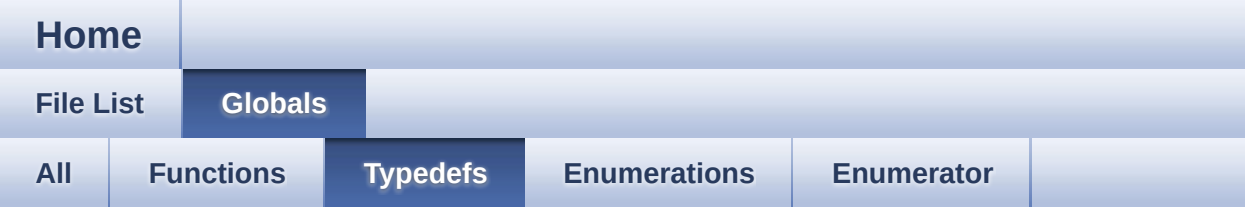

- PWM\_ERROR\_CODES\_t : **[PWM.h](#page-20-5)**
- PWM\_INTERRUPT\_t : **[PWM.h](#page-20-0)**
- PWM\_OUTPUT\_PASSIVE\_LEVEL\_t : **[PWM.h](#page-20-2)**
- PWM\_STATUS\_t : **[PWM.h](#page-20-1)**
- PWM\_t : **[PWM.h](#page-25-0)**
- PWM\_TIMER\_SLICE\_t : **[PWM.h](#page-20-3)**
- PWM\_TIMER\_STATUS\_t : **[PWM.h](#page-20-4)**

<span id="page-100-0"></span>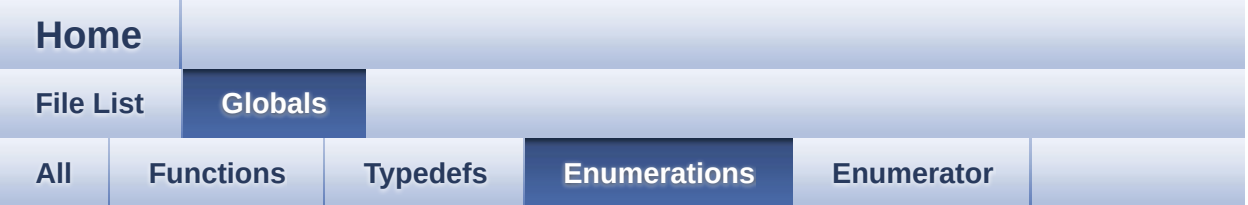

- PWM\_ERROR\_CODES : **[PWM.h](#page-21-3)**
- PWM\_INTERRUPT : **[PWM.h](#page-21-0)**
- PWM\_OUTPUT\_PASSIVE\_LEVEL : **[PWM.h](#page-22-0)**
- PWM\_STATUS : **[PWM.h](#page-22-3)**
- PWM\_TIMER\_SLICE : **[PWM.h](#page-19-0)**
- PWM\_TIMER\_STATUS : **[PWM.h](#page-19-0)**

<span id="page-101-0"></span>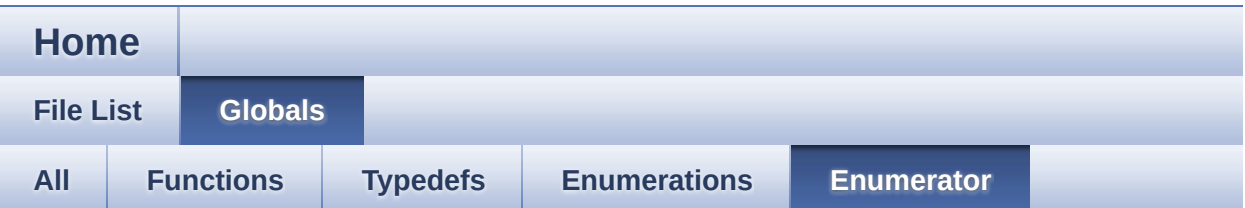

- PWM\_INTERRUPT\_COMPAREMATCH : **[PWM.h](#page-89-0)**
- PWM\_INTERRUPT\_PERIODMATCH : **[PWM.h](#page-89-0)**
- PWM\_INVALID\_PARAM\_ERROR : **[PWM.h](#page-89-0)**
- PWM\_OPER\_NOT\_ALLOWED\_ERROR : **[PWM.h](#page-89-0)**
- PWM\_OUTPUT\_PASSIVE\_LEVEL\_HIGH : **[PWM.h](#page-89-0)**
- PWM\_OUTPUT\_PASSIVE\_LEVEL\_LOW : **[PWM.h](#page-89-0)**
- PWM\_STATUS\_FAILURE : **[PWM.h](#page-89-0)**
- PWM\_STATUS\_RUNNING : **[PWM.h](#page-89-0)**
- PWM\_STATUS\_STOPPED : **[PWM.h](#page-89-0)**
- PWM\_STATUS\_SUCCESS : **[PWM.h](#page-89-0)**
- PWM\_STATUS\_UNINITIALIZED : **[PWM.h](#page-89-0)**

<span id="page-102-1"></span>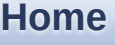

**File [List](#page-67-0) [Globals](#page-96-0)**

**PWM.h**

Go to the [documentation](#page-89-0) of this file.

<span id="page-102-0"></span>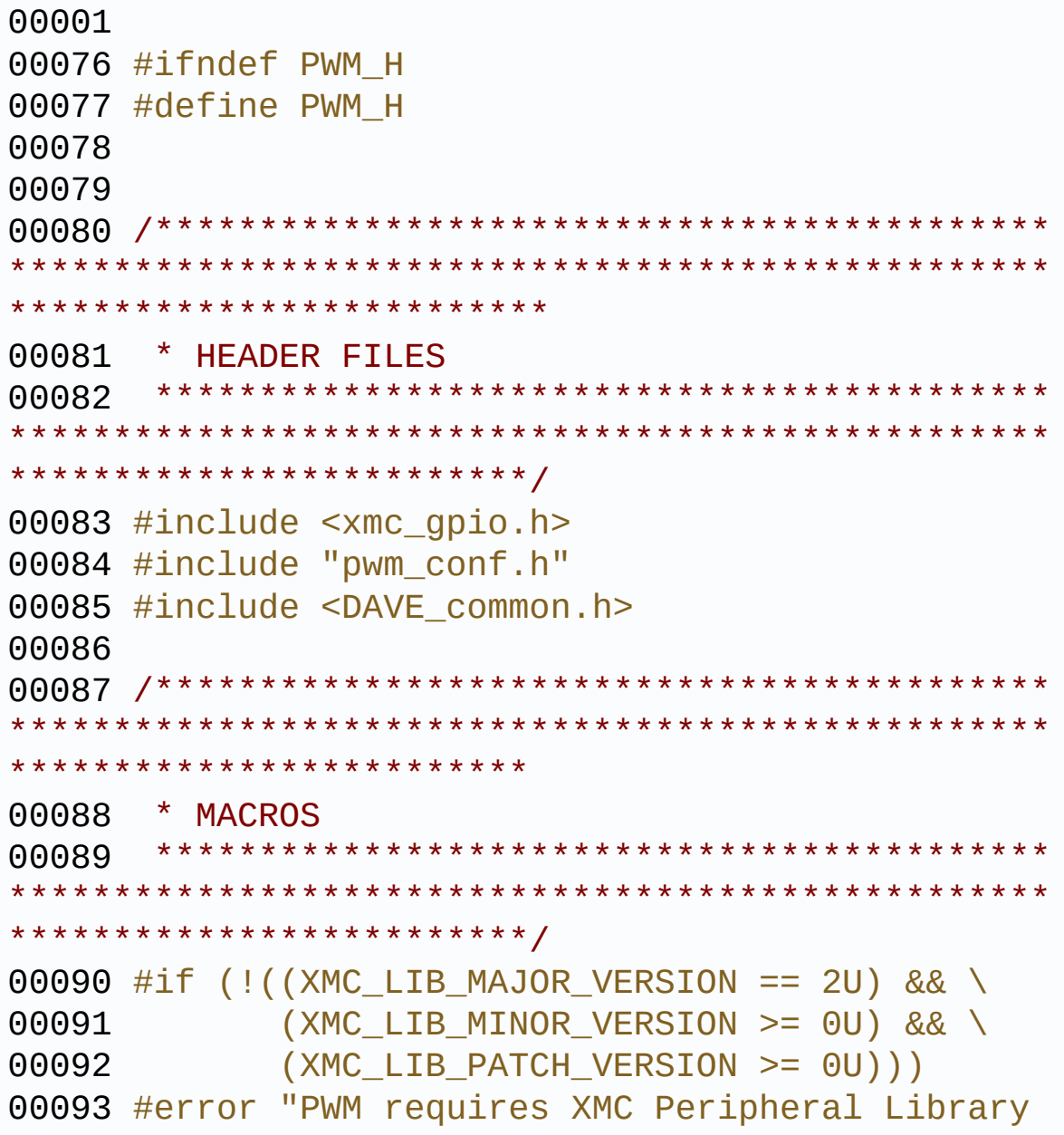

```
v2.0.0 or higher"
00094 #endif
00095
00096 #define PWM_MAX_TIMER_COUNT (65535U)
00098 /******************************************
**************************************************
**************************
00099 * ENUMS
00100 *******************************************
**************************************************
*************************/
00101
00108 typedef enum PWM_TIMER_SLICE
00109 {
00110 PWM_TIMER_SLICE_CCU4 = 0U,
00111 PWM TIMER SLICE CCU8
00112 } PWM_TIMER_SLICE_t;
00113
00117 typedef enum PWM_TIMER_STATUS
00118 {
00119 PWM_TIMER_IDLE = 0U,
00120 PWM_TIMER_RUNNING
00121 } PWM_TIMER_STATUS_t;
00122
00126 typedef enum PWM_INTERRUPT
00127 {
00128PWM_INTERRUPT_PERIODMATCH = 0U,
00129PWM_INTERRUPT_COMPAREMATCH = 2U
00130 } PWM_INTERRUPT_t;
00131
00135 typedef enum PWM_OUTPUT_PASSIVE_LEVEL
00136 {
00137 PWM_OUTPUT_PASSIVE_LEVEL_LOW = 0,
00138 PWM_OUTPUT_PASSIVE_LEVEL_HIGH ,
00139 PWM_OUTPUT_PASSIVE_LEVEL_MAX
```

```
00140 } PWM_OUTPUT_PASSIVE_LEVEL_t;
00141
00145 typedef enum PWM_STATUS
00146 {
00147 PWM STATUS SUCCESS = 0,
00148 PWM_STATUS_FAILURE,
00149 PWM_STATUS_UNINITIALIZED,
00150 PWM_STATUS_RUNNING,
00151 PWM_STATUS_STOPPED,
00152 } PWM_STATUS_t;
00153
00157 typedef enum PWM_ERROR_CODES
00158 {
00159PWM_OPER_NOT_ALLOWED_ERROR = 1,
00160PWM_INVALID_PARAM_ERROR
00161 } PWM_ERROR_CODES_t;
00162
00167 /*******************************************
           **************************************************
*************************
00168 * DATA STRUCTURES
00169 ********************************************
**************************************************
************************/
00174 /*Anonymous structure/union guard start*/
00175 #if defined(__CC_ARM)
00176 #pragma push
00177 #pragma anon_unions
00178 #elif defined(__TASKING__)
00179 #pragma warning 586
00180 #endif
00181
00184 typedef struct PWM_HandleType
00185 {
00186 union
00187 {
00188 #ifdef PWM SLICE USED CCU4
```

```
00189 global_ccu4_han
dle;
00190 #endif
00191 #ifdef PWM_SLICE_USED_CCU8
00192 GLOBAL CCU8 t *const global ccu8 han
dle;
00193 #endif
00194 };
00195
00196 union
00197 {
00198 #ifdef PWM_SLICE_USED_CCU4
00199 XMC_CCU4_MODULE_t *const ccu4_kernel_ptr;
00200 #endif
00201 #ifdef PWM_SLICE_USED_CCU8
00202 XMC CCU8 MODULE t *const ccu8 kernel ptr;
00203 #endif
00204 };
00205
00206 union
00207 {
00208 #ifdef PWM_SLICE_USED_CCU4
00209 XMC CCU4 SLICE t *const ccu4 slice ptr;
00210 #endif
00211 #ifdef PWM_SLICE_USED_CCU8
00212 XMC CCU8 SLICE t *const ccu8 slice ptr;
00213 #endif
00214 };
00215
00216 union
00217 {
00218 #ifdef PWM_SLICE_USED_CCU4
00219 const XMC_CCU4_SLICE_COMPARE_CONFIG_t *con
st ccu4_slice_config_ptr;
00220 #endif
```

```
00221 #ifdef PWM_SLICE_USED_CCU8
00222 const XMC CCU8 SLICE COMPARE CONFIG t *con
st ccu8_slice_config_ptr;
00223 #endif
00224 };
00225
00226 XMC_GPIO_PORT_t *const gp
io_out_port;
00228 const XMC_GPIO_CONFIG_t *const gpio_out_c
onfig;
00230compare_value;
00232 uint32 t period value;
00234 uint32_t duty_cycle;
00236shadow_mask;
00238 const PWM_TIMER_SLICE_t timer_type;
00240PWM_STATUS_tstate;
00242 union
00243 {
00244 #ifdef PWM SLICE USED CCU4
00245 const XMC CCU4 SLICE SR ID t
cu4_slice_period_match_node;
00246 #endif
00247 #ifdef PWM_SLICE_USED_CCU8
00248 const XMC CCU8 SLICE SR ID t c
cu8_slice_period_match_node;
00249 #endif
00250 };
00251
00252 union
00253 {
00254 #ifdef PWM_SLICE_USED_CCU4
00255 const XMC_CCU4_SLICE_SR_ID_t c
cu4_slice_compare_match_node;
00256 #endif
00257 #ifdef PWM_SLICE_USED_CCU8
00258 const XMC_CCU8_SLICE_SR_ID_t c
cu8_slice_compare_match_node;
```

```
00259 #endif
00260 };
00261
00262 const uint8_t gpio_out_pin;
00264 const uint8 t kernel number;
00266 const uint8_t slice_number;
00268 const bool start_control;
00270 const bool period_match_enable;
00272 const bool compare_match_enable;
00274 } PWM_t;
00275
00279 /*Anonymous structure/union guard end*/
00280 #if defined(__CC_ARM)
00281 #pragma pop
00282 #elif defined(__TASKING__)
00283 #pragma warning restore
00284 #endif
00285
00289 #ifdef __cplusplus
00290 extern "C" {
00291 #endif
00292 /*******************************************
               **************************************************
**************************
00293 * API Prototypes
00294 *******************************************
**************************************************
*************************/
00329 DAVE APP VERSION t PWM GetAppVersion(void);
00330
00354 PWM_STATUS_t PWM_Init(PWM_t *const handle_pt
r);
00355
00383 void PWM_Start(PWM_t *const handle_ptr);
00384
00411 void PWM_Stop(PWM_t *const handle_ptr);
00412
```
```
00459 PWM_STATUS_t PWM_SetFreq(PWM_t *const handle
_ptr, uint32_t pwm_freq_hz);
00460
00515 PWM_STATUS_t PWM_SetFreqAndDutyCycle(PWM_t *
const handle_ptr, uint32_t pwm_freq_hz, uint32_t d
uty_cycle);
00516
00569 void PWM_ClearEvent(PWM_t *const handle_ptr,
PWM_INTERRUPT_t pwm_interrupt);
00570
00609 bool PWM_GetInterruptStatus(PWM_t *const han
dle ptr, PWM INTERRUPT t pwm interrupt);
00610
00636 bool PWM_GetTimerStatus(PWM_t *const handle_
ptr);
00637
00697 PWM_STATUS_t PWM_SetDutyCycle(PWM_t *const h
andle ptr, uint32 t duty cycle);
00698
00699
00734 void PWM_SetPassiveLevel(PWM_t *const handle
ptr, PWM OUTPUT PASSIVE LEVEL t pwm output passiv
e_level);
00735
00771 PWM STATUS t PWM SetPeriodMatchValue(PWM t *
const handle ptr, uint32 t period match value);
00772
00773 #include "PWM_Extern.h"
00774
00778 #ifdef cplusplus
00779 }
00780 #endif
00781
00782 #endif /* PWM_H_ */\lvert \cdot \rvert\blacktriangleright 1
```
## PWM

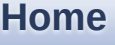

**File [List](#page-67-0) [Globals](#page-96-0)**

**PWM.c**

Go to the [documentation](#page-68-0) of this file.

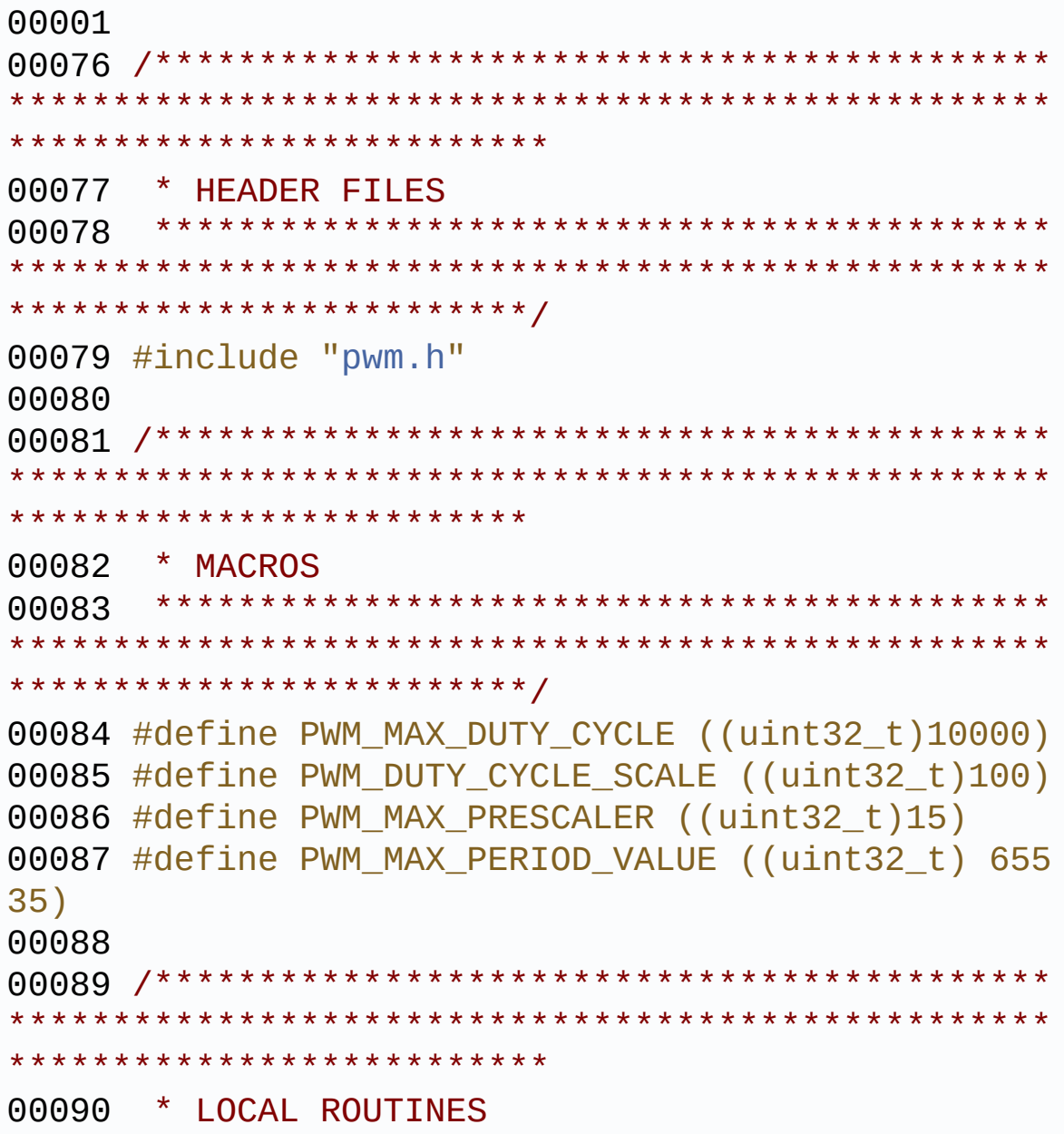

```
00091 *******************************************
**************************************************
*************************/
00092 #ifdef PWM_SLICE_USED_CCU4
00093 /*Initialize the App and XMC_CCU4 slice. */
00094 PWM_STATUS_t PWM_lCCU4_Init(PWM_t *const han
dle_ptr);
00095
00096 /*Initialize interrupts*/
00097 void PWM_lCCU4_ConfigInterrupts(PWM_t *const
handle_ptr);
00098
00099 /*Starts the CCU4 slice. */
00100 void PWM_lCCU4_Start(PWM_t *const handle_ptr
);
00101
00102 /*Stops the CCU4 slice. */
00103 void PWM_lCCU4_Stop(PWM_t *const handle_ptr)
;
00104
00105 /*Sets the duty cycle for CCU4 slice. */
00106 PWM_STATUS_t PWM_lCCU4_SetDutyCycle(PWM_t *c
onst handle_ptr, uint32_t duty_cycle);
00107
00108 /*Sets the frequency for CCU4 slice. */
00109 PWM_STATUS_t PWM_lCCU4_SetFreq(PWM_t *const
handle ptr, uint32 t pwm freq hz);
00110
00111 /*Sets the frequency and duty cycle for CCU4
 slice. */
00112 PWM_STATUS_t PWM_lCCU4_SetFreqAndDutyCycle(P
WM_t *const handle_ptr, uint32_t pwm_freq_hz, uint
32_t duty_cycle);
00113 #endif
00114
00115 #ifdef PWM_SLICE_USED_CCU8
00116 /*Initialize the App and XMC_CCU8 slice. */
```

```
00117 PWM_STATUS_t PWM_lCCU8_Init(PWM_t *const han
dle_ptr);
00118
00119 /*Initialize interrupts*/
00120 void PWM_lCCU8_ConfigInterrupts(PWM_t *const
handle_ptr);
00121
00122 /*Starts the CCU8 slice. */
00123 void PWM_lCCU8_Start(PWM_t *const handle_ptr
);
00124
00125 /*Stops the CCU8 slice. */
00126 void PWM_lCCU8_Stop(PWM_t *const handle_ptr)
;
00127
00128 /*Sets the duty cycle for CCU8 slice. */
00129 PWM_STATUS_t PWM_lCCU8_SetDutyCycle(PWM_t *c
onst handle_ptr, uint32_t duty_cycle);
00130
00131 /*Sets the frequency for CCU8 slice. */
00132 PWM_STATUS_t PWM_lCCU8_SetFreq(PWM_t *const
handle_ptr, uint32_t pwm_freq_hz);
00133
00134 /*Sets the frequency and duty cycle for CCU8
slice. */
00135 PWM_STATUS_t PWM_lCCU8_SetFreqAndDutyCycle(P
WM<sub>t</sub> *const handle ptr, uint32 t pwm freq hz, uint
32_t duty_cycle);
00136 #endif
00137
00138 #ifdef PWM_SLICE_USED_CCU4
00139
00140 /*Initialize the APP and CCU4 slice. */
00141 PWM_STATUS_t PWM_lCCU4_Init(PWM_t *const han
dle_ptr)
00142 {
00143 PWM_STATUS_t status = PWM_STATUS_FAILURE;
```

```
00144
00145 XMC_ASSERT("PWM_lCCU4_Init:Invalid handle_
ptr"
, (handle_ptr != NULL))
00146
00147 if (PWM_STATUS_UNINITIALIZED == handle_ptr
->state)
00148 {
00149 /* Initialize consumed Apps */
00150 status = (PWM_STATUS_t)GLOBAL_CCU4_Init(
handle_ptr->global_ccu4_handle);
00151
00152 /*Initialize CCU4 slice */
00153 if (PWM_STATUS_SUCCESS == status)/*check
GLOBAL_CCU4_Init status*/
00154 {
00155 XMC_DEBUG("PWM_lCCU4_Init:Initilizing
Slice")
00156 XMC CCU4 SLICE CompareInit(handle ptr-
>ccu4_slice_ptr, handle_ptr->ccu4_slice_config_ptr
);
00157
00158 /* Set the period and compare register
values */
00159 XMC_CCU4_SLICE_SetTimerPeriodMatch(han
dle_ptr->ccu4_slice_ptr,
00160
 (uint16_t)handle_ptr->period_value);
00161
00162 XMC_CCU4_SLICE_SetTimerCompareMatch(ha
ndle_ptr->ccu4_slice_ptr,
00163
  (uint16_t)handle_ptr->compare_value);
00164
00165 XMC_CCU4_EnableShadowTransfer(handle_p
tr->ccu4_kernel_ptr, handle_ptr->shadow_mask);
00166
00167 /* Initialize interrupts */
```

```
00168 PWM_lCCU4_ConfigInterrupts(handle_ptr)
;
00169
00170 XMC_GPIO_Init(handle_ptr->gpio_out_por
t,handle_ptr->gpio_out_pin,
00171 handle_ptr->gpio_out
_config);
00172
00173 handle_ptr->state = PWM_STATUS_SUCCESS
;
00174
00175 /* Start the PWM generation if start a
t initialization is enabled */
00176 if ((bool) true == handle_ptr->start_c
ontrol)
00177 {
PWM_Start(handle_ptr);
00179 }
00180 status = PWM STATUS SUCCESS;
00181 }
00182 else
00183 {
00184 handle_ptr->state = PWM_STATUS_UNINITI
ALIZED;
00185 }
00186
00187 }
00188 return (status);
00189 } \prime * end of PWM lCCU4 Init() api */
00190
00191 / * \sim \sim \sim~~~~~~~~~~~~~~~~~~~~~~~~~~~~~~~~~~~~~~~~~~~~~~~~~~
~~~~~~~~~~~~~~~~~~~~~~*/
00192 /* Initialize interrupts */
00193 void PWM_lCCU4_ConfigInterrupts(PWM_t *const
handle_ptr)
00194 {
```

```
00195handle_ptr->period_matc
h enable)
00196 {
00197 XMC_DEBUG("PWM_lCCU4_ConfigInterrupts:pe
riod match enable")
00198 XMC_CCU4_SLICE_EnableEvent(handle_ptr->c
cu4_slice_ptr, XMC_CCU4_SLICE_IRQ_ID_PERIOD_MATCH)
;
00199
00200 /* Bind event to Service Request Node to
period match event*/
00201 XMC CCU4 SLICE SetInterruptNode(handle p
tr->ccu4_slice_ptr, XMC_CCU4_SLICE_IRQ_ID_PERIOD_M
ATCH,
00202 handle p
tr->ccu4_slice_period_match_node);
00203 }
00204
00205 if ( (bool) true == handle ptr->compare mat
ch enable)
00206 {
00207 XMC_DEBUG("PWM_lCCU4_ConfigInterrupts:co
mpare match enable")
00208 XMC_CCU4_SLICE_EnableEvent(handle_ptr->c
cu4_slice_ptr, XMC_CCU4_SLICE_IRQ_ID_COMPARE_MATCH
_UP);
00209
00210 /* Bind event to Service Request Node to
compare match event */
00211 XMC_CCU4_SLICE_SetInterruptNode(handle_p
tr->ccu4_slice_ptr, XMC_CCU4_SLICE_IRQ_ID_COMPARE_
MATCH_UP,
00212 handle_p
tr->ccu4_slice_compare_match_node);
00213 }
00214 }
00215
```

```
00216 /*~~~~~~~~~~~~~~~~~~~~~~~~~
 ~~~~~~~~~~~~~~~~~~~~~~~~~~~~~~~~~~~~~~~~~~~~~~~~~~
~~~~~~~~~~~~~~~~~~~~~~*/
00217 /*Starts the CCU4 slice. */
00218 void PWM_lCCU4_Start(PWM_t *const handle_ptr
\lambda00219 {
00220 if ((PWM_STATUS_SUCCESS == handle_ptr->sta
te) || (PWM_STATUS_STOPPED == handle_ptr->state))
00221 {
00222 /* Clears the IDLE mode for the slice */
00223 XMC_CCU4_EnableClock(handle_ptr->ccu4_ke
rnel ptr,handle ptr->slice number);
00224 XMC_CCU4_SLICE_StartTimer(handle_ptr->cc
u4_slice_ptr);
00225
00226 handle_ptr->state = PWM_STATUS_RUNNING;
00227 XMC_DEBUG("PWM_lCCU4_Start:start PWM")
00228 }
00229 } /* end of PWM_lCCU4_Start() api */
00230
00231 /*~~~~~~~~~~~~~~~~~~~~~~~
~~~~~~~~~~~~~~~~~~~~
~~~~~~~~~~~~~~~~~~~~~~*/
00232 /*Stops the CCU4 slice. */
00233 void PWM_lCCU4_Stop(PWM_t *const handle_ptr)
00234 {
00235 if (PWM STATUS UNINITIALIZED != handle ptr
->state)
00236 {
00237 XMC_CCU4_SLICE_StopTimer(handle_ptr->ccu
4_slice_ptr);
00238 XMC_CCU4_SLICE_ClearTimer(handle_ptr->cc
u4_slice_ptr);
00239 XMC_CCU4_DisableClock(handle_ptr->ccu4_k
>slice_number);
00240
```

```
00241 handle_ptr->state = PWM_STATUS_STOPPED;
00242 XMC_DEBUG("PWM_lCCU4_Stop:stop PWM")
00243 }
00244 } /* end of PWM_lCCU4_Stop() api */
00245
00246 /*~~~~~~
~~~~~~~~~~~~~~~~~~~~~~~~~~~~~~~~~~~~~~~~~~~~~~~~~~
~~~~~~~~~~~~~~~~~~~~~~*/
00247 /*Sets the duty cycle for CCU4 slice. */
00248 PWM_STATUS_t PWM_lCCU4_SetDutyCycle(PWM_t *c
onst handle_ptr, uint32_t duty_cycle)
00249 {
00250 uint32_t period;
00251 uint32_t compare;
00252 PWM_STATUS_t status;
00253
00254 XMC_ASSERT("PWM_lCCU4_SetDutyCycle:Invalid
 duty_cycle "
, ((duty_cycle >= 0) && (duty_cycle
\leq PWM MAX DUTY CYCLE)))
00255
00256 status = PWM_STATUS_FAILURE;
00257 if (PWM_STATUS_UNINITIALIZED != handle_ptr
->state)
00258 {
00259 /* Duty cycle needs between 0 and 10000
*/
00260 if (duty cycle \leq PWM MAX DUTY CYCLE)
00261 {
00262 /* period = (PR + 1) */00263 period = (uint32_t)handle_ptr->period_
value + 1U;
00264
00265 /* Duty Cycle(symmetric) = (PR-CR1)+1/ period */
00266 compare = ((period * (PWM_MAX_DUTY_CYC
LE - duty_cycle)) / ((uint32_t) 100 * PWM_DUTY_CYC
LE_SCALE));
```

```
00267
00268 handle ptr->compare value = compare;
00269 handle_ptr->duty_cycle = duty_cycle;
00270
00271 XMC_CCU4_SLICE_SetTimerCompareMatch(ha
ndle_ptr->ccu4_slice_ptr, (uint16_t)compare);
00272 XMC_CCU4_EnableShadowTransfer(handle_p
tr->ccu4_kernel_ptr, handle_ptr->shadow_mask);
PWM_STATUS_SUCCESS;
00274 }
00275 }
00276
00277 XMC_DEBUG("PWM_lCCU4_SetDutyCycle:dutycycl
e set")
00278 return (status);
00279 } /* end of PWM_lCCU4_SetDutyCycle() api */
00280
00281 /*~~
~~~~~~~~~~~~~~~~~~~~~~~~~~~~~~~~~~~~~~~~~~~~~~~~~~
\sim~~~~~~~~~~~~~~~~~~~~~~*/
00282 /*Sets the frequency for CCU4 slice. */
00283 PWM_STATUS_t PWM_lCCU4_SetFreq(PWM_t *const
handle_ptr, uint32_t pwm_freq_hz)
00284 {
00285 PWM_STATUS_t status;
00286 uint32 t module freq;
00287 uint8 t prescaler;
00288 uint32_t period_value;
00289 uint32_t compare;
00290
00291 XMC_ASSERT("PWM_lCCU4_SetFreq:Invalid pwm_
freq_hz "
, (pwm_freq_hz != 0U))
00292
00293 status = handle_ptr->state;
00294 prescaler = 0U;
00295 period_value = 0U;
00296
```

```
00297 /* Can't set the frequency when the PWM is
not yet initialized or when required frequency is
\theta^*/00298 if ((status != PWM_STATUS_UNINITIALIZED) &
& ((uint32 t)0 != pwm freq hz))
00299 {
00300 status = PWM_STATUS_SUCCESS;
00301 /*Get the Module frequency*/
00302 module_freq = handle_ptr->global_ccu4_ha
ndle->module_frequency;
00303
00304 /*Calculate the prescaler and the period
register values.*/
00305 while (prescaler <= PWM_MAX_PRESCALER)
00306 {
00307 period_value = (uint32_t)((uint32_t)mo
dule_freq / (uint32_t)pwm_freq_hz) >> (uint32_t)pr
escaler;
00308 /*If the prescaler selected is not big
enough goto the next prescaler value else come ou
t.*/
00309 if (period_value <= PWM_MAX_TIMER_COUN
T )
00310 {
00311 break;
00312 }
00313 prescaler++;
00314 }
00315
00316 /*Can't set the frequency if the require
d value is too small or when the required frequenc
y is too large.*/
00317 if ((prescaler > PWM_MAX_PRESCALER) || (
(iaint32_t)0 == period_value)00318 {
00319 XMC_DEBUG("PWM_lCCU4_SetFreq:Frequency
could not be set")
```

```
00320 status = PWM_STATUS_FAILURE;
00321 }
00322 else
00323 {
00324 /*Calculate the new compare values usi
ng new period values */
00325 compare = (period_value * (PWM_MAX_DUT
Y_CYCLE - handle_ptr->duty_cycle))
00326 / ((uint32_t) 100 * PWM
_DUTY_CYCLE_SCALE);
00327
00328 XMC_CCU4_SLICE_SetPrescaler(handle_ptr
->ccu4_slice_ptr, prescaler);
00329
00330 /* The period register is always one c
ount less than calculated.*/
00331 period_value = period_value - (uint32_
t)1;
00332 XMC_CCU4_SLICE_SetTimerPeriodMatch(han
dle_ptr->ccu4_slice_ptr, (uint16_t)(period_value))
;
00333
00334 XMC_CCU4_SLICE_SetTimerCompareMatch(ha
ndle_ptr->ccu4_slice_ptr, (uint16_t)compare);
00335
00336 XMC CCU4 EnableShadowTransfer(handle p
tr->ccu4 kernel ptr, handle ptr->shadow mask);
00337
00338 handle_ptr->compare_value = compare;
00339 handle_ptr->period_value = period_valu
e;
00340 XMC_DEBUG("PWM_lCCU4_SetFreq:frequency
set")
00341 }
00342 }
00343 else
00344 {
```

```
00345 status = PWM STATUS FAILURE;
00346 XMC_DEBUG("PWM_lCCU4_SetFreq:Frequency c
ould not be set")
00347 }
00348
00349
00350 return status;
00351 } /* end of PWM_lCCU4_SetFreq() api */
00352
00353 /*~~~~~~~~~~~~~~~~~~~~~~~
~~~~~~~~~~~~~~~~~~~~~~~~~~~~~~~~~~~~~~~~~~~~~~~~~~
\sim~~~~~~~~~~~~~~~~~~~~~\star /
00354 /*Sets the frequency and duty cycle for CCU4
slice. */
00355 PWM_STATUS_t PWM_lCCU4_SetFreqAndDutyCycle(P
WM_t *const handle_ptr, uint32_t pwm_freq_hz, uint
32_t duty_cycle)
00356 {
00357 PWM STATUS t status;
00358 uint32_t module_freq;
00359 uint8_t prescaler;
00360 uint32_t period_value;
00361 uint32_t compare;
00362
00363 XMC_ASSERT("PWM_lCCU4_SetFreqAndDutyCycle:
Invalid pwm_freq_hz "
, (pwm_freq_hz != 0U))
00364 XMC_ASSERT("PWM_lCCU4_SetFreqAndDutyCycle:
Invalid duty_cycle"
,((duty_cycle >= 0) &&
00365
                   (duty_cycle <= PWM_MAX_DUTY_CYC
LE)))
00366
00367 status = handle_ptr->state;
00368 prescaler = 0U;
00369 period_value = 0U;
00370
00371 /* Can't set the frequency when the PWM is
```

```
not yet initialized or when required frequency is
\theta^*/00372 if ((status != PWM_STATUS_UNINITIALIZED) &
& (uint32_t)0 != pwm_freq_hz)00373 {
00374 status = PWM_STATUS_SUCCESS;
00375 /*Get the Module frequency*/
00376 module_freq = handle_ptr->global_ccu4_ha
ndle->module_frequency;
00377
00378 /*Calculate the prescaler and the period
 register values.*/
00379 while (prescaler <= PWM_MAX_PRESCALER)
00380 {
00381    period_value = (uint32_t)(uint32_t)mo
dule_freq / (uint32_t)pwm_freq_hz) >> (uint32_t)pr
escaler;
00382 /*If the prescaler selected is not big
enough goto the next prescaler value else come ou
t.*/
00383 if (period_value <= PWM_MAX_TIMER_COUN
T )
00384 {
00385 break;
00386 }
00387
00388 prescaler++;
00389 }
00390
00391 /*Can't set the frequency if the require
d value is too small or when the required frequenc
y is too large.*/
00392 if ((prescaler > PWM_MAX_PRESCALER) || (
duty_cycle > PWM_MAX_DUTY_CYCLE) || ((uint32_t)0 == period_value))
00393 {
00394 XMC_DEBUG("PWM_lCCU4_SetFreqAndDutyCyc
```

```
le:Frequency or duty cycle could not be set")
00395 status = PWM STATUS_FAILURE;
00396 }
00397 else
00398 {
00399 /*Calculate the new compare values usi
ng new period values */
00400 compare = (period_value * ((uint32_t)P
WM_MAX_DUTY_CYCLE - duty_cycle)) / ((uint32_t) 100
* PWM_DUTY_CYCLE_SCALE);
00401
00402 XMC_CCU4_SLICE_SetPrescaler(handle_ptr
->ccu4_slice_ptr, prescaler);
00403
00404 /* The period register is always one c
ount less than calculated.*/
00405 period_value = period_value - (uint32_
t)1;
00406 XMC CCU4 SLICE SetTimerPeriodMatch(han
dle ptr->ccu4 slice ptr, (uint16 t)(period value))
;
00407
00408 XMC_CCU4_SLICE_SetTimerCompareMatch(ha
ndle_ptr->ccu4_slice_ptr, (uint16_t)compare);
00409
00410 XMC CCU4 EnableShadowTransfer(handle p
tr->ccu4 kernel ptr, handle ptr->shadow mask);
00411
00412 handle ptr->compare value = compare;
00413 handle_ptr->period_value = period_valu
e;
00414 handle_ptr->duty_cycle = duty_cycle;
00415 XMC_DEBUG("PWM_lCCU4_SetFreqAndDutyCyc
le:frequency and duty cycle set")
00416 }
00417 }
00418 else
```

```
00419 {
00420 status = PWM STATUS FAILURE;
00421 XMC_DEBUG("PWM_lCCU4_SetFreqAndDutyCycle
:Frequency or duty cycle could not be set")
00422 }
00423
00424
00425 return status;
00426 } /* end of PWM_lCCU4_SetFreqAndDutyCycle()
api */
00427
00428 #endif /* end of CCU4 function definitions */
00429
00430 #ifdef PWM_SLICE_USED_CCU8
00431
00432 /*Initialize the APP and CCU8 slice. */
00433 PWM STATUS t PWM LCCU8 Init(PWM t *const han
dle_ptr)
00434 {
00435 PWM STATUS t status = PWM STATUS FAILURE;
00436
00437 if (PWM_STATUS_UNINITIALIZED == handle_ptr
->state)
00438 {
00439 /* Initialize consumed Apps */
00440 status = (PWM_STATUS_t)GLOBAL_CCU8_Init(
handle ptr->global ccu8 handle);
00441
00442 /*Initialize CCU8 slice */
00443 if (PWM_STATUS_SUCCESS == status)
00444 {
00445 XMC_DEBUG("PWM_lCCU8_Init:Initilizing
Slice")
00446 XMC_CCU8_SLICE_CompareInit(handle_ptr-
>ccu8_slice_ptr, handle_ptr->ccu8_slice_config_ptr
);
```

```
00447
00448 /* Set the period and compare register
values */
00449 XMC_CCU8_SLICE_SetTimerPeriodMatch(han
dle ptr->ccu8 slice ptr,
00450
(uint16_t)handle_ptr->period_value);
00451
00452 XMC_CCU8_SLICE_SetTimerCompareMatch(ha
ndle_ptr->ccu8_slice_ptr, XMC_CCU8_SLICE_COMPARE_C
HANNEL_1,
00453
 (uint16_t)handle_ptr->compare_value);
00454
00455 XMC_CCU8_EnableShadowTransfer(handle_p
tr->ccu8_kernel_ptr, handle_ptr->shadow_mask);
00456
00457 /* Initialize interrupts */
00458 PWM LCCU8 ConfigInterrupts(handle ptr)
;
00459
00460 XMC_GPIO_Init(handle_ptr->gpio_out_por
t,handle_ptr->gpio_out_pin,
00461 handle ptr->qpio_out
\angleconfig);
00462
00463 handle_ptr->state = PWM_STATUS_SUCCESS
;
00464
00465 /* Start the PWM generation if start a
t initialization is enabled */
00466 if ((bool) true == handle_ptr->start_c
ontrol)
00467 {
00468 PWM_Start(handle_ptr);
00469 }
PWM_STATUS_SUCCESS;
```

```
00471 }
00472 else
00473 {
00474 handle_ptr->state = PWM_STATUS_UNINITI
ALIZED;
00475 }
00476
00477 }
00478 return(status);
00479 } /* end of PWM_lCCU8_Init() api */
00480
00481 /*~~~~
~~~~~~~~~~~~~~~~~~~~~~~~~~~~~~~~~~~~~~~~~~~~~~~~~~
\sim~~~~~~~~~~~~~~~~~~~~~^*/00482 /* Initialize interrupts */
00483 void PWM_lCCU8_ConfigInterrupts(PWM_t *const
handle_ptr)
00484 {
00485 if ((bool) true == handle ptr->period matc
h enable)
00486 {
00487 XMC_DEBUG("PWM_lCCU8_ConfigInterrupts:pe
riod match event enable")
00488
00489 XMC_CCU8_SLICE_EnableEvent(handle_ptr->c
cu8_slice_ptr, XMC_CCU8_SLICE_IRQ_ID_PERIOD_MATCH)
\frac{1}{\sqrt{2}}00490
00491 /* Bind event to Service Request Node fo
r period match event */
00492 XMC_CCU8_SLICE_SetInterruptNode(handle_p
tr->ccu8_slice_ptr, XMC_CCU8_SLICE_IRQ_ID_PERIOD_M
ATCH,
00493 handle_p
tr->ccu8_slice_period_match_node);
00494 }
00495
```

```
00496 if ((bool) true == handle_ptr->compare_mat
ch enable)
00497 {
00498 XMC_DEBUG("PWM_lCCU8_ConfigInterrupts:co
mpare match event enable ")
00499
00500 XMC_CCU8_SLICE_EnableEvent(handle_ptr->c
cu8_slice_ptr, XMC_CCU8_SLICE_IRQ_ID_COMPARE_MATCH
_UP_CH_1);
00501 /* Bind event to Service Request Node fo
r compare match event */
00502 XMC_CCU8_SLICE_SetInterruptNode(handle_p
tr->ccu8_slice_ptr, XMC_CCU8_SLICE_IRQ_ID_COMPARE_
MATCH_UP_CH_1,
00503 handle_p
tr->ccu8_slice_compare_match_node);
00504 }
00505 }
00506
00507 /*~~~~~~~~~~~~~~~~~~~~~~~~~~~~~~~~~~~~~~~~~~
~~~~~~~~~~~~~~~~~~~~~~~~~~~~~~~~~~~~~~~~~~~~~~~~~~
\sim~~~~~~~~~~~~~~~~~~~~~~^*/00508 /*Starts the CCU8 slice. */
00509 void PWM_lCCU8_Start(PWM_t *const handle_ptr
)
00510 {
00511 XMC_ASSERT("PWM_lCCU8_Start:Invalid handle
_ptr"
, (handle_ptr != NULL))
00512
00513 if ((PWM_STATUS_SUCCESS == handle_ptr->sta
te) || (PWM_STATUS_STOPPED == handle_ptr->state))
00514 {
00515 /* Clears IDLE mode for the slice */
00516 XMC_CCU8_EnableClock(handle_ptr->ccu8_ke
rnel_ptr,handle_ptr->slice_number);
00517 XMC_CCU8_SLICE_StartTimer(handle_ptr->cc
u8_slice_ptr);
```

```
00518
00519 handle ptr->state = PWM STATUS RUNNING;
00520 XMC_DEBUG("PWM_lCCU8_Start:start PWM")
00521 }
00522 } \prime and of PWM lCCU8 Start() api */
00523
00524 /*~~~
~~~~~~~~~~~~~~~~~~~~~~~~~~~~~~~~~~~~~~~~~~~~~~~~~~
~\sim ~\sim ~\sim ~\sim ~\sim ~\sim ~\sim ~\sim ~\sim ~\sim ~\sim ~\sim ~\sim ~\sim ~\sim ~\sim ~\sim ~\sim ~\sim ~\sim ~\sim ~\sim ~\sim ~\sim ~\sim ~\sim ~\sim ~\sim ~\sim ~\sim ~\sim ~\sim ~\sim ~\sim ~\sim ~\sim ~\sim00525 /*Stops the CCU8 slice. */
00526 void PWM_lCCU8_Stop(PWM_t *const handle_ptr)
00527 {
00528 XMC_ASSERT("PWM_lCCU8_Stop:Invalid handle_
ptr"
, (handle_ptr != NULL))
00529
00530 if (PWM_STATUS_UNINITIALIZED != handle_ptr
->state)
00531 {
00532 XMC_CCU8_SLICE_StopTimer(handle_ptr->ccu
8 slice_ptr);
00533 XMC_CCU8_SLICE_ClearTimer(handle_ptr->cc
u8_slice_ptr);
00534 XMC_CCU8_DisableClock(handle_ptr->ccu8_k
ernel ptr, handle ptr->slice number);
00535
00536 handle_ptr->state = PWM_STATUS_STOPPED;
00537 XMC_DEBUG("PWM_lCCU8_Stop:stop PWM")
00538 }
00539 } /* end of PWM_lCCU8_Stop() api */
00540
00541 /*~~~~~~~~
~~~~~~~~~~~~~~~~~~~~~~~~~~~~~~~~~~~~~~~~~~~~~~~~~~
~~~~~~~~~~~~~~~~~~~~~~*/
00542 /*Sets the duty cycle for CCU8 slice. */
00543 PWM_STATUS_t PWM_lCCU8_SetDutyCycle(PWM_t *c
onst handle_ptr, uint32_t duty_cycle)
00544 {
```

```
00545 uint32_t period;
00546 uint32_t compare;
00547 PWM_STATUS_t status;
00548
00549 XMC_ASSERT("PWM_lCCU8_SetDutyCycle:Invalid
 handle_ptr"
, (handle_ptr != NULL))
00550 XMC_ASSERT("PWM_lCCU8_SetDutyCycle:Invalid
 duty_cycle"
,((duty_cycle >= 0) &&
00551
             (duty_cycle <= PWM_MAX_DUTY_CYCLE)))
00552
00553 status = PWM STATUS FAILURE;
00554 if (handle_ptr->state != PWM_STATUS_UNINIT
IALIZED)
00555 {
00556 /* Duty cycle needs between 0 and 10000
*/
00557 if (duty_cycle <= PWM_MAX_DUTY_CYCLE)
00558 {
00559 period = (uint32 t)handle ptr->period
value + 1U;
00560
00561 \prime* Duty Cycle(symmetric) = (PR-CR1)+1/ period */
00562 compare = ((period * ((uint32_t) PWM_M
AX DUTY CYCLE - duty cycle)) / ((uint32 t) 100 * P
WM_DUTY_CYCLE_SCALE));
00563
00564 handle ptr->compare value = compare;
00565 handle_ptr->duty_cycle = duty_cycle;
00566
00567 XMC_CCU8_SLICE_SetTimerCompareMatch(ha
ndle_ptr->ccu8_slice_ptr, XMC_CCU8_SLICE_COMPARE_C
HANNEL_1,
00568
 (uint16_t)compare);
00569
```

```
00570 XMC_CCU8_EnableShadowTransfer(handle_p
tr->ccu8_kernel_ptr, handle_ptr->shadow_mask);
00571 status = PWM STATUS SUCCESS;
00572 }
00573 }
00574
00575 XMC_DEBUG("PWM_lCCU8_SetDutyCycle:dutycycl
e set")
00576 return (status);
00577 } /* end of PWM_lCCU8_SetDutyCycle() api */
00578
00579 /*~~~~~
~~~~~~~~~~~~~~~~~~~~~~~~~~~~~~~~~~~~~~~~~~~~~~~~~~
  \sim~~~~~~~~~~~~~~~~~~^{\star}/00580 /*Sets the frequency for CCU8 slice. */
00581 PWM STATUS t PWM LCCU8 SetFreq(PWM t *const
handle_ptr, uint32_t pwm_freq_hz)
00582 {
00583 PWM STATUS t status;
00584 uint32 t module freq;
00585 uint8_t prescaler;
00586 uint32_t period_value;
00587 uint32_t compare;
00588
00589 XMC_ASSERT("PWM_lCCU8_SetFreq:Invalid pwm_
freq_hz "
, (pwm_freq_hz != 0U))
00590
00591 status = handle_ptr->state;
00592 prescaler = 0U;
00593 period value = 0U;
00594
00595 /* Can't set the frequency when the PWM is
not yet initialized or when required frequency is
0*/00596 if ((status != PWM_STATUS_UNINITIALIZED) &
& ((uint32_t)0 != pwm_freq_hz))
00597 {
```

```
00598 status = PWM_STATUS_SUCCESS;
00599 /*Get the Module frequency*/
00600 module_freq = handle_ptr->global_ccu8_ha
ndle->module_frequency;
00601
00602 /*Calculate the prescaler and the period
register values.*/
00603 while (prescaler <= PWM_MAX_PRESCALER)
00604 {
00605 period_value = (uint32_t)((uint32_t)mo
dule_freq / (uint32_t)pwm_freq_hz) >> (uint32_t)pr
escaler;
00606 /*If the prescaler selected is not big
enough goto the next prescaler value else come ou
t.*/
00607 if (period_value <= PWM_MAX_TIMER_COUN
T)
00608 {
00609 break;
00610 }
00611
00612 prescaler++;
00613 }
00614
00615 /*Can't set the frequency if the require
d value is too small or when the required frequenc
y is too large.*/
00616 if ((prescaler > PWM_MAX_PRESCALER) || (
(uint32 t)0 == period value)00617 {
00618 XMC_DEBUG("PWM_lCCU8_SetFreq:frequency
could not be set")
00619 status = PWM_STATUS_FAILURE;
00620 }
00621 else
00622 {
00623 /*Calculate the new compare values usi
```

```
ng new period values*/
00624 compare = (period_value * (PWM_MAX_DUT
Y_CYCLE - handle_ptr->duty_cycle))
00625 / ((uint32_t) 1
00 * PWM DUTY CYCLE SCALE);
00626
00627 XMC_CCU8_SLICE_SetPrescaler(handle_ptr
->ccu8_slice_ptr, prescaler);
00628
00629 /* The period register is always one c
ount less than calculated.*/
00630 period_value = period_value - (uint32_
t)1;
00631 XMC_CCU8_SLICE_SetTimerPeriodMatch(han
dle_ptr->ccu8_slice_ptr, (uint16_t)(period_value))
;
00632
00633 XMC_CCU8_SLICE_SetTimerCompareMatch(ha
ndle ptr->ccu8 slice ptr, XMC CCU8 SLICE COMPARE C
HANNEL 1,
00634
(uint16_t)compare);
00635
00636 XMC_CCU8_EnableShadowTransfer(handle_p
tr->ccu8_kernel_ptr, handle_ptr->shadow_mask);
00637
00638 handle ptr->compare value = compare;
00639 handle_ptr->period_value = period_valu
e;
00640 XMC_DEBUG("PWM_lCCU8_SetFreq:frequency
set")
00641 }
00642 }
00643 else
00644 {
00645 status = PWM_STATUS_FAILURE;
00646 XMC_DEBUG("PWM_lCCU8_SetFreq:frequency c
```

```
ould not be set")
00647 }
00648
00649 return status;
00650 } \prime * end of PWM lCCU8 SetFreq() api */
00651
00652 /*~~~
~~~~~~~~~~~~~~~~~~~~~~~~~~~~~~~~~~~~~~~~~~~~~~~~~~
\sim~~~~~~~~~~~~~~~~~~~~~^*/00653 /*Sets the frequency and duty cycle for CCU8
 slice. */
00654 PWM_STATUS_t PWM_lCCU8_SetFreqAndDutyCycle(P
WM_t *const handle_ptr, uint32_t pwm_freq_hz, uint
32_t duty_cycle)
00655 {
00656 PWM STATUS t status;
00657 uint32_t module_freq;
00658 uint8_t prescaler;
00659 uint32_t period_value;
00660 uint32_t compare;
00661
00662 XMC_ASSERT("PWM_lCCU8_SetFreqAndDutyCycle:
Invalid pwm_freq_hz "
, (pwm_freq_hz != 0U))
00663 XMC ASSERT("PWM LCCU8 SetFreqAndDutyCycle:
Invalid duty_cycle"
,((duty_cycle >= 0) &&
00664
                           (duty_cycle <= PWM_MAX_
DUTY_CYCLE)))
00665
00666 status = handle_ptr->state;
00667 prescaler = 0U;
00668 period_value = 0U;
00669
00670 /* Can't set the frequency when the PWM is
not yet initialized or when required frequency is
 0^*/00671 if ((status != PWM_STATUS_UNINITIALIZED) &
```

```
& (uint32_t)0 := pwm_freq_hz)00672 {
00673 status = PWM STATUS SUCCESS;
00674 /*Get the Module frequency*/
00675 module freq = handle ptr->global ccu8 ha
ndle->module_frequency;
00676
00677 /*Calculate the prescaler and the period
 register values.*/
00678 while (prescaler <= PWM_MAX_PRESCALER)
00679 {
00680 period value = (uint32 t)((uint32 t)module freq / (uint32 t)pwm freq hz) >> (uint32 t)pr
escaler;
00681 /*If the prescaler selected is not
big enough goto the next prescaler value else com
e out.*/
00682 if (period_value <= PWM_MAX_TIMER_COUN
T)
00683 {
00684 break;
00685 }
00686 prescaler++;
00687 }
00688
00689 /*Can't set the frequency if the require
d value is too small or when the required frequenc
y is too large.*/
00690 if ((prescaler > PWM_MAX_PRESCALER) || (
duty_cycle > PWM_MAX_DUTY_CYCLE) || ((uint32 t)0 =
= period_value))
00691 {
00692 XMC_DEBUG("PWM_lCCU8_SetFreqAndDutyCyc
le:Frequency or duty cycle could not be set")
00693 status = PWM_STATUS_FAILURE;
00694 }
00695 else
```

```
00696 {
00697 /*Calculate the new compare values usi
ng new period values */
00698 compare = (period_value * ((uint32_t)P
WM_MAX_DUTY_CYCLE - duty_cycle)) / ((uint32_t) 100
 * PWM_DUTY_CYCLE_SCALE);
00699
00700 XMC_CCU8_SLICE_SetPrescaler(handle_ptr
->ccu8_slice_ptr, prescaler);
00701
00702 /* The period register is always one c
ount less than calculated.*/
00703 period_value = period_value - (uint32_
t)1;
00704 XMC_CCU8_SLICE_SetTimerPeriodMatch(han
dle_ptr->ccu8_slice_ptr, (uint16_t)(period_value))
;
00705
00706 XMC_CCU8_SLICE_SetTimerCompareMatch(ha
ndle ptr->ccu8 slice ptr, XMC CCU8 SLICE COMPARE C
HANNEL 1,
00707
 (uint16_t)compare);
00708
00709 XMC_CCU8_EnableShadowTransfer(handle_p
tr->ccu8 kernel ptr, handle ptr->shadow mask);
00710
00711 handle ptr->compare value = compare;
00712 handle_ptr->period_value = period_valu
e;
00713 handle_ptr->duty_cycle = duty_cycle;
00714 XMC_DEBUG("PWM_lCCU8_SetFreqAndDutyCyc
le:Frequency and Duty cycle set")
00715 }
00716 }
00717 else
00718 {
```

```
00719 status = PWM_STATUS_FAILURE;
00720 XMC_DEBUG("PWM_lCCU8_SetFreqAndDutyCycle
:Frequency and Duty cycle could not be set")
00721 }
00722
00723
00724 return status;
00725 } /* end of PWM_lCCU8_SetFreqAndDutyCycle()
api */
00726
00727 #endif /* end of CCU8 function definitions */
00728
00729 /*******************************************
**************************************************
*************************
00730 * API IMPLEMENTATION
00731 *******************************************
**************************************************
*************************/
00732
00733 /*This function returns the version of the P
WM App*/
00734 DAVE APP VERSION t PWM GetAppVersion(void)
00735 {
00736 DAVE APP VERSION t version;
00737
00738 version.major = (uint8_t) PWM_MAJOR_VERSIO
N;
00739 version.minor = (uint8_t) PWM_MINOR_VERSIO
N;
00740 version.patch = (uint8_t) PWM_PATCH_VERSIO
N;
00741
00742 return version;
00743 }
00744
```

```
00745 /*~~~~~~~~~~~~~~~~~~~~~~~~~~~~~~~~~~~~~~~~~~
 ~~~~~~~~~~~~~~~~~~~~~~~~~~~~~~~~~~~~~~~~~~~~~~~~~~
~~~~~~~~~~~~~~~~~~~~~~*/
00746 /* This function initializes the app */
00747 PWM_STATUS_t PWM_Init(PWM_t *const handle_pt
r)
00748 {
00749 PWM_STATUS_t status;
00750 status = PWM_STATUS_FAILURE;
00751
00752 XMC_ASSERT("PWM_Init:Invalid handle_ptr"
,
(handle ptr := NULL))
00753
00754 #ifdef PWM_SLICE_USED_CCU4
00755 if (PWM_TIMER_SLICE_CCU4 == handle_ptr->ti
mer_type)
00756 {
00757 status = PWM_lCCU4_Init(handle_ptr);
00758 }
00759 #endif
00760
00761 #ifdef PWM_SLICE_USED_CCU8
00762 if (PWM_TIMER_SLICE_CCU8 == handle_ptr->ti
mer_type)
00763 {
00764 status = PWM_lCCU8_Init(handle_ptr);
00765 }
00766 #endif
00767
00768 return (status);
00769 }
00770
00771 /*~~~~~~~~~~~~~~~~~~~~~~~~~~~
~~~~~~~~~~~~~~~~~~~~~~~~~~~~~~~~~
\sim~~~~~~~~~~~~~~~~~~~~~^*/00772 /* This function starts the PWM generation.
This needs to be called even if external start is
```

```
configured.*/
00773 void PWM_Start(PWM_t *const handle_ptr)
00774 {
00775 XMC_ASSERT("PWM_Start:Invalid handle_ptr"
, (handle_ptr != NULL))
00776
00777 #ifdef PWM_SLICE_USED_CCU4
00778 if (PWM_TIMER_SLICE_CCU4 == handle_ptr->ti
mer_type)
00779 {
00780 PWM_lCCU4_Start(handle_ptr);
00781 }
00782 #endif
00783
00784 #ifdef PWM_SLICE_USED_CCU8
00785 if (PWM TIMER SLICE CCU8 == handle ptr->timer_type)
00786 {
00787 PWM LCCU8 Start(handle ptr);
00788 }
00789 #endif
00790 }
00791
00792 /*~~~~~~~
~~~~~~~~~~~~~~~~~~~~~~~~~~~~~~~~~~~~~~~~~~~~~~~~~~
~~~~~~~~~~~~~~~~~~~~~~*/
00793 /* This function stops the PWM generation. */
00794 void PWM_Stop(PWM_t *const handle_ptr)
00795 {
00796
00797 XMC_ASSERT("PWM_Stop:Invalid handle_ptr"
,
 (handle_ptr != NULL))
00798
00799 #ifdef PWM_SLICE_USED_CCU4
00800 if (PWM_TIMER_SLICE_CCU4 == handle_ptr->ti
mer_type)
```

```
00801 {
00802 PWM lCCU4 Stop(handle ptr);
00803 }
00804 #endif
00805
00806 #ifdef PWM_SLICE_USED_CCU8
00807 if (PWM_TIMER_SLICE_CCU8 == handle_ptr->ti
mer_type)
00808 {
00809 PWM_lCCU8_Stop(handle_ptr);
00810 }
00811 #endif
00812 }
00813
00814 /*~~~~~~~~~~~~~~~~~~~~~~~~~
~~~~~~~~~~~~~~~~~~~~~~~~~~~~~~~~~~~~~~~~~~~~~~~~~~
\sim~~~~~~~~~~~~~~~~~~~~~^*/00815 /*This function is used to set the duty cycl
e (uint32 t) of the PWM waveform */00816 PWM_STATUS_t PWM_SetDutyCycle(PWM_t *const h
andle_ptr, uint32_t duty_cycle)
00817 {
00818 PWM_STATUS_t status;
00819 status = PWM_STATUS_FAILURE;
00820
00821 XMC_ASSERT("PWM_SetDutyCycle:Invalid handl
e_ptr"
, (handle_ptr != NULL))
00822
00823 #ifdef PWM_SLICE_USED_CCU4
00824 if (PWM_TIMER_SLICE_CCU4 == handle_ptr->ti
mer_type)
00825 {
00826 status = PWM_lCCU4_SetDutyCycle(handle_p
tr, duty_cycle);
00827 }
00828 #endif
00829
```

```
00830 #ifdef PWM_SLICE_USED_CCU8
00831 if (PWM TIMER SLICE CCU8 == handle ptr->ti
mer_type)
00832 {
00833 status = PWM_lCCU8_SetDutyCycle(handle_p
tr, duty_cycle);
00834 }
00835 #endif
00836 return (status);
00837 }
00838
00839 /*~~~~~~~~~~~~~~~~~~~~~~~~~~~~~~~
~~~~~~~~~~~~~~~~~~~~~~~~~~~~~~~~~~~~~~~~~~~~~~~~~~
~~~~~~~~~~~~~~~~~~~~~~*/
00840 /*This function changes the PWM frequency. I
nput parameter is the frequency value in Hz */
00841 PWM STATUS t PWM SetFreq(PWM t *const handle
_ptr, uint32_t pwm_freq_hz)
00842 {
00843 PWM STATUS t status;
00844 status = PWM_STATUS_FAILURE;
00845
00846 XMC_ASSERT("PWM_SetFreq:Invalid handle_ptr"
 , (handle_ptr != NULL))
00847
00848 #ifdef PWM SLICE USED CCU4
00849 if (PWM TIMER SLICE CCU4 == handle ptr->timer_type)
00850 {
00851 status = PWM_lCCU4_SetFreq(handle_ptr, p
wm_freq_hz);
00852 }
00853 #endif
00854
00855 #ifdef PWM_SLICE_USED_CCU8
00856 if (PWM_TIMER_SLICE_CCU8 == handle_ptr->ti
mer_type)
```

```
00857 {
00858 status = PWM_lCCU8_SetFreq(handle_ptr, p
wm_freq_hz);
00859 }
00860 #endif
00861 return status;
00862 }
00863
00864 /*~~~~~~~~~~~~~~~~~~~~~~~~~~~~~~~~~~~~~~~~~~
~~~~~~~~~~~~~~~~~~~~~~~~~~~~~~~~~~~~~~~~~~~~~~~~~~
\sim~~~~~~~~~~~~~~~~~~~~~^*/00865 /*This function sets frequency and the duty
cycle */
00866 PWM STATUS t PWM SetFreqAndDutyCycle(PWM t *
const handle_ptr, uint32_t pwm_freq_hz, uint32_t d
uty_cycle)
00867 {
00868 PWM_STATUS_t status;
00869 status = PWM STATUS FAILURE;
00870
00871 XMC_ASSERT("PWM_SetFreqAndDutyCycle:Invali
d handle_ptr"
, (handle_ptr != NULL))
00872
00873 #ifdef PWM_SLICE_USED_CCU4
00874 if (PWM_TIMER_SLICE_CCU4 == handle_ptr->ti
mer type)
00875 {
00876 status = PWM_lCCU4_SetFreqAndDutyCycle(h
andle_ptr, pwm_freq_hz, duty_cycle);
00877 }
00878 #endif
00879
00880 #ifdef PWM_SLICE_USED_CCU8
00881 if (PWM_TIMER_SLICE_CCU8 == handle_ptr->ti
mer_type)
00882 {
00883 status = PWM_lCCU8_SetFreqAndDutyCycle(h
```

```
andle_ptr, pwm_freq_hz, duty_cycle);
00884 }
00885 #endif
00886 return status;
00887 }
00888
00889 /*~~~~~~
~~~~~~~~~~~~~~~~~~~~~~~~~~~~~~~~~~~~~~~~~~~~~~~~~~
~~~~~~~~~~~~~~~~~~~~~~*/
00890 /*This function changes the PWM timer status
_timer */
00891 bool PWM GetTimerStatus(PWM t *const handle
ptr)
00892 {
00893 bool status timer;
00894 status_timer = (bool)false;
00895
00896 XMC_ASSERT("PWM_GetTimerStatus:Invalid han
dle_ptr"
, (handle_ptr != NULL))
00897
00898 #ifdef PWM_SLICE_USED_CCU4
00899 if (PWM TIMER SLICE CCU4 == handle ptr->timer_type)
00900 {
00901 status_timer = XMC_CCU4_SLICE_IsTimerRun
ning(handle_ptr->ccu4_slice_ptr);
00902 }
00903 #endif
00904
00905 #ifdef PWM_SLICE_USED_CCU8
00906 if (PWM_TIMER_SLICE_CCU8 == handle_ptr->ti
mer_type)
00907 {
00908 status_timer = XMC_CCU8_SLICE_IsTimerRun
ning(handle_ptr->ccu8_slice_ptr);
00909 }
00910 #endif
```

```
00911
00912 return (status_timer);
00913 }
00914
00915 /*~~~~~~~~~~~~~~~~~~~~~~~~~~~~~~
~~~~~~~~~~~~~~~~~~
 ~~~~~~~~~~~~~~~~~~~~~~*/
00916 /*This function returns the interrupt status
_timer */
00917 bool PWM_GetInterruptStatus(PWM_t *const han
dle_ptr, PWM_INTERRUPT_t pwm_interrupt)
00918 {
00919 bool status;
00920 status = (bool) false;
00921
00922 XMC_ASSERT("PWM_GetInterruptStatus:Invalid
 handle_ptr"
, (handle_ptr != NULL))
00923
00924 #ifdef PWM_SLICE_USED_CCU4
00925 if (PWM TIMER SLICE CCU4 == handle ptr->timer_type)
00926 {
00927 status = XMC CCU4 SLICE GetEvent(handle
ptr->ccu4_slice_ptr, (XMC_CCU4_SLICE_IRQ_ID_t)pwm_
interrupt);
00928 }
00929 #endif
00930
00931 #ifdef PWM_SLICE_USED_CCU8
00932 if (PWM_TIMER_SLICE_CCU8 == handle_ptr->ti
mer_type)
00933 {
00934 status = XMC_CCU8_SLICE_GetEvent(handle_
ptr->ccu8_slice_ptr, (XMC_CCU8_SLICE_IRQ_ID_t)pwm_
interrupt);
00935 }
00936 #endif
```
```
00937
00938 return status;
00939 }
00940
00941 /*~~~~~~~~~~~~~~~~~~~~~~~~~~~~~~~~~
~~~~~~~~~~~~~~~~~~~
~~~~~~~~~~~~~~~~~~~~~~*/
00942 /*This function Acknowledges the correspondi
ng interrupt */
00943 void PWM_ClearEvent(PWM_t *const handle_ptr,
PWM_INTERRUPT_t pwm_interrupt)
00944 {
00945 XMC_ASSERT("PWM_ClearEvent:Invalid handle_
ptr"
, (handle_ptr != NULL))
00946
00947 #ifdef PWM_SLICE_USED_CCU4
00948 if (PWM_TIMER_SLICE_CCU4 == handle_ptr->ti
mer_type)
00949 {
00950 XMC_CCU4_SLICE_ClearEvent(handle_ptr->cc
u4 slice ptr, (XMC CCU4 SLICE IRQ ID t) pwm interr
upt);
00951 }
00952 #endif
00953
00954 #ifdef PWM_SLICE_USED_CCU8
00955 if (PWM TIMER SLICE CCU8 == handle ptr->timer_type)
00956 {
00957 XMC_CCU8_SLICE_ClearEvent(handle_ptr->cc
u8_slice_ptr, (XMC_CCU8_SLICE_IRQ_ID_t) pwm_interr
upt);
00958 }
00959 #endif
00960 }
00961
00962 /*~~~~~~~~~~~~~~~~~~~~~~~~~~~~~~~~~
```

```
~~~~~~~~~~~~~~~~~~~~~~~~~~~~~~~~~~~~~~~~~~~~~~~~~~
\sim~~~~~~~~~~~~~~~~~~~~~^{\star}/00963 /*This function sets the passive level of th
e PWM*/
00964 void PWM_SetPassiveLevel(PWM_t *const handle
_ptr, PWM_OUTPUT_PASSIVE_LEVEL_t pwm_output_passiv
e level)
00965 {
00966 XMC_ASSERT("PWM_SetPassiveLevel:Invalid ha
ndle_ptr"
, (handle_ptr != NULL))
00967 XMC_ASSERT("PWM_SetPassiveLevel:Invalid pw
m_output_passive_level "
                        ,
00968 (pwm_output_passive_level < PW
M_OUTPUT_PASSIVE_LEVEL_MAX));
00969
00970 #ifdef PWM_SLICE_USED_CCU4
00971 if (PWM_TIMER_SLICE_CCU4 == handle_ptr->ti
mer_type)
00972 {
00973 XMC_CCU4_SLICE_SetPassiveLevel(handle_pt
r->ccu4_slice_ptr,
00974 (XM
C_CCU4_SLICE_OUTPUT_PASSIVE_LEVEL_t)pwm_output_pas
sive level);
00975
00976 XMC_CCU4_EnableShadowTransfer(handle_ptr
->ccu4 kernel ptr, handle ptr->shadow mask);
00977 XMC_DEBUG("PWM_SetPassiveLevel:CCU4 slic
e, passive level changed")
00978 }
00979 #endif
00980
00981 #ifdef PWM_SLICE_USED_CCU8
00982 if (PWM_TIMER_SLICE_CCU8 == handle_ptr->ti
mer_type)
00983 {
00984 XMC_CCU8_SLICE_SetPassiveLevel(handle_pt
```

```
r->ccu8_slice_ptr, XMC_CCU8_SLICE_OUTPUT_0,
00985 (XMC
_CCU8_SLICE_OUTPUT_PASSIVE_LEVEL_t)pwm_output_pass
ive_level);
00986
00987 XMC_CCU8_EnableShadowTransfer(handle_ptr
->ccu8_kernel_ptr, handle_ptr->shadow_mask);
00988 XMC_DEBUG("PWM_SetPassiveLevel:CCU8 slic
e, passive level changed")
00989 }
00990 #endif
00991 }
00992
00993 /*~~~
~~~~~~~~~~~~~~~~~~~~~~~~~~~~~~~~~~~~~~~~~~~~~~~~~~
\sim~~~~~~~~~~~~~~~~~~~~~~^*/00994 /*Configures the period register */
00995 PWM STATUS t PWM SetPeriodMatchValue(PWM t *
const handle_ptr, uint32_t period_match_value)
00996 {
00997 uint32_t compare;
00998 PWM STATUS t status;
00999
01000 XMC ASSERT("PWM SetPeriodMatchValue:Invali
d handle_ptr"
, (handle_ptr != NULL))
01001 XMC ASSERT("PWM SetPeriodMatchValue:Invali
d period_match_value"
, (period_match_value <= PWM
_MAX_PERIOD_VALUE))
01002
01003 status = handle_ptr->state;
01004
01005 if ( (status != PWM_STATUS_UNINITIALIZED)
&& (PWM_MAX_PERIOD_VALUE >= period_match_value))
01006 {
01007 compare = (period_match_value * ((uint32
_t)PWM_MAX_DUTY_CYCLE - handle_ptr->duty_cycle))
01008 and /
```

```
((uint32_t) 100 * PWM_DUTY_CYCLE_SCALE);
01009
01010 #ifdef PWM SLICE USED CCU4
01011 if (PWM TIMER SLICE CCU4 == handle ptr->
timer type)
01012 {
01013 XMC_CCU4_SLICE_SetTimerPeriodMatch(han
dle_ptr->ccu4_slice_ptr, (uint16_t)period_match_va
lue);
01014
01015 XMC_CCU4_SLICE_SetTimerCompareMatch(ha
ndle_ptr->ccu4_slice_ptr, (uint16_t)compare );
01016
01017 XMC_CCU4_EnableShadowTransfer(handle_p
tr->ccu4_kernel_ptr, handle_ptr->shadow_mask);
01018 }
01019 #endif
01020
01021 #ifdef PWM SLICE USED CCU8
01022 if (PWM TIMER SLICE CCU8 == handle ptr->
timer type)
01023 {
01024 XMC_CCU8_SLICE_SetTimerPeriodMatch(han
dle_ptr->ccu8_slice_ptr, (uint16_t)period_match_va
lue);
01025
01026 XMC CCU8 SLICE SetTimerCompareMatch(ha
ndle_ptr->ccu8_slice_ptr, XMC_CCU8_SLICE_COMPARE_C
HANNEL 1,
01027
         (uint16_t)compare);
01028
01029 XMC_CCU8_EnableShadowTransfer(handle_p
tr->ccu8_kernel_ptr, handle_ptr->shadow_mask);
01030 }
01031 #endif
01032 handle_ptr->period_value = period_match
```

```
_value;
01033 handle_ptr->compare_value = compare;
PWM_STATUS_SUCCESS;
01035 }
01036 else
01037 {
01038 status = PWM_STATUS_FAILURE;
01039 }
01040
01041 return (status);
01042 }
01043 /*CODE_BLOCK_END*/
01044\left| 4 \right|\mathbf{F}
```